Universidade do Minho Escola de Engenharia

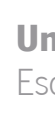

Gonçalo Costa Cardoso

Business Intelligence: Desenvolvimento e implementação de relatórios interativos na área da logística em contexto fabril

**Business Intelligence: Desenvolvimento e Implementação de<br>relatórios interativos na área da logística em contexto fabril** 2022<br>Gonçalo Conçalo Costa Cardoso **Busi***ness Intelligence***: Desenvolvimento e Implementação de**<br>relatórios interatora da logística em contexto fabril Gonçalo Costa Cardoso

 $\frac{1}{2}$ 

UMinho | 2022

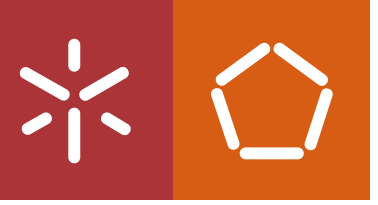

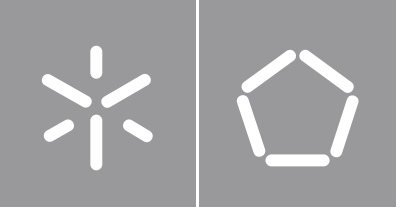

Universidade do Minho Escola de Engenharia

Gonçalo Costa Cardoso

## Business Intelligence: Desenvolvimento e Implementação

de relatórios interativos na área da logística em contexto fabril

Dissertação de Mestrado Mestrado em Engenharia de Sistemas

Trabalho efetuado sob a orientação do Professor Doutor José António Vasconcelos Oliveira

#### DIREITOS DE AUTOR E CONDIÇÕES DE UTILIZAÇÃO DO TRABALHO POR TERCEIROS

Este é um trabalho académico que pode ser utilizado por terceiros desde que respeitadas as regras e boas práticas internacionalmente aceites, no que concerne aos direitos de autor e direitos conexos. Assim, o presente trabalho pode ser utilizado nos termos previstos na licença abaixo indicada. Caso o utilizador necessite de permissão para poder fazer um uso do trabalho em condições não previstas no licenciamento indicado, deverá contactar o autor, através do RepositóriUM da Universidade do Minho.

#### Licença concedida aos utilizadores deste trabalho

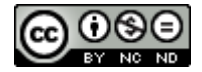

Atribuição-NãoComercial-SemDerivações CC BY-NC-ND https://creativecommons.org/licenses/by-nc-nd/4.0/

### <span id="page-4-0"></span>**AGRADECIMENTOS**

Expresso o meu agradecimento a todos os que me acompanharam neste percurso.

Ao meu orientador Professor Doutor José António Vasconcelos Oliveira pelo suporte dado no desenvolvimento desta dissertação.

À empresa ETMA Metal Parts pela oportunidade e pelo acolhimento dados.

Ao meu orientador na empresa, Eng.º Nuno Faria, pela ajuda no desenvolvimento do projeto em empresa e pela sua constante disponibilidade e prestabilidade, gastando diariamente parte do seu tempo para me guiar neste projeto.

Aos restantes colaboradores da ETMA que direta ou indiretamente contribuíram para a minha experiência na empresa.

A todos os meus colegas do departamento DPS da Universidade do Minho pelo companheirismo.

Ao meu pai, mãe e irmã por todo o apoio, carinho e educação que me deram ao longo da vida.

Aos meus amigos pelo suporte dado e pelos momentos de diversão providenciados ao longo de muitos anos.

#### Despacho RT - 31 /2019 - Anexo 4

#### DECLARAÇÃO DE INTEGRIDADE

Declaro ter atuado com integridade na elaboração do presente trabalho académico e confirmo que não recorri à prática de plágio nem a qualquer forma de utilização indevida ou falsificação de informações ou resultados em nenhuma das etapas conducente à sua elaboração.

Mais declaro que conheço e que respeitei o Código de Conduta Ética da Universidade do Minho.

# Business Intelligence: Desenvolvimento e implementação de relatórios interativos na área da logística em contexto fabril

### <span id="page-6-0"></span>RESUMO

No contexto da Indústria 4.0, a crescente digitalização do funcionamento das empresas tem feito com que estas acumulem grandes quantidades de dados. Sendo a *ETMA Metal Parts* uma empresa que se preocupa em otimizar os seus processos de decisão, esta pretende avaliar o proveito que consegue retirar da utilização de tecnologias de *Business Intelligence* (BI), aproveitando assim a grande quantidade de dados que já possui.

Deste modo, apoiada por uma revisão da literatura, esta dissertação tenta compreender a viabilidade do uso de BI em várias áreas distintas de uma empresa de manufatura, incluindo as áreas da produção, logística, recursos humanos, entre outras. Como existem atualmente inúmeras ferramentas para a área de BI, foi primeiro realizado um processo de seleção onde, depois de uma comparação detalhada das várias soluções líderes de mercado, foi selecionado o *software Power Bl.* 

Depois da seleção do software a ser usado, começou-se por identificar as várias oportunidades de melhoria dos processos de decisão da ETMA, tendo sido priorizadas as com maior potencial. Para cada oportunidade, o processo de desenvolvimento da respetiva solução de BI foi semelhante. Primeiro foram identificados os tipos de dados que seriam necessários recolher, de forma a ser possível desenvolver a solução. Após os dados serem recolhidos, cada solução foi desenvolvida e depois apresentada aos colaboradores da ETMA. Estes colaboradores foram depois devolvendo feedback sobre cada solução, o que permitiu realizar melhorias contínuas ao longo de todo o projeto.

Durante este projeto foi desenvolvido um total de cinco soluções em Power BI, tendo sido todas elas aprovadas pela ETMA e integradas no funcionamento diário da empresa. De acordo com feedback fornecido pelos colaboradores da ETMA, estas soluções permitiram facilitar e agilizar o acesso à informação já existente e melhoraram o processo de decisão em várias áreas, devido a permitirem basear as decisões tomadas em dados reais.

Palavras-Chave: business intelligence, dashboard, logística, manipulação de dados, Power BI

v

# Business Intelligence: Development and implementation of interactive reports in the logistics field in a production context

### <span id="page-7-0"></span>**ABSTRACT**

In the context of Industry 4.0, the increasing digitalisation of companies' operations has led them to accumulate large amounts of data. As ETMA Metal Parts is a company concerned about optimizing its decision-making processes, it intends to assess the benefits it can draw from the use of Business Intelligence (BI) technologies, thus taking advantage of the large amount of data it already has.

Thus, supported by a literature review, this dissertation attempts to understand the feasibility of using BI in several distinct areas of a manufacturing company, including the areas of production, logistics, human resources, among others. As there are currently numerous tools for the BI area, a selection process was first carried out where, after a detailed comparison of several leading market solutions, the Power BI software was selected.

After selecting the software to be used, the first step was to identify several opportunities to improve ETMA's decision processes. For each opportunity, the development process of the BI solution was similar. First, the types of data that would be necessary to collect were identified, so that it would be possible to develop the solution. After the data was collected, each solution was developed and then presented to ETMA's employees. These employees then gave feedback on each solution, which allowed continuous improvements to be made throughout the project.

During this project, a total of five Power BI solutions were developed, all of which were approved by ETMA and integrated into the company's daily operations. According to the feedback provided by ETMA's employees, these solutions facilitated and streamlined access to existing information and improved the decision-making process in various areas, as they allowed decisions to be based on real data.

Keywords: business intelligence, dashboard, data manipulation, logistics, Power BI

# ÍNDICE

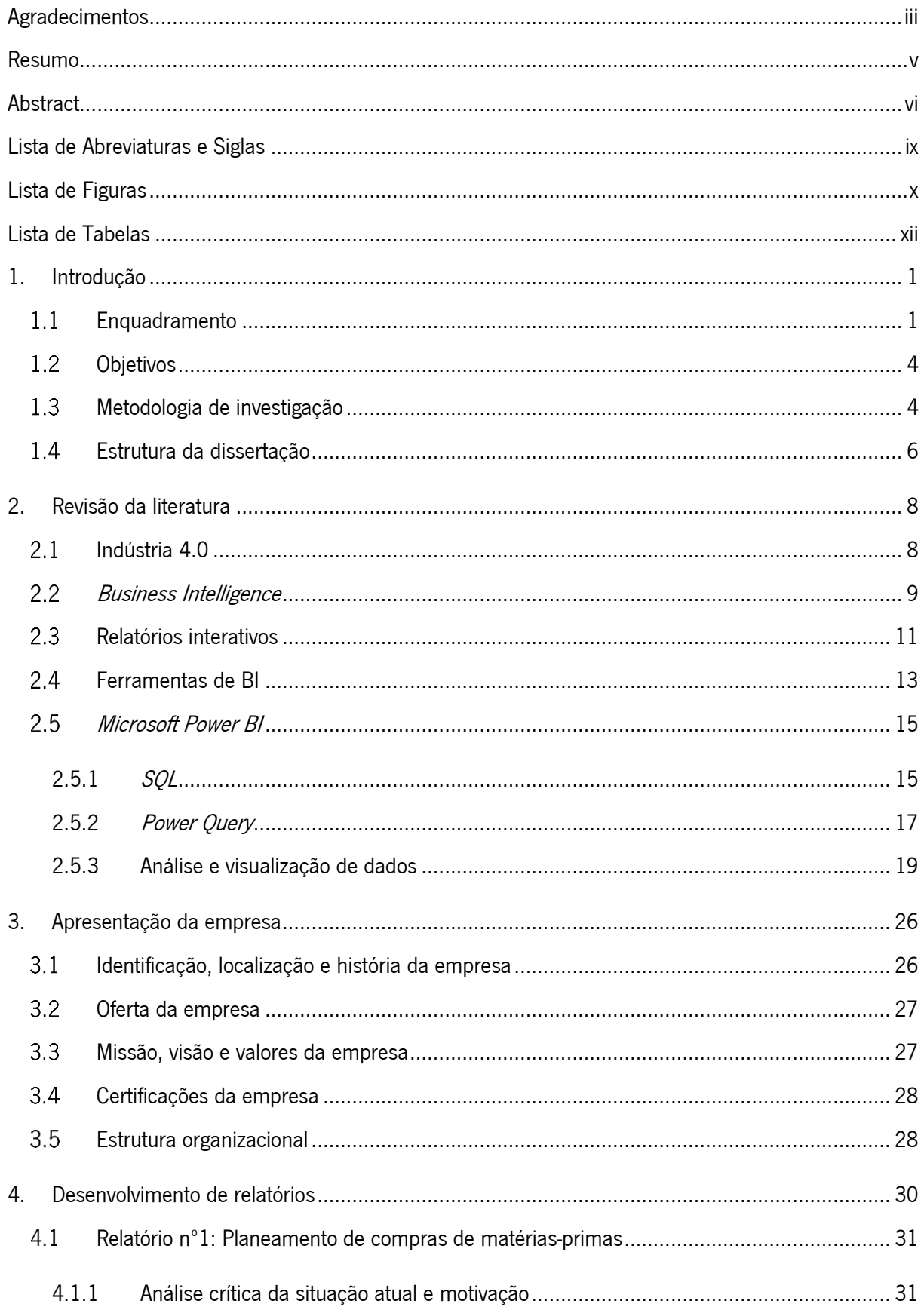

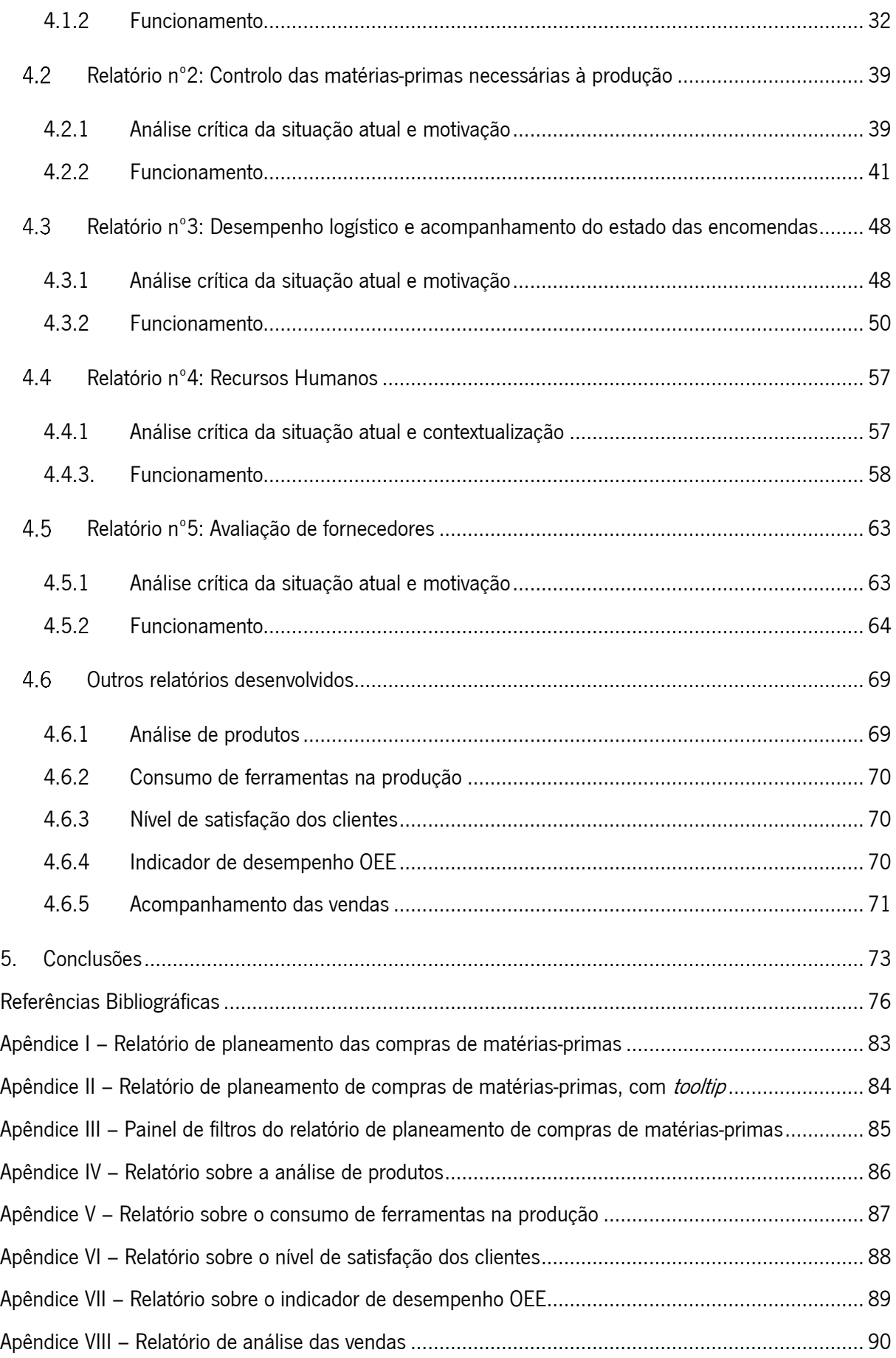

### <span id="page-10-0"></span>LISTA DE ABREVIATURAS E SIGLAS

- BI Business Intelligence, Inteligência de Negócios
- PBI Microsoft Power BI
- BD Base de dados
- SSMS SQL Server Management Studio
- KPI Key Perfomance Indicator, Indicador-Chave de Desempenho
- OF Ordem de Fabrico
- ERP Enterprise Resource Planning, Planeamento de Recurso Corporativo
- BOO Bill of Operations, Gama Operatória
- BOM Bill of Materials, Lista de Materiais

## <span id="page-11-0"></span>LISTA DE FIGURAS

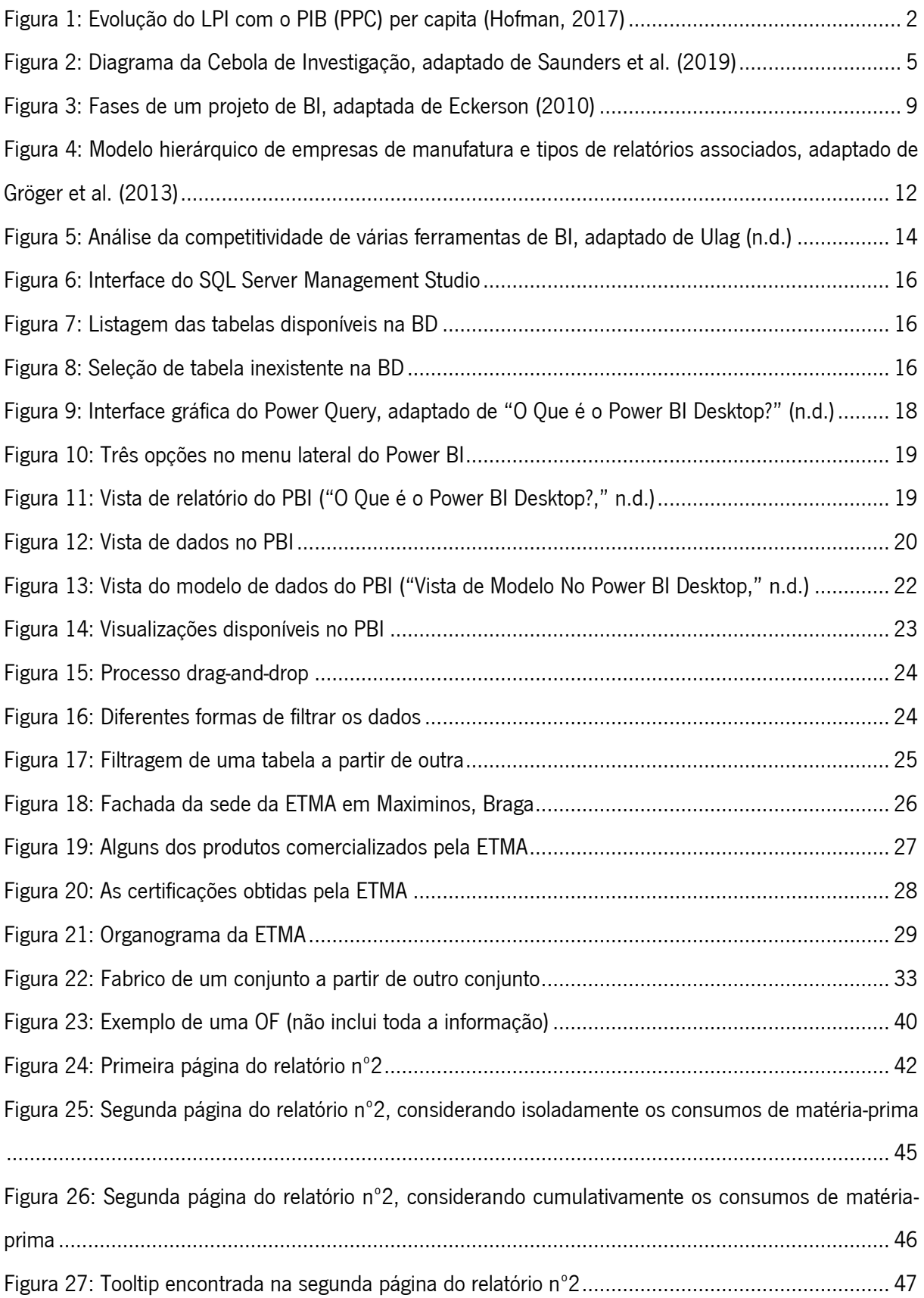

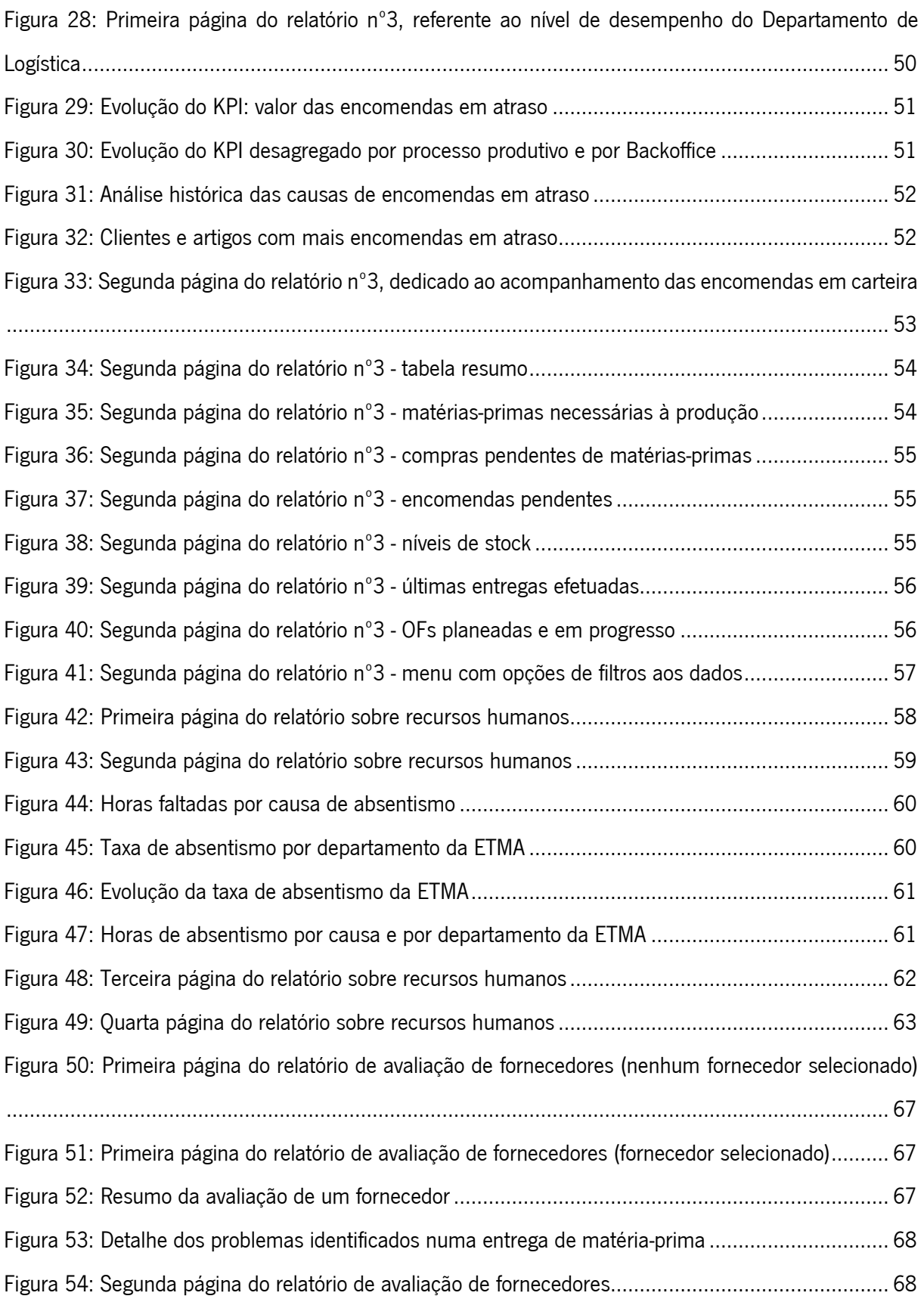

## <span id="page-13-0"></span>LISTA DE TABELAS

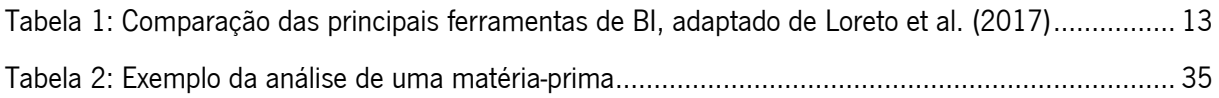

### <span id="page-14-0"></span>1. INTRODUÇÃO

A presente dissertação documenta um projeto desenvolvido na *ETMA Metal Parts* – Emp. Técnica de Metalurgia, S.A. no âmbito do Mestrado em Engenharia de Sistemas, da Universidade do Minho, sob o tema "*Business Intelligence:* Desenvolvimento e implementação de relatórios interativos na área da logística em contexto fabril". Este capítulo apresenta sucintamente o enquadramento da dissertação, os seus objetivos, a metodologia de investigação seguida e, por fim, a sua estrutura.

#### <span id="page-14-1"></span>1.1 Enquadramento

Segundo Lummus, Krumwiede e Vokurka (2001), logística pode ser definida como o "planeamento, a implementação e o controlo do fluxo e do armazenamento eficiente e eficaz de bens e serviços do ponto inicial de origem externa à empresa, e da empresa ao ponto de consumo, com o objetivo de corresponder aos requerimentos dos clientes". Os bens supracitados incluem todas as matérias-primas, materiais subsidiários, produtos semiacabados, produtos acabados, produtos em curso e partes sobresselentes que saem e entram na empresa (Lummus et al., 2001).

Torna-se evidente a importância de um bom desempenho logístico quando se observa, por exemplo, a relação entre este e o PIB per capita (medida de desenvolvimento económico) de vários países. Tal como concluiu Hofman (2017), existe uma forte relação entre o Indicador de Desempenho Logístico de vários países com os respetivos valores de PIB per capita. O Indicador de Desempenho Logístico é também conhecido como Logistics Performance Indicator e pela respetiva sigla LPI, tendo sido desenvolvido pelo *The World Bank*. Na [Figura 1](#page-15-0) é possível observar a relação entre este indicador e o PIB per capita de vários países.

2014 GDP per capita, PPP (current international \$)

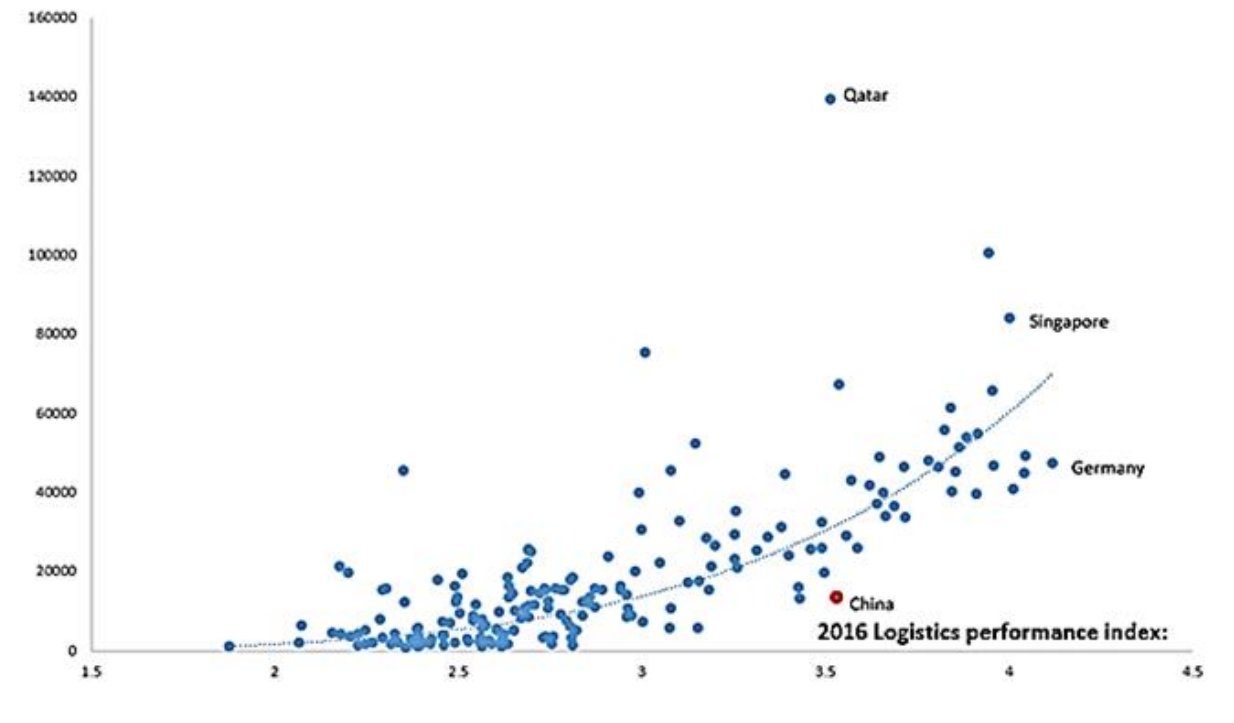

Figura 1: Evolução do LPI com o PIB (PPC) per capita (Hofman, 2017)

<span id="page-15-0"></span>Ademais, Islam, Fabian Meier, Aditjandra, Zunder e Pace (2013) mostraram que redes de logística influenciam o nível de satisfação do cliente, a produtividade e até o sucesso de um negócio. Davis-Sramek, Mentzer e Stank (2007) concluíram inclusive que a logística influência o nível de serviço e o nível de satisfação do cliente, visto que as principais influências destes, tal como, o preço, a qualidade, a variedade e a celeridade de entrega, são, por sua vez, influenciados pelo desempenho logístico. Tracey (1998) concluiu que "empresas de manufatura que não desenvolvam especificamente e beneficiem da logística eficientemente vão inevitavelmente encontrar-se prejudicadas competitivamente".

Devido à grande relevância da logística, as empresas de manufatura tentam constantemente melhorar o seu desempenho logístico. Tal como mostra Glöckner, Benter e Lödding (2016), o nível de desempenho logístico de uma empresa é altamente afetado pelo seu desempenho nas atividades de planeamento e controlo da produção. Consequentemente, estas atividades, ao longo dos anos, têm-se tornado mais complexas. Os responsáveis por estas atividades são recorrentemente pressionados a reduzirem os custos de operação, a manterem os níveis de *stock* a valores adequados, a cobrirem toda a procura dos clientes e a reagirem de forma eficaz a eventuais mudanças que possam ocorrer (Sousa, Camparotti, Guerrini, Silva, & Azzolini Júnior, 2014).

Paralelamente à evolução da área da logística, em todos os tipos de organizações, desde empresas privadas até ao governo, devido à crescente digitalização do funcionamento diário destas, enormes quantidades de dados são recolhidas e guardadas, criando-se uma oportunidade de melhoria do desempenho logístico (Akbar, Silvana, Hersyah, & Jannah, 2020; Barone, Yu, Won, Jiang, & Mylopoulos, 2010). Com uma correta gestão de dados, as empresas podem obter valor adicionado, tal como informação válida para suportar e justificar o complexo processo de tomada de decisões, conseguindo aumentar a eficácia e a eficiência das operações diárias da área da logística (Akbar et al., 2020).

Uma forma de utilizar e aproveitar as grandes quantidades de dados geradas pela digitalização do funcionamento das empresas passa pela implementação de aplicações de *Business Intelligence* (BI), designado, em português, por "Inteligência de Negócios". Estas aplicações podem ser definidas como um conjunto de modelos matemáticos e metodologias de análise que tratam e transformam os dados brutos disponíveis de forma a gerar análises e visualizações úteis e interessantes. As aplicações de BI devem dotar os decisores das empresas com informação correta, útil e concisa, no tempo certo, de forma a ajudá-los nas tomadas de decisões (Akbar et al., 2020; Pourshahid, Johari, Richards, Amyot, & Akhigbe, 2014; Vercellis, 2009).

Aplicações em BI podem ajudar a identificar oportunidades de negócio ao realçar padrões no consumo e ao estabelecer objetivos realísticos para vários KPIs (key performance indicators ou indicadores-chave de desempenho, em português) (Amal El Deen Ahmed & Mohamed Solayman, 2015; Kasem & Hassanein, 2014).

A presente dissertação foi realizada na empresa *ETMA Metal Parts* – Emp. Técnica de Metalurgia, S.A. A ETMA tem neste momento implementada uma solução ERP juntamente com vários autómatos e sensores no chão de fábrica com a capacidade de recolher dados produtos em tempo real. Juntando-se ao facto da ETMA focar-se na produção e venda de uma grande quantidade de pequenos artigos diferentes, existe uma grande quantidade de dados históricos disponíveis. Os dados disponíveis apresentam, assim, uma oportunidade de melhoria dos processos logísticos da empresa. Com o presente projeto, a ETMA pretendia capturar esta oportunidade e transformar os dados que possuí em análises úteis e relevantes para os seus colaboradores, ajudando-os a fazer decisões operacionais mais corretas e factuais.

Ao desenvolver relatórios interativos adaptados às peculiaridades do funcionamento da ETMA e às necessidades dos seus colaboradores, em vez de usar soluções de software prontas já disponíveis no mercado, a empresa pretendia obter análises mais fidedignas e confiáveis.

3

#### <span id="page-17-0"></span>1.2 Objetivos

O objetivo principal da presente dissertação consistiu na melhoria das operações diárias do departamento de logística da empresa ETMA. A melhoria das operações alcançou-se através do melhor aproveitamento da grande quantidade de dados brutos disponíveis. Os dados brutos foram transformados em análises úteis que ajudam diariamente os colaboradores a tomar decisões mais informadas e corretas. Para tal, propôs-se:

- Criar relatórios interativos, com temas variados, na ferramenta PBI, que automaticamente recolham a informação necessária, tratem-na e apresentem-na de uma forma útil e simples aos colaboradores. Os temas dos relatórios foram previamente identificados pela empresa ETMA de acordo com as suas necessidades atuais mais críticas. Alguns relatórios que se esperava serem desenvolvidos foram os seguintes:
	- o balanceamento das necessidades de matérias-primas para as encomendas em carteira com o stock existente e as compras ainda não recebidas;
	- o análises às matérias-primas (por exemplo, comparação dos preços de compra das matérias-primas com os seus preços orçamentados e o resultado daí gerado);
	- o evolução de vários KPI<sup>s</sup> (por exemplo, nível de serviço, número de encomendas em atraso, etc.);
	- o evolução dos níveis de *stock* discriminados pelas suas antiguidades em armazém;
	- o planeamento das ordens de fabrico e da matéria-prima necessária para estas;
	- o comparação do nível de produtividade planeado com o real.
- Lançar os relatórios aos colaboradores interessados da empresa *ETMA*;
- Levantar *feedback* dos colaboradores e realizar melhorias aos relatórios.

Com a concretização deste projeto pretendeu-se melhorar os principais indicadores de desempenho do departamento de logística da empresa.

#### <span id="page-17-1"></span>Metodologia de investigação

O diagrama da cebola de investigação é usado recorrentemente para descrever as questões subjacentes à escolha de técnicas de recolha de dados e procedimentos de análise que ocorrem durante uma investigação. Este diagrama, desenvolvido por Saunders, Lewis e Thornhill (2019), descreve as questões a que um investigador deve responder de forma a definir uma metodologia coerente e completa para a sua investigação. Na [Figura 2](#page-18-0) é apresentado um esquema que ilustra o diagrama da cebola de investigação, sendo este composto por seis camadas. De forma a usar este diagrama, o investigador deve começar por responder à questão representada pela camada mais exterior e depois às questões das camadas seguintes, até chegar ao centro do diagrama.

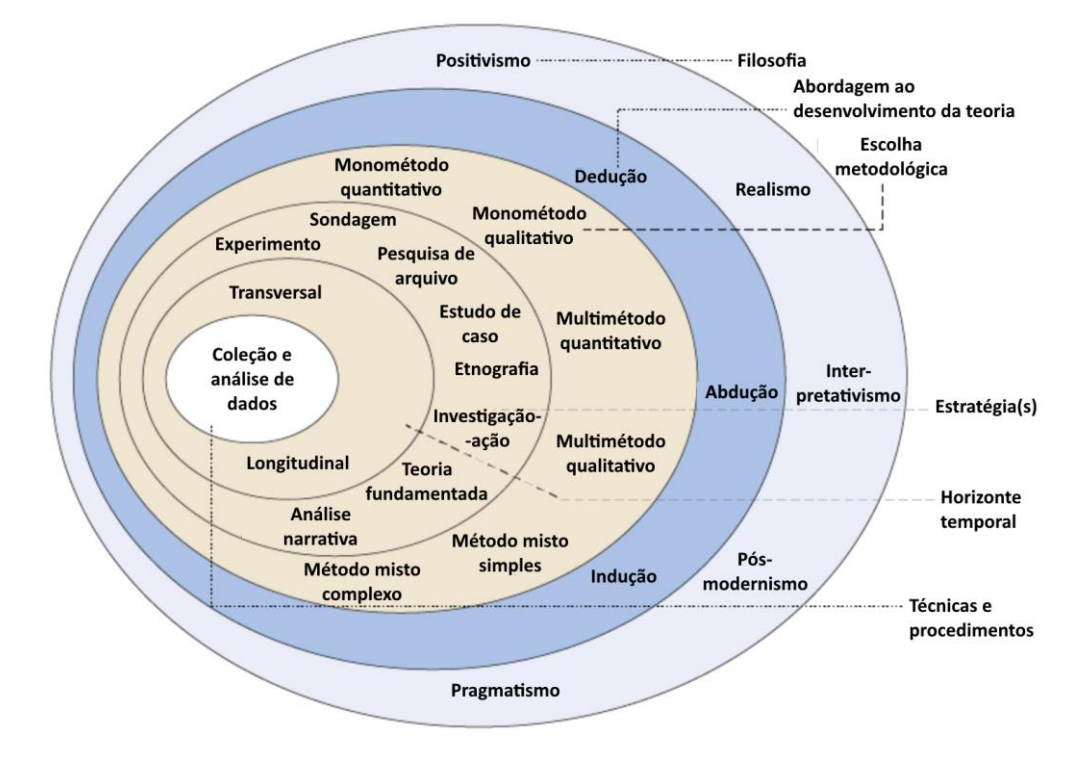

Figura 2: Diagrama da Cebola de Investigação, adaptado de Saunders et al. (2019)

<span id="page-18-0"></span>Na primeira camada do diagrama da cebola é feita a identificação da filosofia de investigação seguida. A filosofia de investigação relaciona-se com a forma como é desenvolvido o conhecimento. As filosofias mais comuns são o positivismo, o realismo, o interpretativismo, o pós-modernismo e o pragmatismo. No presente trabalho foi seguida a filosofia pragmática, que, segundo Saunders et al. (2019), afirma que conceitos só são relevantes quando suportam ação. Esta filosofia pretende reconciliar objetivismo com subjetivismo e conhecimento exato com diferentes experiências contextualizadas. Para tal, são consideradas teorias e hipóteses não numa forma abstrata, mas em termos dos papéis que desempenham como instrumentos de pensamento e ação, e em termos das suas consequências práticas (Saunders et al., 2019).

Na segunda camada do diagrama é identificada a abordagem seguida no desenvolvimento da teoria da investigação. Esta abordagem pode ser dedutiva, abdutiva ou indutiva. No desenvolvimento da teoria deste trabalho foi seguida uma abordagem dedutiva, que envolve o desenvolvimento de uma teoria e de uma estratégia de investigação que sujeite a teoria referida a um teste rigoroso através de uma série de proposições (Saunders et al., 2019). Nesta abordagem, quando se confirma que as premissas são verdadeiras, confirma-se que a conclusão é verdadeira.

Na terceira camada do diagrama da cebola é identifica a escolha metodológica, isto é, se a investigação usará dados qualitativos, quantitativos ou ambos e se será usado apenas um método de investigação ou vários. Neste trabalho foi usado um *design* de investigação misto complexo, que integra o uso de várias técnicas de colheita e de procedimentos analíticos de dados quantitativos e qualitativos num só projeto de investigação (Saunders et al., 2019).

Uma questão que não está inserida no diagrama da cebola, mas a que é importante responder é referente ao propósito do estudo, podendo ser exploratório, descritivo ou explicativo. O presente trabalho é maioritariamente explicativo, no sentido em que procura identificar e compreender as causas e efeitos dos fenómenos estudados, estabelecendo relações causais entre variáveis.

Sobre a estratégia de investigação escolhida, considerou-se a investigação-ação a mais indicada. Esta é um processo iterativo de investigação ativa com o objetivo de desenvolver soluções para problemas reais de uma organização, através de uma abordagem participativa e colaborativa, que terá implicações para os participantes e para a organização além do projeto de pesquisa (Saunders et al., 2019).

Por fim, na última camada do diagrama da cebola é identificado o horizonte temporal do estudo. Neste trabalho existiu um horizonte temporal transversal, isto é, foram estudadas as causas e efeitos de um fenómeno particular num tempo específico.

O tópico de investigação abordado consiste no desenvolvimento e implementação de diversos relatórios interativos, que levem a melhorias na área da logística da empresa ETMA. Numa primeira fase foram feitos o diagnóstico e a identificação das necessidades da empresa. Ao longo do desenvolvimento do projeto foram identificadas outras necessidades. Com isto, novos relatórios foram sendo desenvolvidos, além dos inicialmente previstos. Após ser identificada uma dada necessidade, era analisada que informação devia ser recolhida de forma a ser possível desenvolver os relatórios.

#### <span id="page-19-0"></span>Estrutura da dissertação

Para além do presente capítulo introdutório, a presente dissertação está dividida em cinco capítulos e respetivos subcapítulos.

Neste primeiro capítulo, faz-se o enquadramento do projeto, a apresentação dos seus objetivos e a identificação da metodologia seguida.

No seguinte capítulo, apresenta-se uma breve revisão da literatura dos principais temas subjacentes à presente dissertação, com o objetivo de sustentar teoricamente e cientificamente o estudo desenvolvido.

6

No terceiro capítulo faz-se uma breve apresentação da empresa onde se desenvolveu a presente dissertação, sendo esta empresa identificada e apresentada a sua localização e a sua história. Além disso, é apresentada a oferta desta aos seus clientes e é descrita a sua missão, visão e valores e as certificações que atualmente possui.

O quarto capítulo é subdivido em vários subcapítulos onde em cada um se aborda um dos relatórios desenvolvidos. Para cada relatório é feita uma análise crítica da situação atual, é exposta a motivação para o desenvolvimento do relatório, é descrito o modo de funcionamento do relatório e, por fim, são descritos os resultados que foram atingidos ou que se esperam atingir com o relatório desenvolvido.

Por fim, no quinto capítulo, são apresentadas algumas considerações finais sobre o projeto desenvolvido.

#### <span id="page-21-0"></span>2. REVISÃO DA LITERATURA

No presente capítulo apresenta-se a revisão da literatura existente sobre *Business Intelligence*, o principal tema subjacente ao desenvolvimento da presente dissertação, e sobre os temas enquadrantes. Desta forma, pretende-se permitir uma boa compreensão destes temas, explorando simultaneamente o atual estado da arte.

#### <span id="page-21-1"></span>2.1 Indústria 4.0

As escolhas tecnológicas enfrentadas pela indústria da manufatura são vastas e complexas, dificultadas pelos níveis crescentes de digitalização e automação derivados da era competitiva moderna (Hughes, Dwivedi, Rana, Williams, & Raghavan, 2020). Estas mudanças, categorizadas geralmente como a Indústria 4.0, oferecem enormes desafios e oportunidades de transformação, impactando uma multitude de aspetos operacionais das empresas de manufatura (Hughes et al., 2020).

Como uma recente transformação disruptiva e uma melhoria da industrialização inteligente, a Indústria 4.0 tem recebido significativa atenção globalmente (Zhang, Chen, Chen, & Chong, 2021). Segundo J. Chen e Zhou (2018), o termo Indústria 4.0 pode ser visto como o sucessor do termo Internet Industrial. A empresa *General Electric Company* primeiro definiu Internet Industrial como um conceito de integração e conexão de *Big Data* (grande quantidade de dados com alta variedade, recebidos a alta velocidade, tal como definido por Wang, Gunasekaran, Ngai e Papadopoulos (2016)), ferramentas analíticas e redes sem fio, com equipamentos industriais físicos ("What Is the Industrial Internet? - Definition from Techopedia," n.d.). Posteriormente, com o desenvolvimento de tecnologias de informação e comunicação, a revolução da indústria de manufatura foi acelerada e acrescida das questões de digitalização, networking e inteligência (J. Chen & Zhou, 2018). Apareceu, assim, o termo Indústria 4.0.

A Indústria 4.0 está a digitalizar processos industriais tradicionais através da criação de uma ponte entre o mundo físico e o virtual, abrindo deste modo novas oportunidades de crescimento para as empresas (Zhang et al., 2021). Pode ser vista como o resultado de uma integração mais profunda de tecnologias emergentes de comunicação de informação, especialmente *Internet Of Things, 5G e Big* Data, com a indústria de manufatura (J. Chen & Zhou, 2018).

A Indústria 4.0 enfatiza alta eficiência, respostas rápidas e alta qualidade de produção. Para atingir este objetivo, a Indústria 4.0 requer não só atualizações aos *software* e *hardware* das organizações, mas conjuntamente mudanças nos métodos de gestão (J. Chen & Zhou, 2018).

A Indústria 4.0 leva a possíveis benefícios a partir do aumento do nível de automação, da partilha em tempo real de informação, que permite um planeamento da produção mais flexível, e da geração rápida e constante de quantidades enormes de dados (Weyer, Schmitt, Ohmer, & Gorecky, 2015; Zhou, Liu, & Zhou, 2016).

Esta geração de grandes volumes de dados industriais tem recebido bastante atenção. No entanto, estes volumes, por si só, não acrescentam diretamente valor às empresas (F. E. Bordeleau, Mosconi, & de Santa-Eulalia, 2020; F.-È. Bordeleau, Mosconi, & de Santa-Eulalia, 2018). Isto deve-se à necessidade do processamento e transformação destes dados para que possam ser convertidos em conhecimento, análises e visualizações úteis. Para que tal seja possível, os dados precisam de ser integrados e analisados, idealmente de forma automatizada, de forma a reduzir a necessidade de trabalho manual (F.-È. Bordeleau et al., 2018).

Serão estes dados transformados que poderão ser usados nos complexos processos de tomada de decisões, criando desta forma valor para as empresas (F.-È. Bordeleau et al., 2018). Introduz-se assim o tópico de Business Intelligence.

#### <span id="page-22-0"></span> $2.2$ Business Intelligence

Business Intelligence (BI) é um conceito amplo que inclui a recolha (normalmente automatizada), integração, transformação, análise e visualização de grandes quantidades de dados organizacionais, de forma a suportar e melhorar o processo de tomada de decisões (Fink, Yogev, & Even, 2017).

Segundo Eckerson (2010), os projetos de BI seguem normalmente quatro fases distintas. Estas fases podem ser observadas esquematicamente na [Figura 3.](#page-22-1)

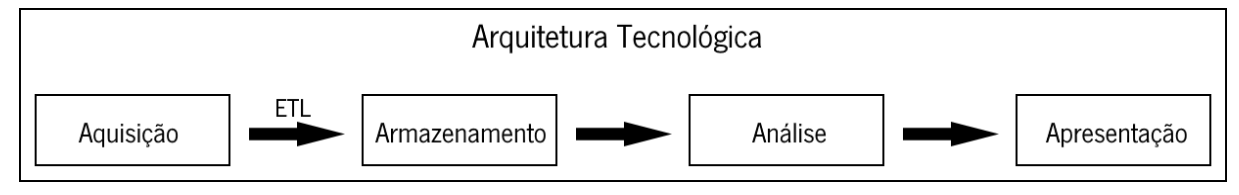

Figura 3: Fases de um projeto de BI, adaptada de Eckerson (2010)

<span id="page-22-1"></span>Em primeiro lugar, os dados são recolhidos. Numa segunda fase, estes dados são extraídos, transformados e carregados numa base de dados multidimensional, sendo este processo mais conhecido como "extraction, transformation and loading" ou ETL. Na fase posterior, estes dados são analisados e finalmente são apresentados sob formas variadas, como relatórios interativos, *dashboards* e alertas aos utilizadores. Estas quatro fases podem ser observadas esquematicamente na

As melhorias tecnológicas e o aparecimento de novos sistemas ciberfísicos oferecem novas capacidades de BI, como indicadores previsores e adaptativos, que não eram previamente possíveis de mensurar. Estas capacidades podem igualmente facilitar e reduzir o custo de *dashboards* e relatórios operacionais em tempo real (Eiskop, Snatkin, Kõrgesaar, & Søren, 2014), uma tecnologia já previamente existente, mas complexa e com preços insustentáveis.

Tal como foi referido anteriormente, ao transformar dados brutos em conhecimento, análises e visualizações, projetos de BI criam ferramentas que podem auxiliar nos processos de tomada de decisão, contribuindo para que estes processos sejam mais baseados em factos e melhorando a qualidade da informação disponível (Fink et al., 2017). As decisões derivadas destes processos, ao serem baseadas em informação de qualidade, levam a um melhor desempenho organizacional. Mais especificamente, aplicações de BI trazem principalmente três benefícios ao processo de tomada de decisões, sendo estes a melhoria do processamento de conhecimento (melhor transformação dos dados em conhecimento útil), a redução do tempo gasto em tomadas de decisão e a redução dos custos associados à tomada de decisão (Rouhani, Ashrafi, Zare Ravasan, & Afshari, 2016). Na ausência de soluções de BI, estes custos derivam normalmente do longo tempo gasto a recolher manualmente grandes quantidades de dados. Com o uso de aplicações de BI, estes custos são drasticamente reduzidos, devido à automatização do processo de recolha de dados. Assim sendo, é observável que a maioria dos benefícios trazidos por BI são indiretos, sendo dependentes do uso dado pelos decisores à informação gerada (F.-È. Bordeleau et al., 2018).

Os benefícios do uso de BI podem ainda ser separados de acordo com o nível hierárquico da empresa a que se aplicam, quer seja ao nível estratégico, tático ou operacional (Eckerson, 2010). No nível operacional, aplicações de BI permitem a monitorização de processos, normalmente com a ajuda de vários KPIs, que, por sua vez, pode levar à diminuição do retrabalho de peças, à redução dos custos produtivos e à melhoria da qualidade (Brandenburger et al., 2016); ao aumento da deteção de peças com defeito e a uma redução do número de falsos alarmes (Y. J. Chen, Fan, & Chang, 2016); à melhoria da qualidade da tomada de decisão operacional (Chien, Hsu, & Chen, 2013) e, segundo Chien, Diaz e Lan (2014), à redução da quantidade de material usado e da quantidade de sucata produzida.

No nível estratégico, aplicações de BI permitem aos gestores monitorizar, gerir e analisar o desempenho da empresa de acordo com os objetivos estratégicos estabelecidos, podendo levar a um aumento das receitas, a uma redução dos custos globais, a um aumento das vendas e até a um aumento da reputação da organização (Dai et al., 2012). De acordo com Lee, Yeung e Cheng (2016), as aplicações de BI podem levar também a uma redução da pegada de carbono das empresas.

Apesar destes benefícios, a literatura existente identifica algumas dificuldades à implementação de BI. Em F.-È. Bordeleau et al. (2018), os autores efetuaram uma análise à literatura existente à data que relaciona o tópico da Indústria 4.0 com BI. Dos 42 artigos selecionados, 33 destes incluem a caraterística de processamento de dados em tempo real. Em muitos destes artigos, os autores enfatizaram a dificuldade técnica de processar dados provenientes de máquinas em tempo real, principalmente devido a limitações das bases de dados (Brandenburger et al., 2016), à integração de dados não-estruturados (Kassner & Mitschang, 2015), a limites à complexidade visual aceitável (Xu, Mei, Ren, & Chen, 2017) e ao número de variáveis necessárias para desenvolver um modelo suficientemente preciso (Oses, Legarretaetxebarria, Quartulli, García, & Serrano, 2016; Wuest, Irgens, & Thoben, 2014).

#### <span id="page-24-0"></span>2.3 Relatórios interativos

Os relatórios interativos são uma das possíveis formas de analisar e visualizar dados já transformados provenientes de BI. Estes relatórios, também conhecidos como painéis visuais ou dashboards, podem ser definidos como ferramentas intuitivas e de fácil uso que permitem monitorizar, analisar e otimizar as atividades organizacionais, ao permitir que os utilizadores, em todos os níveis hierárquicos, melhorem as suas decisões (Eckerson, 2010; Malik, 2005). Além disso, estas ferramentas permitem aos utilizadores identificar, explorar e comunicar áreas problemáticas que precisam de intervenção, promovendo assim o envolvimento de todos os colaboradores no processo de melhoria (Yigitbasioglu & Velcu, 2012).

Mazumdar, Varga, Lanfranchi, Petrelli e Ciravegna (2012) atribuem três objetivos principais aos relatórios: monitorização, planeamento e comunicação. "Monitorização" refere-se à análise de desempenho, através da avaliação de KPI, que, quando necessário, deve resultar em ações corretivas. "Planeamento" refere-se à identificação de objetivos e estratégias para o futuro. Por fim, "comunicação" refere-se não só à comunicação de níveis de desempenho e outra informação relevante aos *stakeholders*, mas também ao que a organização valoriza como importante.

Bititci, Cocca e Ates (2016) apresentam a classificação de *dashboards* dependendo do nível hierárquico e do tema (acompanhamento do progresso de processos ou planeamento de atividades), para os quais são intencionados.

Segundo Gröger, Hillmann, Hahn, Mitschang e Westkämper (2013), existem atualmente três tipos principais de relatórios interativos associados a cada nível do modelo hierárquico de empresas de manufatura. Este modelo pode ser observado na [Figura 4,](#page-25-0) tendo sido desenvolvido pela International Society of Automation (2010).

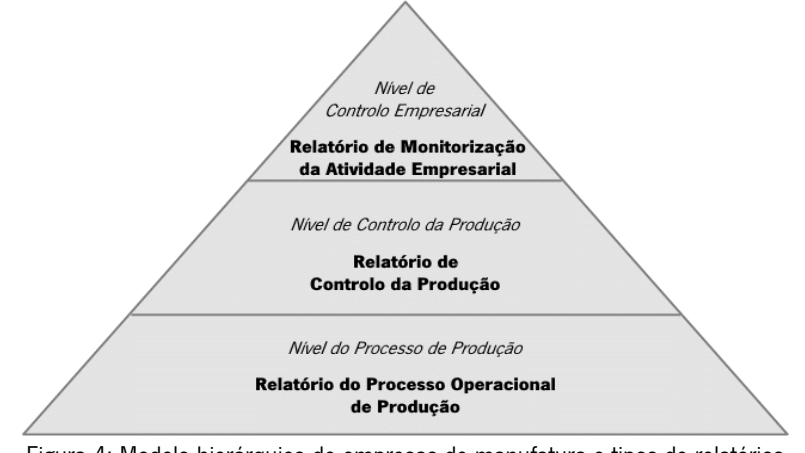

<span id="page-25-0"></span>Figura 4: Modelo hierárquico de empresas de manufatura e tipos de relatórios associados, adaptado de Gröger et al. (2013)

Neste modelo, o primeiro nível, referente ao controlo empresarial, é composto pelas atividades relacionadas ao alcance das estratégias de longo prazo da empresa, como, por exemplo, o planeamento da produção. O segundo nível, referente ao controlo da produção, é composto pela gestão da execução de processos únicos de fabricação. Por fim, o terceiro nível, referente ao processo de produção em si, é composto por todo o processo físico de manufatura que se realiza no chão de fábrica (Gröger et al., 2013).

Ao primeiro nível da hierarquia são associados relatórios interativos de *Business Activity Monitoring* (BAM), designado, em português, por "Monitorização da Atividade Empresarial". Estes relatórios focamse na monitorização e análise em tempo real de processos empresariais críticos, de forma a identificar irregularidades e a reagir prontamente a estas (vom Brocke & Rosemann, 2015). Os relatórios de BAM são normalmente associados a monitorização de KPIs e a alertas (Gröger et al., 2013).

Ao segundo nível são associados relatórios interativos de Manufacturing Execution System (MES), designado, em português, por "Sistema de Execução da Fabricação". Estes relatórios são normalmente usados por gestores da produção para a gestão das atividades de fabricação (Kletti, 2007) e permitem usualmente a calendarização detalhada da produção, a monitorização dos processos de produção e a gestão de recursos.

Ao terceiro nível hierárquico são associados relatórios que permitem a visualização em tempo real de informação sobre o desempenho dos processos da unidade fabril produtiva, normalmente KPIs

(Gröger et al., 2013). Estes focam-se normalmente na aquisição de dados e na apresentação de instruções de trabalho.

Métodos visuais, como os relatórios interativos, não são abordagens livres de riscos. Um dos maiores riscos identificados é a possível interpretação errada da informação visual. Assim sendo, a fase de *design* é considerada uma fase crítica de forma a superar possíveis riscos de visualização e de forma a tornar os relatórios eficazes (Bateman, Philp, & Warrender, 2016; Bititci et al., 2016). Yigitbasioglu e Velcu (2012) fornecem uma revisão da literatura ao papel dos relatórios interativos como ferramentas de apoio à decisão e identificam possíveis problemas de *design* que devem ser abordados pelas organizações que desejam implementar estes relatórios. Os autores argumentam que a identificação dos objetivos dos relatórios permite um ajustamento funcional das suas caraterísticas visuais e funcionais.

#### <span id="page-26-0"></span>2.4 Ferramentas de BI

Ferramentas tradicionais de visualização de dados não são apropriadas para projetos de BI devido aos conjuntos de dados que estes usam serem muito largos e em constante atualização (Loreto et al., 2017). Além disso, um dos requisitos principais para a visualização de dados em BI é que esta deve ser interativa e sem atrasos na aquisição de dados (Ali, Gupta, Nayak, & Lenka, 2016; Brandão et al., 2016; Loreto et al., 2017). De forma a lidar com estas limitações, inúmeras ferramentas especializadas em BI foram criadas. Algumas destas ferramentas encontram-se comparadas na [Tabela 1.](#page-26-1)

<span id="page-26-1"></span>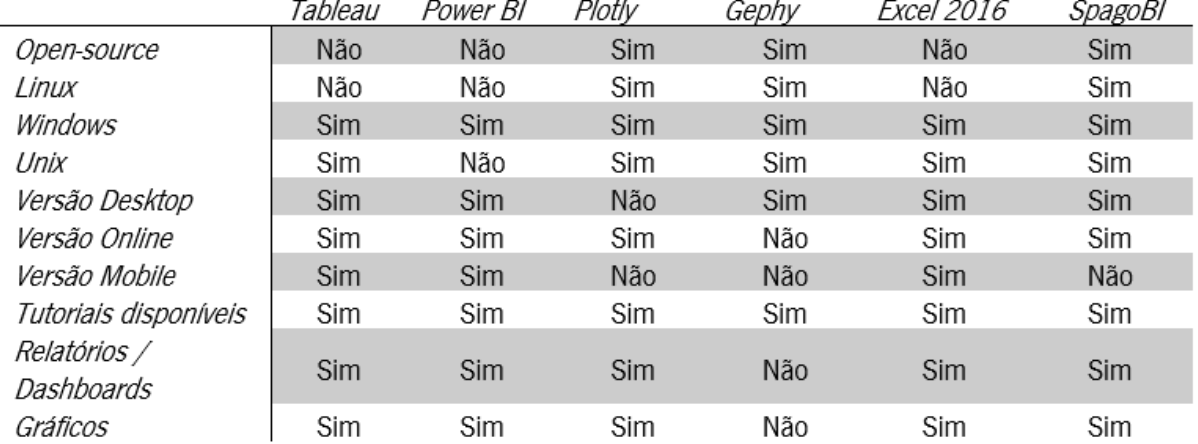

Tabela 1: Comparação das principais ferramentas de BI, adaptado de Loreto et al. (2017)

Apesar destas ferramentas geralmente terem capacidades similares, atualmente, as duas ferramentas que dominam o mercado são o Power BI (PBI), desenvolvida pela Microsoft, e o Tableau, desenvolvido pela Tableau Software.

Inicialmente, a maioria da literatura sobre ferramentas de BI focava-se no Tableau (Becker & Gould, 2019). No entanto, apesar deste continuar a ser uma solução competitiva para visualizações de BI, Town e Thabtah (2019) argumentam que o PBI é geralmente competitivo com o *Tableau*. Ao comparar estas duas ferramentas, Carlisle (2018) enfatizou a natureza "flexível e indulgente" das ferramentas de limpeza de dados do PBI. A [Figura 5](#page-27-0) ilustra uma análise da competitividade de várias ferramentas de BI.

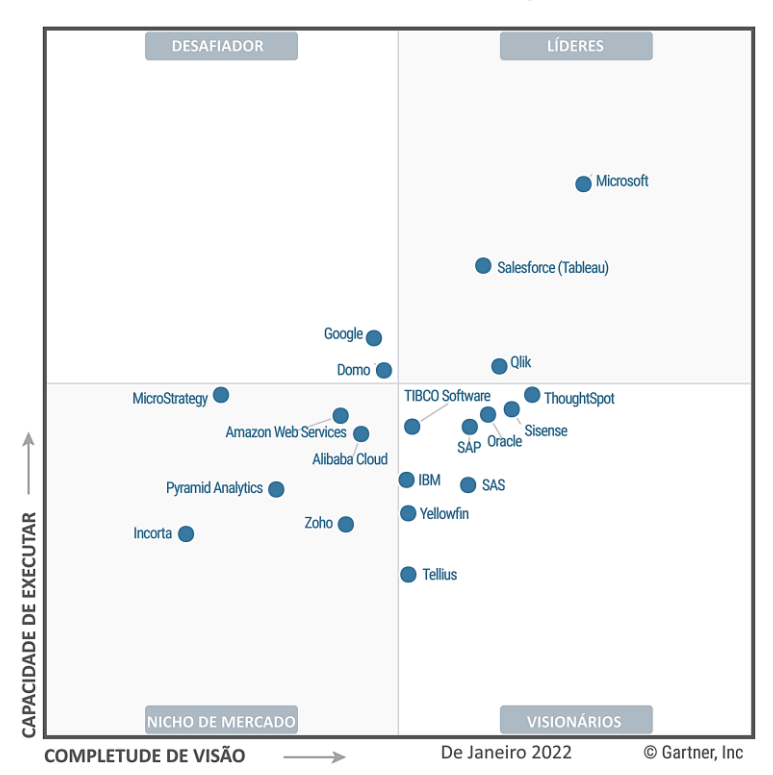

Figura 5: Análise da competitividade de várias ferramentas de BI, adaptado de Ulag (n.d.)

<span id="page-27-0"></span>Observando a [Figura 5](#page-27-0) conclui-se que o PBI superou geralmente o Tableau. Este gráfico, desenvolvido pela *Gartner* e atualizado anualmente, exibe o posicionamento das ferramentas de BI mais populares, de acordo com o seu desempenho em dois eixos. O eixo das abscissas é referente à "completude da visão" da solução considerada, isto é, compreensão do mercado, estratégia no mercado, estratégia de vendas, modelo de negócio, nível de inovação, etc. O eixo das ordenadas refere-se à "capacidade de executar" da solução considerada, isto é, qualidade dos produtos oferecidos, viabilidade da empresa, vendas, capacidade de resposta ao mercado, satisfação do cliente, etc. ("How Markets and Vendors Are Evaluated in Gartner Magic Quadrants," n.d.). Observa-se que a ferramenta da Microsoft é, neste momento, líder isolada do seu mercado, por ter os maiores valores de "completude de visão" e de "capacidade de executar".

#### <span id="page-28-0"></span> $2.5 -$ Microsoft Power BI

O PBI foi desenvolvido a partir de várias extensões inseridas originalmente na edição de 2013 do software Microsoft Excel (Kline, 2014). A camada fundacional do PBI é uma ferramenta intitulada Power Query, que permite o carregamento de dados de fontes diferentes e o seu tratamento. A versão para ambiente de trabalho do PBI, intitulada *Power BI Desktop*, acrescenta ao Power Query uma camada de visualização e análise de dados. Relatórios desenvolvidos na versão *desktop* podem posteriormente ser carregados para a versão na nuvem do PBI. Nesta versão, os relatórios podem ser facilmente partilhados com outros utilizadores ou até livremente na internet, podendo estes ser embutidos em páginas web. A versão na nuvem permite adicionalmente a calendarização de atualizações automáticas, levando assim à possibilidade de relatórios com dados atualizados em tempo real. Importante notar que esta versão na nuvem pode ser usada independentemente da versão Windows, mas com caraterísticas reduzidas.

<span id="page-28-1"></span>2.5.1 SQL

Uma das formas mais comuns de aceder a fontes de dados no PBI é através do uso de consultas em SQL, sigla de *Structured Query Language* ou Linguagem de Consulta Estruturada, em português. A linguagem SQL permite fazer *queries* (nome mais comum para consultas) a bases de dados relacionais (BD). Assim, em vez de importar cada tabela diretamente para o PBI, através de SQL, é possível combinar apenas as tabelas necessárias, efetuar as transformações necessárias aos dados e depois importar apenas as colunas necessárias de cada tabela e/ou novas colunas criadas a partir das colunas existentes na BD. De forma a combinar várias tabelas numa *query* é primeiro necessário declarar quais são as colunas de cada tabela que tem uma relação entre si.

De forma a desenvolver uma query é possível usar qualquer editor de texto. No entanto, de forma a aumentar a facilidade de uso, é normalmente usado um software desenvolvido especificamente para gerir BDs. Dentro de todas as opções disponíveis, o atual líder de mercado é o SQL Server Management Studio (SSMS), desenvolvido pela *Microsoft*. Na [Figura 6](#page-29-0) é possível observar a interface do SSMS.

| Project Debug Tools Window Help<br>File Edit View<br>Query                                                                                                    |                                                                                                    |                                         |                                                      |                                                                                              |                             |                         |  |  |
|----------------------------------------------------------------------------------------------------|----------------------------------------------------------------------------------------------------|-----------------------------------------|------------------------------------------------------|----------------------------------------------------------------------------------------------|-----------------------------|-------------------------|--|--|
| 1 New Query 山西路出 & 中国 - 1 - 1 - 1 - 1   4   >                                                                                                    |                                                                                                    |                                         | $\left  \frac{\partial \theta}{\partial x} \right $  |                                                                                              | - マゴ火回·                     |                         |  |  |
| <b>Northwind</b>                                                                                                    |                                                                                                    |                                         | Execute > Debug = / 39 or 日 3 吗 @ @ ① 三 2   清 建 Ni 。 |                                                                                              |                             |                         |  |  |
| <b>Object Explorer</b><br>$-4x$                                                                                                    |                                                                                                    | SQLQuery3.sql - WlDouglas Kline (52)) X |                                                      |                                                                                              |                             |                         |  |  |
| Connect 對數 了 可 题<br>dbo.Employees<br>图画<br>dbo.EmployeeTerritories<br>dbo.Order Details<br>dho.Orders<br>dbo.Products<br>$\Box$ Columns<br>ProductID (PK, int, not null)<br>ProductName (nvarchar(40), not null)<br>SupplierID (FK, int, null) | $\ddot{\ddag}$<br>******/<br>/****** Script for SelectTopNRows command from SSMS<br>ESELECT TOP 1000 [ProductID]<br>.[ProductName]<br>.[SupplierID]<br>.[CategoryID]<br>. [QuantityPerUnit]<br>, [UnitPrice]<br>, [UnitsInStock]<br>.[UnitsOnOrder] |                                         |                                                      |                                                                                              |                             |                         |  |  |
| CategoryID (FK, int, null)<br>QuantityPerUnit (nvarchar(20), null)<br>UnitPrice (money, null)<br>UnitsInStock (smallint, null)<br>UnitsOnOrder (smallint, null)<br>ReorderLevel (smallint, null)                                               | .[ReorderLevel]<br>.[Discontinued]<br>FROM [Northwind].[dbo].[Products]<br>$121\% - <$<br>Results<br><b>Messages</b>                                                                                                    |                                         |                                                      |                                                                                              |                             |                         |  |  |
| Discontinued (bit, not null)<br><b>E</b> Keys                                                                                                    |                                                                                                    | ProductID                               | ProductName                                          | SupplierID                                                                                   | CategoryID                  | QuantityPi <sup>2</sup> |  |  |
| Constraints<br>$+1$                                                                                                    |                                                                                                    |                                         | Chai                                                 |                                                                                              |                             | 10 boxes :              |  |  |
| $F$ Triggers<br>$\mathbb{F}$ Indexes                                                                                                    | $\overline{c}$                                                                                                    | $\overline{2}$                          | Chang                                                |                                                                                              |                             | $24 - 12$ oz            |  |  |
| $\mathbb{F}$ Statistics<br>dbo.Region<br>国                                                                                                    | 3                                                                                                    | 3                                       | Aniseed Syrup                                        |                                                                                              | 2                           | $12 - 550n$             |  |  |
| dbo.Shippers                                                                                                    | 4                                                                                                    | 4                                       | Chef Anton's Cajun Seasoning                         | $\overline{2}$                                                                               | 2                           | 48 - 6 oz ji            |  |  |
| dbo.Suppliers<br>dbo.Territories<br>冒                                                                                                    | 5                                                                                                    | 5                                       | Chef Anton's Gumbo Mix                               | $\overline{2}$                                                                               | $\overline{2}$              | 36 boxes                |  |  |
| E Views<br>E Synonyms<br>$\rightarrow$                                                                                                    |                                                                                                    | Ouery executed successfully.            | Ш                                                    | WIN-LVU0VSD6T7C (12.0 SP1) WIN-LVU0VSD6T7C\Dougla Northwind 00:00:00 77 rows<br>$I = \Omega$ | C <sub>0</sub> 122<br>C1.72 | $\rightarrow$           |  |  |

Figura 6: Interface do SQL Server Management Studio

<span id="page-29-0"></span>Através do SSMS é possível realizar inúmeras operações de gestão de BDs, nomeadamente a criação de novas colunas e tabelas, ou apenas executar consultas aos dados, sem haver qualquer alteração dos mesmos. Em comparação com um simples editor de texto, o uso do SSMS traz vários benefícios. Por exemplo, quando se começa por declarar o nome de uma tabela da qual se pretende obter dados, o SSMS permite visualizar quais são as tabelas disponíveis na base de dados [\(Figura 7\)](#page-29-1). Caso seja declarada uma tabela que não existe na BD, aparece um alerta visual a o indicar. [\(Figura 8\)](#page-29-2).

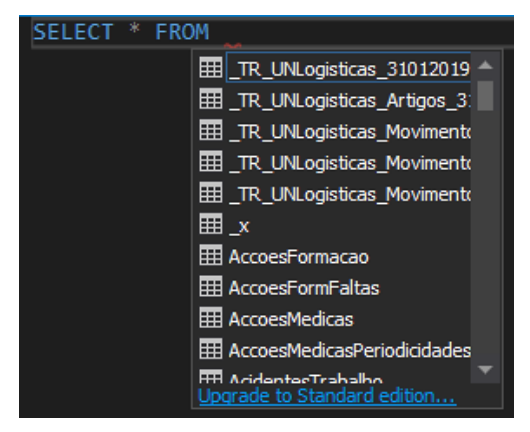

Figura 7: Listagem das tabelas disponíveis na BD

<span id="page-29-2"></span><span id="page-29-1"></span>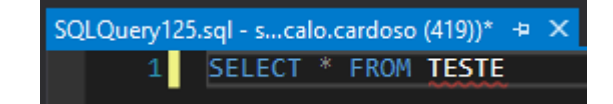

Figura 8: Seleção de tabela inexistente na BD

Quanto ao desenvolvimento das *queries* em si, estas costumam conter pelo menos três segmentos diferentes:

- 1. Segmento começado pela palavra "SELECT", onde de seguida são indicadas as colunas que se pretende obter separadas por vírgulas. Caso se deseje retornar todas as colunas das tabelas, pode ser colocado simplesmente "*SELECT* \*". Caso o nome de uma coluna seja comum a duas ou mais tabelas, é necessário especificar a tabela que se pretende usar usando o formato "[NomeDaTabela].[NomeDaColuna]"
- 2. Segmento começado pela palavra "FROM", onde são indicadas as tabelas de onde vêm as colunas indicadas no segmento anterior. As tabelas são interligadas através da indicação das colunas que as relacionam. De forma a não ser necessário repetir o nome inteiro de cada tabela sempre que se pretende mencionar uma coluna na *query*, podem ser dadas alcunhas às tabelas. Por exemplo, com a frase "*FROM [TabelaX] AS X*", a TabelaX recebe a alcunha de X. No resto da query bastará usar X para se se referir à TabelaX.
- 3. Segmento começado pela palavra "WHERE", onde são indicadas as condições que os dados devem satisfazer para serem exibidos. Isto funciona como uma forma de filtragem aos dados.

Depois de uma *query* ser desenvolvida, o SSMS permite executá-la e exibe de seguida os resultados obtidos. Como *queries* podem retornar resultados enormíssimos, é possível limitar o número de linhas exibidas, de forma a diminuir o poder computacional requerido e também o tempo de processamento.

#### <span id="page-30-0"></span>2.5.2 Power Query

A ferramenta *Power Query* apareceu inicialmente como uma extensão disponível para a versão de 2010 do *Excel*, estando atualmente integrada nativamente neste. Esta ferramenta permite aceder a dados na forma tabular a partir de uma larga variedade de formatos, desde bases de dados SQL, ficheiros no formato PDF, ficheiros *Excel*, simples ficheiros de texto, etc. Depois de importados, estes dados podem ser manipulados e/ou combinados, mesmo se provenientes de diferentes fontes, antes de serem carregadas isoladamente ou como parte de um modelo de dados (Becker & Gould, 2019). Serão estas tabelas de dados, intituladas de *queries* ou consultas, em português, que poderão depois ser usadas na criação de visualizações para o utilizador final. A interface gráfica do *Power Query* pode ser observada na [Figura 9.](#page-31-0)

|                                                       |                           |                            |                | $\frac{1}{\ln 2}$ = Untitled - Power Query Editor  |                             |                                                                                               |                                                                            |                                                                                                    |                                         |                                                                  |                            | □<br>X                                                                |
|-------------------------------------------------------|---------------------------|----------------------------|----------------|----------------------------------------------------|-----------------------------|-----------------------------------------------------------------------------------------------|----------------------------------------------------------------------------|----------------------------------------------------------------------------------------------------|-----------------------------------------|------------------------------------------------------------------|----------------------------|-----------------------------------------------------------------------|
| File                                                  | Home                      | Transform                  |                | <b>Add Column</b>                                  | View                        | Help                                                                                          |                                                                            |                                                                                                    |                                         |                                                                  |                            |                                                                       |
| $-x$<br>$=$ $\uparrow$<br>Close &<br>Apply -<br>Close | New<br>Source * Sources * | Recent<br><b>New Query</b> | Enter<br>Data  | Data source<br>settings<br>Data Sources Parameters | Ŧ<br>Manage<br>Parameters - | <b>Fight</b> Properties<br>S<br>R Advanced Editor<br>Refresh<br>Preview - E Manage -<br>Query | 냋<br>Ħ<br>Remove<br>Choose<br>Columns * Columns *<br><b>Manage Columns</b> | ₿ļ<br>$\mathbb{R}^2$<br>■Х<br>m<br>m<br>$\frac{7}{4}$<br>Keep Remove<br>Rows * Rows *<br>Reduce Rows Sort | r n<br>Split<br>Group<br>By<br>Column - | Data Type: Text *<br>$\frac{1}{2}$ , Replace Values<br>Transform | Use First Row as Headers * | Merge Queries<br>Append Queries<br><b>LI</b> Combine Files<br>Combine |
| Queries <sup>[1]</sup>                                |                           | ≺                          |                | fx                                                 |                             | = Table.TransformColumnTypes(Data0,{{"State", type text}, {"Overall rank", Int64.Type},       |                                                                            |                                                                                                    |                                         |                                                                  | <b>Query Settings</b>      |                                                                       |
|                                                       | Ranking of best an        |                            |                | $\mathbb{H}$ + $A^B_C$ State                       |                             | $\mathbf{r}$ 1 <sup>2</sup> <sub>3</sub> Overall rank<br>$-12$ <sub>3</sub> Affordability     |                                                                            | $-1^2$ <sub>3</sub> Crime                                                                                 | $\overline{1^2}$ Culture                | 3                                                                | <b>PROPERTIES</b>          |                                                                       |
|                                                       |                           |                            |                | Nebraska                                           |                             |                                                                                               | 14                                                                         |                                                                                                    | 19                                      |                                                                  | Name                       |                                                                       |
|                                                       |                           |                            | $\overline{2}$ | lowa                                               |                             | $\overline{a}$                                                                                | 8                                                                          |                                                                                                    | 15                                      |                                                                  |                            | Ranking of best and worst states for retire                           |
|                                                       |                           |                            | 3              | Missouri                                           |                             | 3                                                                                             | $\mathbf{1}$                                                               |                                                                                                    | 42                                      |                                                                  | <b>All Properties</b>      |                                                                       |
|                                                       |                           |                            |                | South Dakota                                       |                             | 4                                                                                             | 17                                                                         |                                                                                                    | 23                                      |                                                                  |                            |                                                                       |
|                                                       |                           |                            | 5              | Florida                                            |                             | 5                                                                                             | 25                                                                         |                                                                                                    | 29                                      |                                                                  | <b>4 APPLIED STEPS</b>     |                                                                       |
|                                                       |                           |                            | 6              | Kentucky                                           |                             | 6                                                                                             | 9                                                                          |                                                                                                    | 9                                       |                                                                  | Source                     | 择                                                                     |
|                                                       |                           |                            |                | Kansas                                             |                             | $\overline{z}$                                                                                | $\overline{z}$                                                             |                                                                                                    | 39                                      |                                                                  | Navigation                 | 谷                                                                     |
|                                                       |                           |                            | $\mathbf{8}$   | North Carolina                                     |                             | $\overline{z}$                                                                                | 13                                                                         |                                                                                                    | 28                                      |                                                                  | X Changed Type             |                                                                       |
|                                                       |                           |                            | 9              | Montana                                            |                             | 9                                                                                             | 16                                                                         |                                                                                                    | 31                                      |                                                                  |                            |                                                                       |
|                                                       |                           |                            |                | 10 Hawaii                                          |                             | 10                                                                                            | 45                                                                         |                                                                                                    | 24                                      |                                                                  |                            |                                                                       |
|                                                       |                           |                            |                | 11 Arkansas                                        |                             | 11                                                                                            | 4                                                                          |                                                                                                    | 46                                      |                                                                  |                            |                                                                       |
|                                                       |                           |                            |                | 12 Wisconsin                                       |                             | 12                                                                                            | 20                                                                         |                                                                                                    | 15                                      |                                                                  |                            |                                                                       |
|                                                       |                           |                            |                | 13 North Dakota                                    |                             | 13                                                                                            | 22                                                                         |                                                                                                    | 17                                      |                                                                  |                            |                                                                       |
|                                                       |                           |                            |                | 14 Vermont                                         |                             | 14                                                                                            | 42                                                                         |                                                                                                    | 1                                       |                                                                  |                            |                                                                       |
|                                                       |                           |                            |                | 15 New Hampshire                                   |                             | 15                                                                                            | 39                                                                         |                                                                                                    | $\mathbf{1}$                            | $\checkmark$                                                     |                            |                                                                       |
|                                                       |                           |                            | 16             | $1.1 - 1.1$                                        |                             | $\sim$ $-$                                                                                    | --                                                                         |                                                                                                    | $\sim$                                  |                                                                  |                            |                                                                       |

Figura 9: Interface gráfica do Power Query, adaptado de "O Que é o Power BI Desktop?" (n.d.)

<span id="page-31-0"></span>Na interface gráfica do Power Query é possível ao utilizador usar uma linguagem de consulta, intitulada de "M", para a manipulação dos dados. O utilizador pode optar por selecionar modificações de dados pré-definidas, através de botões na interface (zona 1 d[a Figura 9\)](#page-31-0), ou por desenvolver diretamente código em "M" (zona 3). Por cada modificação a uma consulta de dados, cria-se um *step* (passo). Estes passos são consecutivamente aplicados aos dados recolhidos, transformando-os. Os tipos de passos podem ser extremamente variados, desde filtragem de dados, separação dos dados por delimitadores, união ou interseção de conjuntos de dados diferentes, mudança do tipo dos dados, criação de colunas condicionais, etc. Os passos criados são exibidos visualmente numa lista ordenada, permitindo ao utilizador recuar e avançar nos passos aplicados, facilitando a observação do efeito de cada passo nos dados (zona 2 da [Figura 9\)](#page-31-0) (Becker & Gould, 2019).

Adicionalmente, consultas em "M" aceitam parâmetros, que podem ser usados na construção de funções customizadas (Becker & Gould, 2019). Estas funções podem, de seguida, ser aplicadas simultaneamente a diferentes consultas de dados. Com isto, o processo de transformação dos dados pode ser acelerado, não tendo o utilizador de rescrever o mesmo código para cada consulta.

É importante notar que este processo de transformação dos dados é completamente nãodestrutivo, isto é, qualquer transformação aplicada aos dados não os altera nas suas fontes, dando liberdade ao utilizador de testar e realizar as transformações que pretender (Becker & Gould, 2019).

Depois da importação dos dados e de estes serem transformados com o Power Query, os dados são carregados para a interface do PBI. Nesta interface será possível criar visualizações e/ou análises a partir dos dados (Becker & Gould, 2019).

#### <span id="page-32-0"></span>2.5.3 Análise e visualização de dados

Posteriormente à transformação dos dados no Power Query, estes são carregados para a interface do PBI, tendo esta três janelas principais, acessíveis por um menu lateral. Este menu encontra-se ilustrado na [Figura 10.](#page-32-1)

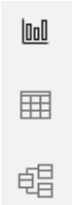

Figura 10: Três opções no menu lateral do Power BI

<span id="page-32-1"></span>A primeira janela é referente ao relatório propriamente dito. Um relatório pode conter uma ou mais páginas, onde podem ser colocadas inúmeras visualizações diferentes. Este relatório é o que será visível aos utilizadores depois de ser carregado para a versão na nuvem do PBI. N[a Figura 11](#page-32-2) é possível observar um exemplo da primeira janela do PBI.

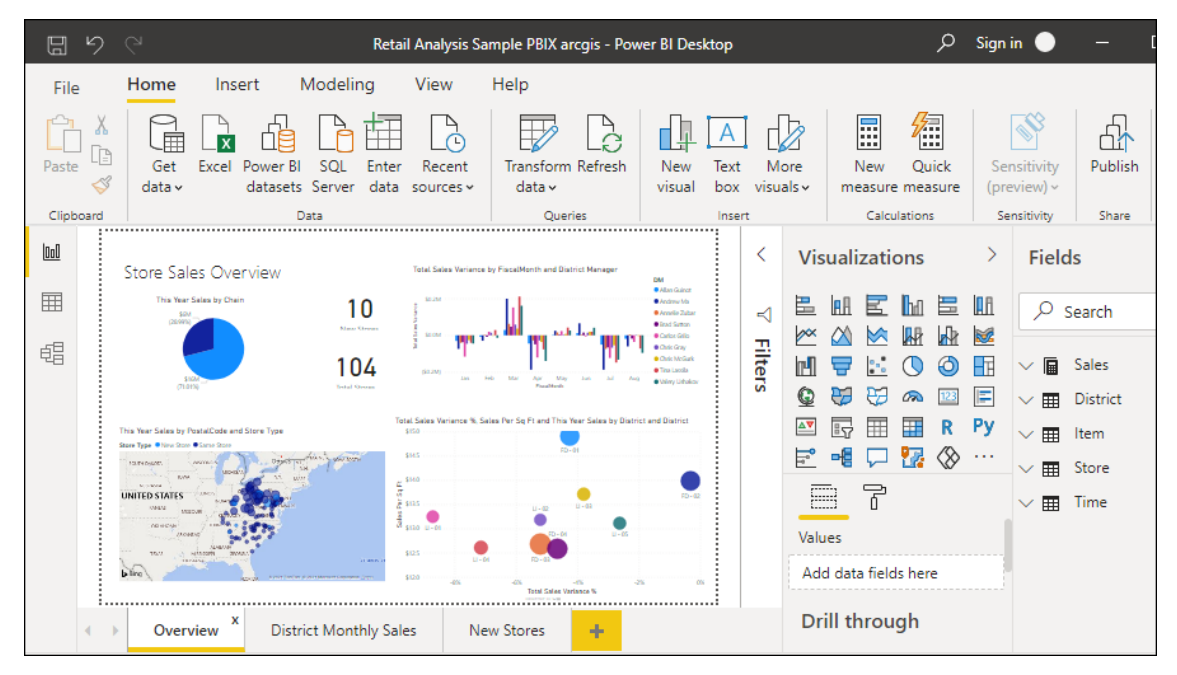

Figura 11: Vista de relatório do PBI ("O Que é o Power BI Desktop?," n.d.)

<span id="page-32-2"></span>Na segunda janela são observáveis as várias tabelas de dados existentes no ficheiro. Esta janela está visível na [Figura 12.](#page-33-0)

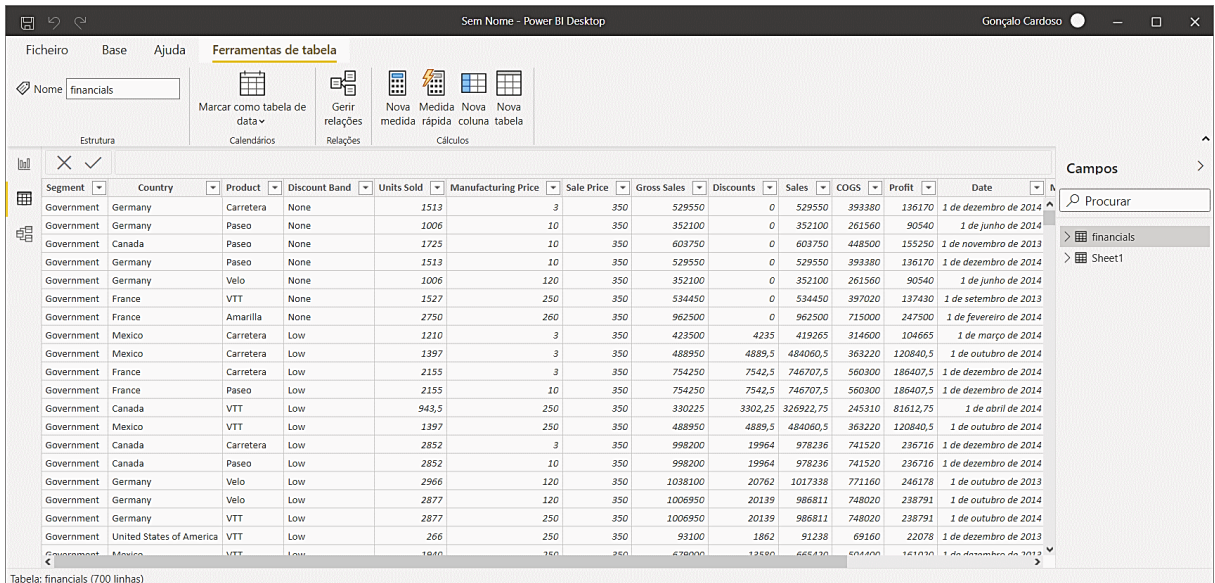

#### Figura 12: Vista de dados no PBI

<span id="page-33-0"></span>Além das tabelas obtidas previamente através do *Power Query* é possível a criação de novas tabelas a partir da combinação das anteriores ou até a criação manual de tabelas totalmente novas. A cada uma das tabelas, podem-se ainda acrescentar novas colunas. Para a criação de novas tabelas e novas colunas é usada a linguagem de fórmulas DAX, sendo esta linguagem similar à usada na ferramenta Excel. Adicionalmente, é possível alterar como deverão ser apresentados os dados de cada coluna, quando colocados numa visualização. Com isto é possível, por exemplo, mudar o número de casas decimais de uma coluna numérica ou mudar o formato das datas de uma coluna.

Destaca-se também a existência de *measures* ou medidas, em português. Devido aos valores das tabelas serem fixos e calculados no momento da sua importação/criação, ao serem considerados numa visualização, não são alteráveis por filtros e/ou seleções. Se se pretender que os valores sejam recalculados conforme o utilizador interage com o relatório, deverão ser usadas antes medidas. Estas não são calculadas na sua criação, mas apenas no momento da sua consideração numa visualização do relatório. Devido a tal, os cálculos são afetados pelos filtros e/ou seleções que estão atualmente selecionados no relatório. Assim sendo, o uso de medidas permite uma análise dos dados ad hoc, dinâmica e célere. Como as medidas dependem da visualização em que se inserem, estas não fazem parte de uma tabela, podendo apenas ser colocadas juntamente destas, por razões de praticidade e organização.

Na terceira janela pode ser observado o modelo de dados existente, isto é, as diferentes tabelas e como estas se relacionam entre si, sendo o modelo similar aos modelos encontrados nas bases de dados relacionais. As relações entre as colunas de diferentes tabelas podem ser criadas manualmente pelo utilizador. Na [Figura 13](#page-35-0) é possível observar um exemplo da terceira janela do PBI.

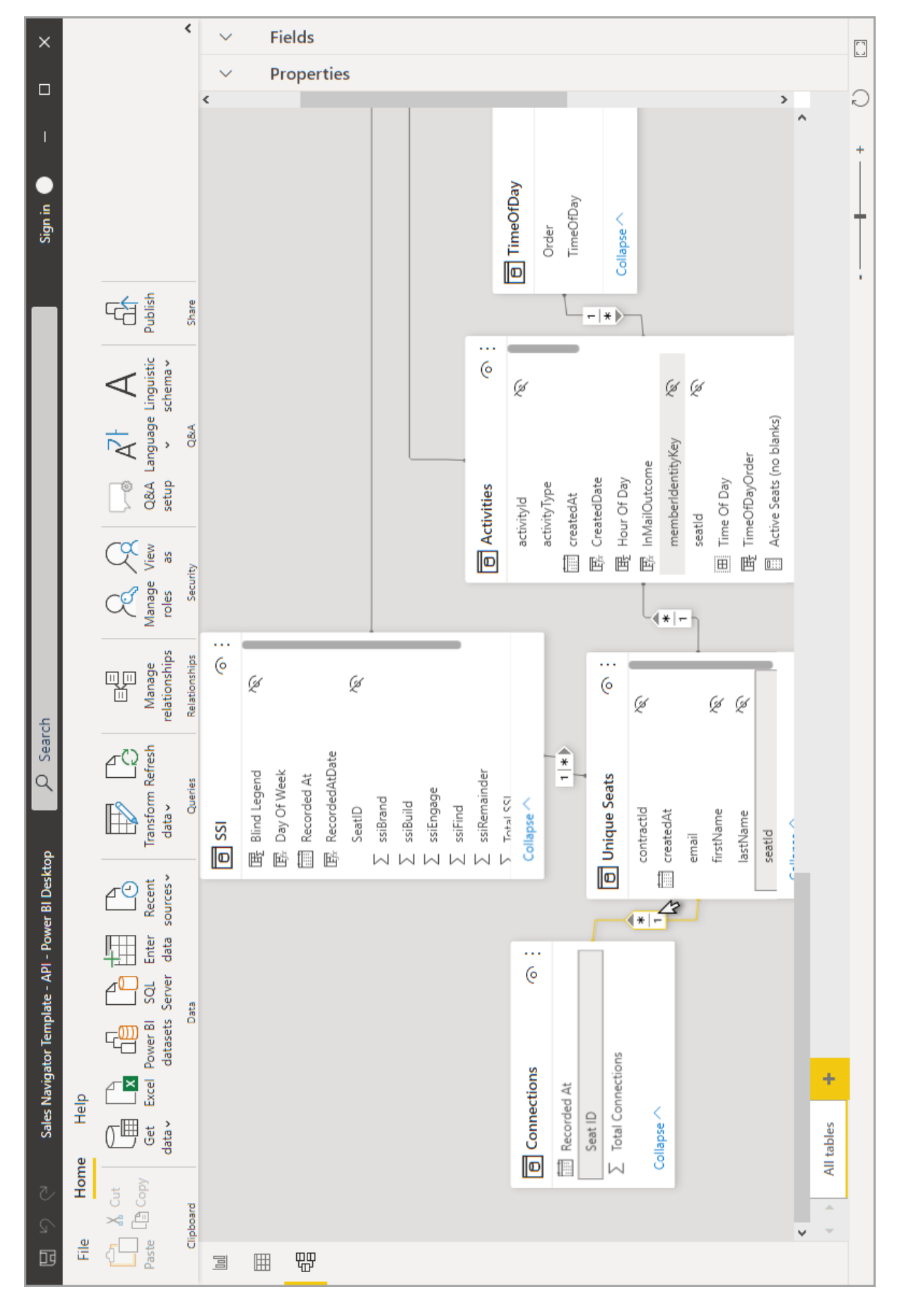

<span id="page-35-0"></span>Figura 13: Vista do modelo de dados do PBI ("Vista de Modelo No Power BI Desktop," n.d.)
Quanto à criação do relatório em si, este pode conter uma ou mais páginas, cada uma com o tamanho que o utilizador desejar, colocando-se em cada uma as visualizações pretendidas. Existe um grande leque de visualizações disponíveis, como, por exemplo, tabelas, matrizes, gráficos de linhas, gráficos de tarte, indicadores de KPIs, mapas, gráficos de Gantt, *treemaps*, etc. Além disso, é possível descarregar da web uma pletora de visualizações desenvolvidas por outros utilizadores. Na [Figura 14](#page-36-0) é possível visualizar algumas das visualizações disponíveis no PBI.

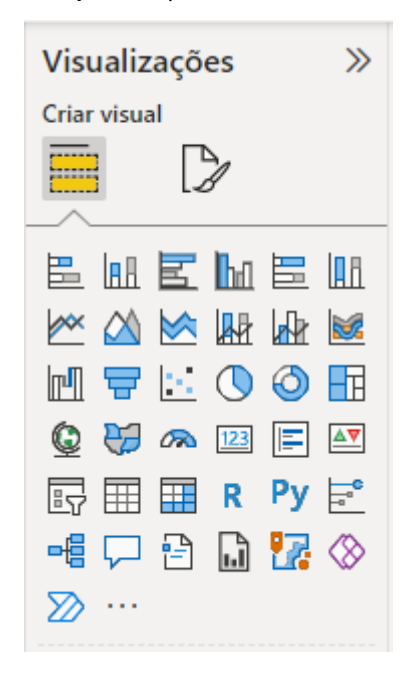

Figura 14: Visualizações disponíveis no PBI

<span id="page-36-0"></span>Depois de selecionada a visualização desejada, é necessário indicar quais a(s) coluna(s) de tabela(s) que devem ser exibidas. Este processo é realizado através de *drag-and-drop* (arrastar e soltar). Num painel lateral situa-se uma lista das tabelas existentes, com as suas respetivas colunas e medidas. Estas podem ser arrastadas e colocadas diretamente nos campos de uma visualização. Os campos disponíveis para uma visualização vão depender do tipo de visualização criado. Campos tipicamente existentes incluem eixos, legendas e *tooltips* (dicas de contexto). Por exemplo, para o caso da criação de um gráfico de barras, estão disponíveis cinco campos: o eixo das abcissas, o eixo das ordenadas, a legenda, os "múltiplos pequenos" e as descrições. A opção "múltiplos pequenos" cria automaticamente um gráfico de barras para cada valor distinto da coluna selecionada. Na [Figura 15](#page-37-0) é possível visualizar o processo drag-and-drop.

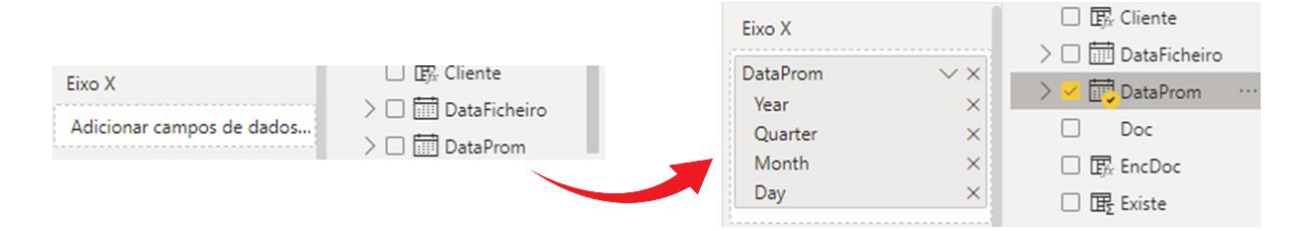

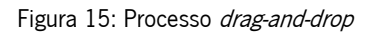

<span id="page-37-0"></span>Depois de preenchidos os campos da visualização, a sua parte gráfica pode ser customizada como, por exemplo, a fonte de texto usada, as cores, o tamanho, etc. O tipo de visualização escolhido pode ser posteriormente alterado com facilidade e os dados considerados permanecerão, adaptando-se aos campos da nova visualização. Note-se que campos de tabelas diferentes podem ser usadas simultaneamente numa só visualização, através das suas relações no modelo de dados (Becker & Gould, 2019).

Uma das visualizações mais importantes e úteis é a de segmentação de dados. Apesar de se intitular uma visualização, esta não permite visualizar nenhuma informação. Esta apenas serve como forma de filtrar os dados exibidos nas outras visualizações presentes no relatório. Para tal, na visualização deve-se colocar a coluna que se pretende filtrar os dados. Depois, todas as outras visualizações que contemplem a mesma coluna ou uma coluna relacionada serão filtradas. O formato desta visualização adapta-se ao tipo de dados da coluna selecionada, isto é, quer sejam datas, números ou texto. Na [Figura](#page-37-1)  [16](#page-37-1) são exibidos diferentes exemplos desta visualização para vários tipos de dados.

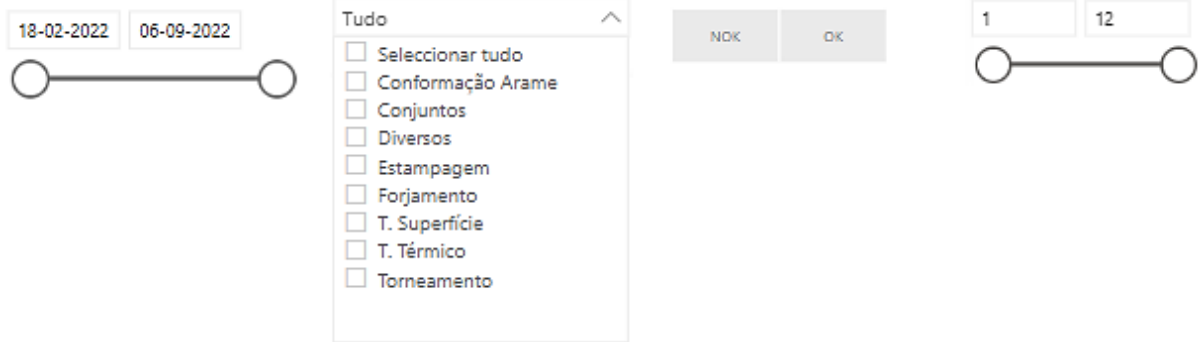

Figura 16: Diferentes formas de filtrar os dados

<span id="page-37-1"></span>Uma vez criadas, as visualizações podem interagir entre si, se o utilizador assim o pretender. Se duas ou mais visualizações considerarem campos das mesmas tabelas ou de tabelas que estão conectadas no modelo de dados, quando uma destas for filtrada ou selecionada, as outras também o poderão ser. A título de exemplo, se uma visualização mostrar a faturação de uma empresa por cliente, outra visualização mostrar a faturação por produto e se os campos destas visualizações estiverem conectados, ao selecionar um cliente na primeira visualização, a segunda visualização vai ser filtrada para exibir apenas os produtos vendidos ao cliente selecionado. Na [Figura 17](#page-38-0) pode ser observado um exemplo desta funcionalidade.

| <b>Encomendas por Grupo</b>    |                    |                            |                                    | <b>Encomendas por Artigo</b> |                         |                    |                     | <b>Encomendas por Grupo</b>  |                           |                     |                | <b>Encomendas por Artigo</b> |              |                     |            |
|--------------------------------|--------------------|----------------------------|------------------------------------|------------------------------|-------------------------|--------------------|---------------------|------------------------------|---------------------------|---------------------|----------------|------------------------------|--------------|---------------------|------------|
| Gupo                           | Valor $(\epsilon)$ | % Total                    | Artigo                             | Descrição                    | Pendente                | Valor $(\epsilon)$ | % Total             | Gupo                         | Valor $(\epsilon)$        | % Total             | Artigo         | Descrição                    | Pendente     | Valor $(E)$ % Total |            |
| CONTINENTAL ADVANCED           | K€                 | 9.4%                       | 323009181                          | <b>HAT CAP</b>               | 8.269.100.00            | K€                 | 3.1%                | CONTINENTAL ADVANCED.        | KE                        | 9.4%                |                | 729907908 Claw with scr      | 1.045.000.00 | K€                  | 29.6%      |
| BORGWARNER EMIS.SYST.S         | κε                 | 8.8%                       | 328006491                          | CONTACTO D                   | 4.320.000.00            | к€                 | 3,0%                | BORGWARNER EMIS.SYST.S       | K€                        | 8.8%                |                | 321009044 Cell Antenna.      | 1.553.580,00 | к€                  | 25.1%      |
| SCHNEIDER ELECT.ESPANA         | K€                 | 5.5%                       | 311408862                          | Luftfederdeck                | 470,000.00              | к€                 | 2.9%                | SCHNEIDER ELECT.ESPANA       | $K \in$                   | 5.5%                |                | 321009045 Cell Antenna.      | 1,555,260.00 | K€                  | 17.3%      |
| <b>BOSCH TERMOTECNOLOGI</b>    | K€                 | 4.8%                       |                                    | 729907908 Claw with scr      | 1,045,000.00            | K€                 | 2.8%                | BOSCH TERMOTECNOLOGI         | $K \in$<br><b>Charles</b> | 4.8%                |                | 327807634 CONETOR( FL        | 345,600.00   | K€                  | 15.3%      |
| ASPÖCK PORTUGAL S.A.           | κ€                 | 4.7%                       |                                    | 311408900 ECROU 16*16        | 1.194.779.00            | к€                 | 2.4%                | ASPÖCK PORTUGAL S.A.         | $K \in$                   | 4.7%                |                | 327807633 CONTACTO (         | 346.112,00   | K€                  | 7.5%       |
| SCHNEIDER ELECTR.BULGA         | K€                 | 3.796                      |                                    | 321009044 Cell Antenna.      | 1,553,580.00            | к€                 | 2.4%                | SCHNEIDER ELECTR.BULGA       | $K \in$                   | 3.7%                |                | 323009113 Reinforcement      | 257,000.00   | K€                  | 1.8%       |
| MICROPLÁSTICOS, S.A.           | K€                 | 3.2%                       |                                    | 323009109 Rampa de Cap       | 2.577.700.00            | K€                 | 2.0%                | MICROPLÁSTICOS, S.A.         | K6                        | 3.2%                | 321508977      | Cage Indirect                | 155,000,00   | K€                  | 0.9%       |
| EFAPEL-EMP.FAB.PROD.ELE        | $K \in$            | 3.0%                       | 313009065 PINO                     |                              | 756,000.00              | к€                 | 1.9%                | EFAPEL-EMP.FAB.PROD.ELE      | $K \in$                   | 3.0%                |                | 390008744 Blister Retorn     | 1,800.00     | K€                  | 0.7%       |
| UTP UNITED-TURNED-PART         | K€                 | 2.9%                       |                                    | 729907882 CONJ, PARAF        | 859,429.00              | К€                 | 1.8%                | UTP UNITED-TURNED-PART       | $K \in$                   | 2.9%                | 327707425 MOLA |                              | 120.000.00   | K€                  | 0.5%       |
| <b>Bosch Thermotechniek BV</b> | κε                 | 2.6%                       |                                    | 729907883 CONJ.PARAF         | 859.429,00              | K€                 | 1.8%                | Bosch Thermotechniek BV      | $K \in$                   | 2.696               |                | 327807632 CONETOR(FL         | 18.816,00    | κ€                  | 0.5%       |
| NOVARES IBERICA IGUALADA       | K€                 | 2.6%                       |                                    | 321009045 Cell Antenna       | 1,555,260.00            | к€                 | 1.6%                | NOVARES IBERICA IGUALADA     | $K \in$                   | 2.6%                |                | 327807631 CONTACTO (         | 18.432,00    | κ€                  | 0.4%       |
| BorgWarner Emis, Syst.Port     | K€                 | 2.196                      |                                    | 729008541 BULB HOLDE         | 112,512.00              | к€                 | 1.6%                | BorgWarner Emis, Syst.Port   | $K \in$                   | 2.1%                |                | 390008745 Blister Retorn     | 1,250.00     | K€                  | 0.3%       |
| <b>FLEICEBOARD</b><br>Total    | $\mathcal{L}$      | <b>BLANC</b><br>K € 100,0% | 22200466 SUDOPTE 4<br><b>Total</b> |                              | 020.900.00<br>149.650.0 | ve.                | 1.504<br>K € 100,0% | <b>FIFIFRO V.D.</b><br>Total | $ -$                      | 7.187<br>K € 100,0% | Total          |                              | 5.417.850,00 |                     | K € 100,0% |

Figura 17: Filtragem de uma tabela a partir de outra

<span id="page-38-0"></span>Ademais, se uma visualização considerar uma medida num dos seus campos, esta poderá também ser totalmente recalculada conforme os filtros e/ou seleções que estejam a interagir com ela. Isto torna os relatórios interativos, facilitando a observação de diferentes análises num só sítio.

# 3. APRESENTAÇÃO DA EMPRESA

Neste capítulo é feita uma breve apresentação da empresa onde se desenvolveu a presente dissertação, sendo esta empresa identificada e apresentada a sua localização e a sua história. Além disso, é apresentada a sua oferta aos clientes e descrita a sua missão, visão e valores e as certificações que possui.

## Identificação, localização e história da empresa

A *ETMA Metal Parts* – Empresa Técnica de Metalurgia, S.A. foi fundada pelo Sr. Mário Costa, em 1940, no local em que ainda hoje está sediada, na freguesia de Maximinos, em Braga.

Inicialmente tinha como objetivo a fabricação e reparação de armas de caça, recreio e defesa, tendo passado posteriormente à produção de calhas e acessórios para cortinados. Por fim, passou, finalmente, à área da metalomecânica, onde ainda hoje se insere, tendo sido a terceira empresa em Portugal a fabricar parafusos.

Originalmente o local de produção e de expedição da empresa situavam-se ambos na sua sede. No entanto, devido ao galopante crescimento da empresa, atualmente, esta localização é inteiramente dedicada à produção, tendo sido o processo de expedição deslocado para um pavilhão situado na freguesia de Sequeira, também em Braga. Em 2019, de forma a poder responder a necessidades de emergência dos seus clientes mais distantes, a ETMA criou um centro logístico na Républica Checa. Com este centro, a ETMA consegue responder em poucas horas a emergências que, através de Portugal, demoraria muito mais tempo ("ETMA Em Busca Da República Checa," 2019).

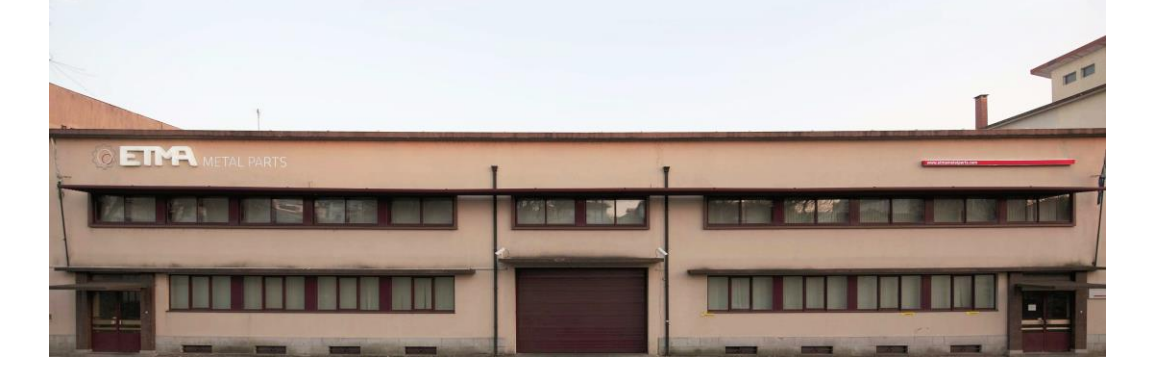

Figura 18: Fachada da sede da ETMA em Maximinos, Braga

## 3.2 Oferta da empresa

A empresa dedica-se ao fabrico de peças metálicas de pequena dimensão e aposta estrategicamente em diversas linhas de negócio, nomeadamente na indústria de componentes automóveis, elétrica, de eletrodomésticos, de sistemas de fixação e de injeção de plástico.

A empresa apresenta-se como um caso único na Europa, pois desenvolve soluções customizadas para os seus clientes, podendo estes optar pelo uso de um ou mais dos vários processos produtivos listados de seguida.

- Prototipagem;
- Fabrico de ferramentas e equipamentos;
- Torneamento;
- Estampagem e formação automática;
- Forjamento a frio;
- Conformação de arame;
- Tratamentos térmicos;
- Tratamentos de superfície;
- Montagem/soldadura e inspeção/escolha.

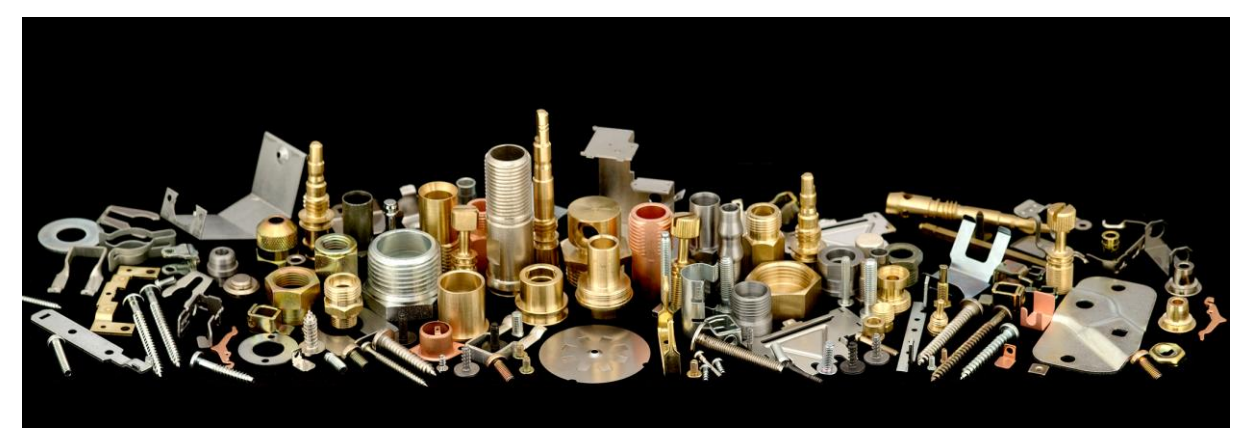

Figura 19: Alguns dos produtos comercializados pela ETMA

#### Missão, visão e valores da empresa

A ETMA tem por missão criar valor para os seus clientes, para os seus acionistas e para os seus colaboradores, através da aposta contínua na melhoria da qualidade, competitividade e inovação dos seus produtos e serviços, assim como na constante motivação dos seus colaboradores, garantindo a sua sustentabilidade.

Quanto à sua visão, tendo por base as conquistas passadas e a visão do futuro, a ETMA pretende ser uma empresa de referência nas áreas de negócio onde atua, quer a nível nacional, quer a nível internacional, tendo como algumas das principais metas a atingir, a contínua satisfação das necessidades e expectativas dos seus clientes, assim como, a diversificação de negócios e mercado.

A ETMA guia-se por oito valores distintos que devem estar presentes nos colaboradores e nas relações da empresa com clientes, fornecedores e parceiros, sendo estes uma orientação para o cliente, confiança, lealdade, conhecimento, inovação, flexibilidade, respeito à comunidade e meio ambiente e respeito pelas pessoas.

#### 3.4 Certificações da empresa

De forma a garantir a qualidade das peças produzidas, a ETMA, em 1993, foi certificada pelo Instituto Português da Qualidade com a norma de gestão de qualidade ISSO 9001:2015. Posteriormente, em 2010, certificou-se com a norma IATF 16949:2016, que regula a produção de componentes para a indústria automóvel.

Na área da gestão ambiental, a ETMA foi certificada, em 2009, pela norma ambiental ISSO 14001:2015.

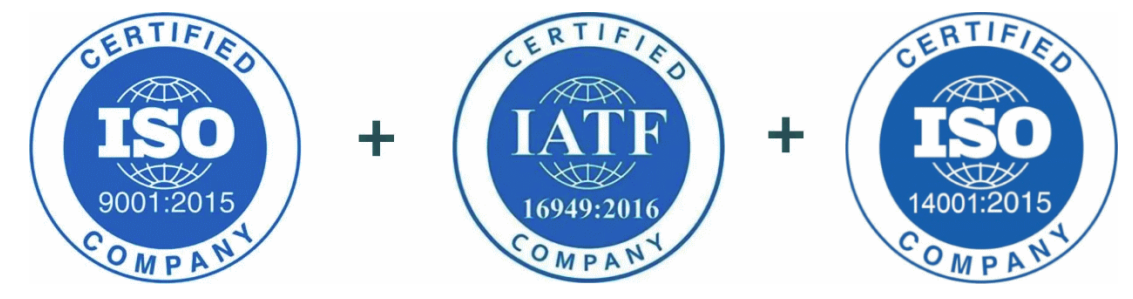

Figura 20: As certificações obtidas pela ETMA

## 3.5 Estrutura organizacional

A organização interna na ETMA é dividida em quatro áreas principais: área industrial, área comercial/compras, área financeira e área administrativo-legal. O organograma da empresa está ilustrado na [Figura 21.](#page-42-0)

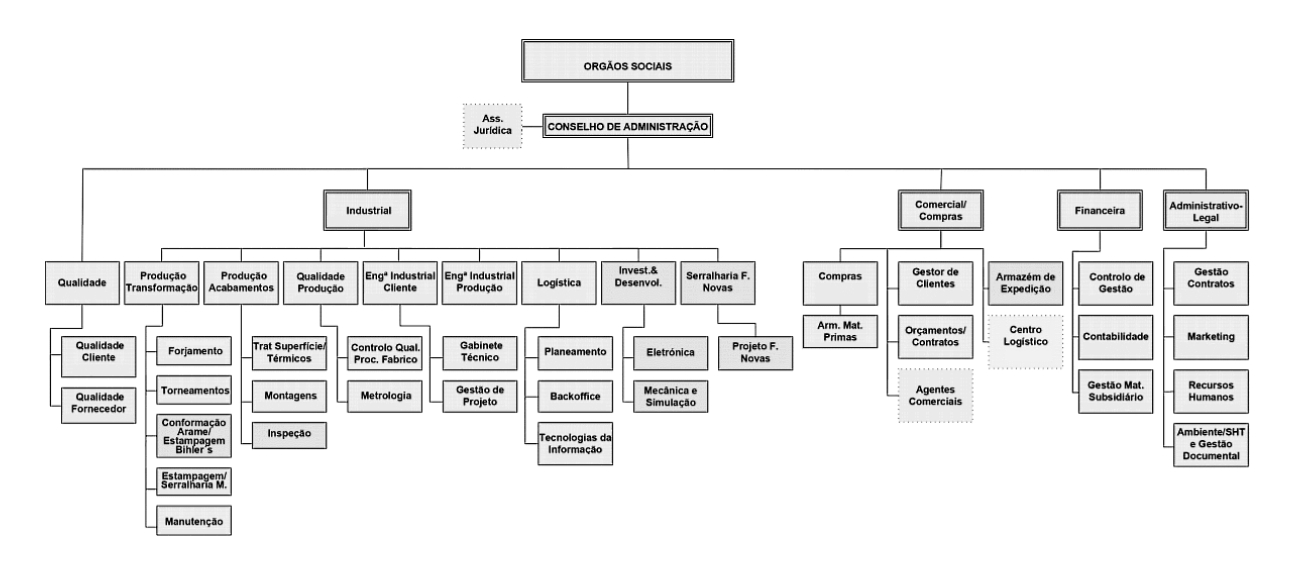

Figura 21: Organograma da ETMA

<span id="page-42-0"></span>O projeto da presente dissertação foi desenvolvido principalmente no Departamento de Logística, tendo ocorrido colaborações pontuais com outros departamentos. O Departamento de Logística é responsável por todas as atividades logísticas da empresa, como o planeamento da produção e dos transportes, e pela gestão do sistema de informação da empresa.

# 4. DESENVOLVIMENTO DE RELATÓRIOS

Os relatórios desenvolvidos durante este projeto originaram sempre a partir de uma necessidade real por parte dos vários departamentos da ETMA e dos seus respetivos colaboradores. O propósito geral e unificante de todos os relatórios foi melhorar e facilitar o acesso dos colaboradores à informação que precisam, da maneira mais simples e cómoda possível. A partir dos relatórios desenvolvidos durante este projeto, espera-se que os colaboradores consigam realizar as suas tarefas diárias de uma maneira mais confiante, eficaz e eficiente, conseguindo basear as suas decisões em dados reais e fidedignos. Por consequência, espera-se melhorar o desempenho geral da ETMA em várias áreas.

O processo de desenvolvimento de todos os relatórios apresentados neste projeto seguiu a mesma metodologia. Depois de identificada uma necessidade de melhoria nas operações diárias dos colaboradores da ETMA foi primeiro identificada a informação que seria necessário recolher para poder responder a essa necessidade. De seguida, tentou-se perceber a exequibilidade de obter essa informação através dos sistemas de informação já existentes na ETMA, tais como o software ERP, os softwares de controlo da qualidade, o software de apoio aos Recursos Humanos, o software de apoio à manutenção, o software de apoio à serralharia, entre outros. Se se concluísse que não seria possível desenvolver o relatório pretendido por falta de dados necessários, o relatório era descartado. Por outro lado, caso esta etapa tivesse um resultado positivo, era de seguida estudada a melhor forma de apresentar a informação, de maneira que fosse o mais intuitivo possível para os colaboradores que a utilizariam. Nesta fase de design tentou-se maximizar a quantidade de informação disponível, sem que a complexidade visual aumentasse tanto que tornasse o relatório difícil de utilizar. Após a etapa de design, era iniciado o desenvolvimento propriamente dito do relatório. Depois de acabada uma primeira versão do relatório, este era disponibilizado aos colaboradores e era depois recolhido feedback destes. Este processo de receção de feedback mostrou-se extremamente importante, pois permitiu adaptar e melhorar os relatórios, aumentando ainda mais a sua utilidade prática.

Nos subcapítulos seguintes, apresentam-se os vários relatórios desenvolvidos. Aborda-se a motivação para o desenvolvimento de cada relatório, o processo de desenvolvimento em si, o contexto destes relatórios e, por fim, as vantagens e desvantagens associadas a cada solução desenvolvida.

30

#### 4.1 Relatório  $n^2$ 1: Planeamento de compras de matérias-primas

#### 4.1.1 Análise crítica da situação atual e motivação

Para qualquer empresa de manufatura é indispensável uma boa gestão dos níveis de *stock* das suas matérias-primas. A matéria-prima disponível deve ser suficiente para a produção dos artigos para os quais existe procura e deve estar disponível nas datas planeadas para o início da produção. Valores excessivamente baixos ou excessivamente elevados de *stock* levam a custos adicionais às empresas.

Segundo Korponai, Tóth e Illés (2017) existem três tipos principais de custos associados à gestão de stocks, sendo estes os custos relacionados com o processo de aquisição, os custos de armazenamento e os custos consequentes de situações de rotura de *stock*. Os custos de aquisição são todos os custos derivados do processo de compra, sendo proporcionais ao tamanho dos lotes de compra e a frequência de aquisição. Por sua vez, os custos de armazenamento são todas as despesas necessárias para manter os artigos em armazém, como, por exemplo, o custo de renda do armazém, custos com equipamentos (porta-paletes e paletes, entre outros), custos de manutenção, etc. Por fim, os custos causados por situações de rotura de stock estão relacionados com a perda de encomendas e o desperdício de horas de trabalho que estas situações geram. Observando estes três custos, é possível detetar interdependências entre eles (Korponai et al., 2017). Por exemplo, uma diminuição dos custos de armazenamento, através da diminuição do tamanho de lote de compra, leva a um aumento dos custos de aquisição, devido à necessidade de realização de compras mais frequentemente. Simultaneamente, uma diminuição dos custos de armazenamento, através de níveis de *stock* mais baixos, leva a um aumento dos custos gerados por roturas de *stock*, devido à falta de capacidade de satisfazer as necessidades da produção. Identifica-se assim um *trade-off* entre estes custos, sendo o gestor de compras responsável por determinar quais as datas de entrega e em que quantidades é que deve fazer as compras, de forma a encontrar um equilíbrio que minimize a soma dos três tipos de custos.

Com o relatório interativo descrito neste capítulo, pretende-se facilitar e melhorar o processo de planeamento das compras de matérias-primas, um processo extremamente importante para todo o funcionamento da ETMA. Com o desenvolvimento deste relatório a partir de uma ferramenta de BI, pretende-se criar uma ferramenta totalmente adaptada às particularidades do funcionamento interno da ETMA. A solução alternativa ao uso de uma ferramenta em BI seria o uso de uma solução pré-pronta, isto é, um software genérico já disponível no mercado, orientado para nenhuma empresa em específico. No entanto, este tipo de soluções tem algumas desvantagens em relação ao uso de ferramentas de BI. Em primeiro lugar, a aquisição de uma solução pré-pronta não garante que esta não seja descontinuada

31

pelo fabricante no futuro, perdendo-se assim a possibilidade de obter suporte técnico. Em segundo lugar, soluções pré-prontas podem ter custos de aquisição avultados ou requerer a aquisição periódica de licenças, enquanto soluções em BI podem ser desenvolvidas gratuitamente através de ferramentas como o PBI. Por fim, e talvez mais importante, soluções em BI são facilmente adaptadas a mudanças no funcionamento das empresas e dos seus sistemas de informação, em contraste com as soluções préprontas que dificilmente são adaptáveis. Desta forma, este relatório permite a fácil identificação das matérias-primas para as quais é necessária a colocação de encomendas a fornecedores, em que quantidades e para que datas de entrega, de forma que seja possível cobrir a procura dos clientes da ETMA nas datas e nas quantidades contratualizadas. Como objetivo final, pretende-se que, com o uso diário deste relatório pelos colaboradores da ETMA, se diminua o número de situações de rotura de stock e, simultaneamente, os custos de armazenamento derivados de níveis excessivos de stock.

Antes do desenvolvimento deste relatório, todo o processo descrito de seguida era realizado regularmente, de forma manual e laboriosa, pelo Departamento de Compras da ETMA, usando o sistema de informação ERP da Primavera. Com a disponibilização deste relatório, todo o processo é automatizado e atualizado várias vezes ao dia, sem a necessidade de qualquer intervenção humana.

#### 4.1.2 Funcionamento

Antes de se proceder ao esclarecimento da estrutura deste relatório, é importante clarificar três aspetos sobre os sistemas de informação da ETMA, que impactam o funcionamento do relatório.

Em primeiro lugar, nem todas as encomendas colocadas pelos clientes à ETMA têm as suas datas de entrega e as suas quantidades encomendadas completamente fixas, isto é, o cliente ainda poderá posteriormente alterar estas informações. Devido a esta situação, as encomendas são categorizadas no sistema ERP conforme o grau de fiabilidade das datas requeridas de expedição e das quantidades encomendadas. As categorias são listadas de seguida, por ordem crescente do grau de fiabilidade.

- Estimativas de encomendas: estas não são *per se* encomendas, mas apenas estimativas anuais da procura dos artigos pelos clientes. Devido a não informarem quando realmente devem ser feitas as entregas, as estimativas não são consideradas no planeamento da produção e das compras de matérias-primas. A informação proveniente destas estimativas é apenas usada como forma de permitir à ETMA a seleção dos fornecedores de matériasprimas com antecedência e para a preparação da capacidade das máquinas.
- Encomendas previsionais (código "PRV"): ao contrário das anteriores, estas já são mais fiáveis na informação que fornecem, indicando para um dado mês qual será a quantidade

necessária. No entanto, estas encomendas não informam as datas específicas em que as entregas devem ser feitas. Estas já são usadas no planeamento das compras de matériasprimas, mas não no planeamento da produção.

- Encomendas em aberto (código "ECO"): similares às anteriores, mas com grau de certeza ainda maior. Estas encomendas são sempre consideradas em ambos o planeamento da produção e das compras.
- Encomendas fixas (códigos "ECL" e "ECZ"): encomendas com data requerida de expedição e quantidade necessária completamente fixas, sendo sempre usadas no planeamento da produção e das compras.

O segundo aspeto a destacar sobre o funcionamento interno da ETMA é o sistema de codificação usado na criação das referências internas dos produtos. Neste sistema, encontram-se dois grandes grupos principais, sendo um referente a matérias-primas, categorizadas por terem um 0 como primeiro dígito, e o outro referente aos produtos acabados, categorizadas por terem um 3, 5, 7 ou 8 como primeiro dígito. As referências começadas por 7 são de especial interesse para a compreensão do funcionamento deste relatório. Estas referências, intituladas de conjuntos, têm a peculiaridade de serem fabricadas a partir de outras referências já produzidas internamente pela ETMA, isto é, um conjunto é fabricado a partir de outras referências começadas por 3 ou 7, podendo ainda ser necessário o uso de alguma matéria-prima. A gama de artigo mais complexa encontrada atualmente na ETMA está esquematizada na [Figura 22.](#page-46-0) Nestes casos, um conjunto é fabricado a partir de outro conjunto, que, por sua vez, é fabricado a partir de outro produto acabado que é produzido através de matérias-primas. Note-se que um artigo pode ter mais do que uma finalidade, isto é, pode ser comercializado como produto acabado e, simultaneamente, ser usado na produção de um conjunto, que por sua vez é comercializado.

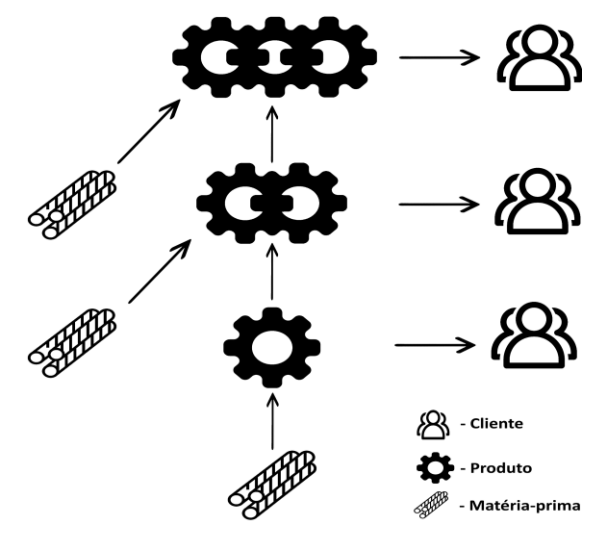

<span id="page-46-0"></span>Figura 22: Fabrico de um conjunto a partir de outro conjunto

O terceiro aspeto a destacar relaciona-se com a possibilidade de um dado produto poder ter várias BOM (Bill Of Materials, ou lista de materiais, em português), isto é, pode ser fabricado a partir de diferentes referências. Na ETMA, para um dado artigo, cada BOM é intitulada como uma alternativa, sendo uma delas a alternativa principal. Esta alternativa principal será a BOM frequentemente mais usada. No entanto, caso o planeador assim o deseje, no momento de criação da ordem de fabrico, pode ser escolhida outra BOM que não a principal.

Quanto ao funcionamento do relatório em si [\(Apêndice I\)](#page-96-0), este considera todas as matérias-primas para as quais existam encomendas pendentes de artigos que as possam vir a consumir durante a sua produção. Na [Tabela 2](#page-48-0) é exibido a título de exemplo o resultado da filtragem do relatório a uma única matéria-prima.

<span id="page-48-0"></span>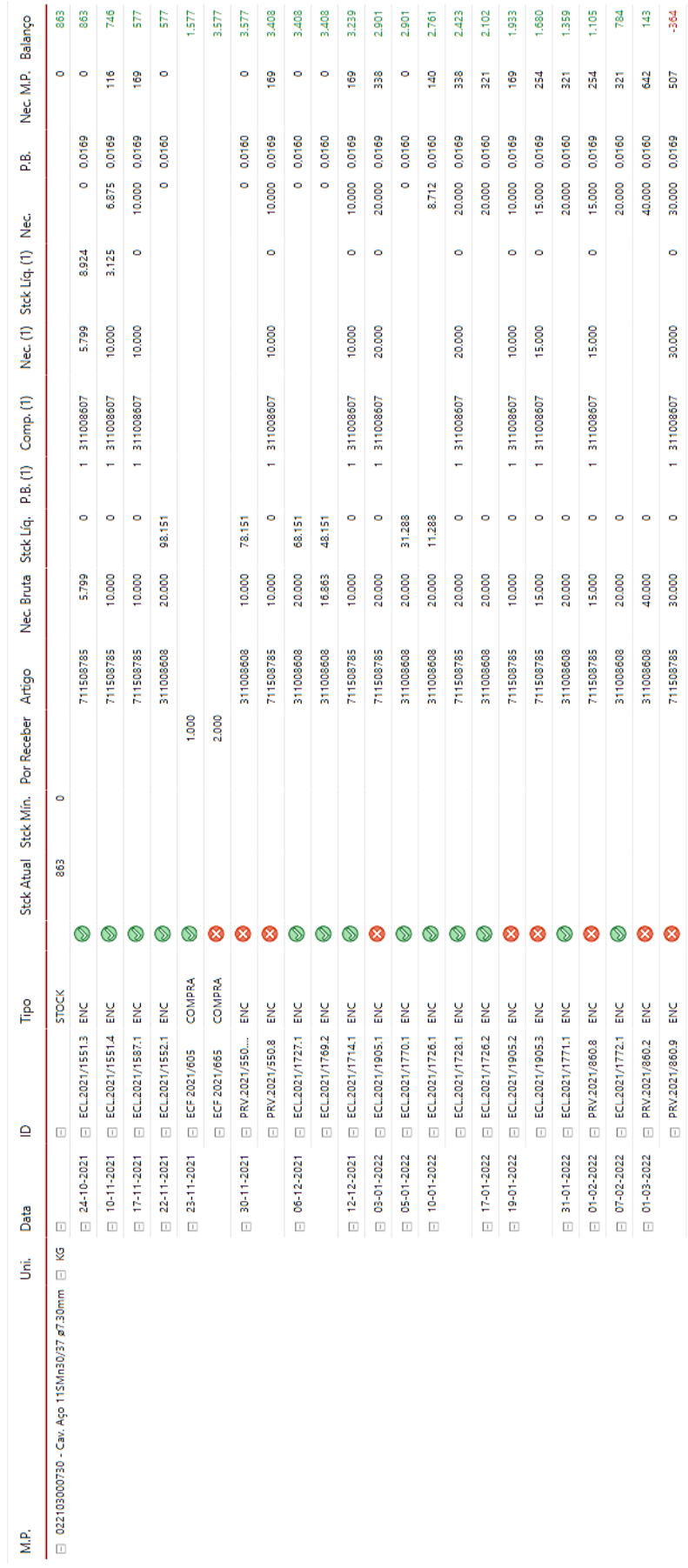

#### Tabela 2: Exemplo da análise de uma matéria-prima

Na primeira coluna desta tabela é exibida a referência interna da matéria-prima e a sua respetiva descrição. De seguida, na segunda coluna, é exibida a sua unidade de armazenamento, podendo esta ser quilogramas, unidades ou metros. Depois desta identificação inicial da matéria-prima, é apresentado de forma tabular, primeiro, o seu nível de *stock* atual e o nível de *stock* mínimo estipulado, e depois, ao longo de várias linhas, as suas compras pendentes a fornecedores e as encomendas dos artigos que possam envolver direta ou indiretamente o seu consumo. As linhas d[a Tabela 2](#page-48-0) são ordenadas por ordem crescente das suas respetivas datas, permitindo, assim, uma análise ao longo do horizonte temporal. Devido a representar o estado atual do stock, o nível de stock atual e o nível de stock mínimo são sempre apresentados na primeira linha. As datas das restantes linhas terão significados diferentes conforme o tipo da linha considerada, indicados de seguida:

- Se a linha for referente a uma encomenda de um cliente, a data exibida será a data prometida, pela ETMA ao seu cliente, de expedição da encomenda. Caso a encomenda ainda não tiver sido confirmada pela ETMA é apresentada antes a data requisitada pelo cliente à ETMA.
- Se a linha for referente a uma compra de matéria-prima, a data exibida será a data de receção prometida pelo fornecedor à ETMA. Caso a compra ainda não tiver sido confirmada pelo fornecedor, é apresentada antes a data requisitada pela ETMA a este.

Como propósito deste relatório, na última coluna da tabela é exibida a evolução prevista, ao longo do tempo, do *stock* da matéria-prima. O ponto inicial desta evolução é a diferença entre o nível de *stock* mínimo e o nível de stock atual. Caso esta diferença seja negativa, a matéria-prima encontra-se logo à partida em rotura. Este ponto inicial de *stock* vai depois sendo aumentado pelas compras a fornecedores e diminuído pelas encomendas de clientes. Aqui assume-se sempre que é preferível cobrir uma encomenda a um cliente usando stock já existente do produto, em vez da produção através de matériasprimas. Isto significa que neste relatório a quantidade de matéria-prima necessária para a encomenda de um cliente só é subtraída ao nível de stock da matéria-prima se já não existir stock suficiente de produto acabado de forma a cobrir a encomenda.

O grau de complexidade do cálculo da necessidade de matéria-prima gerada por uma encomenda pode ser bastante elevado. De forma a calcular a necessidade de matéria-prima gerada por uma encomenda de um cliente, pode não bastar subtrair ao nível de *stock* atual do artigo encomendado o seu nível de stock mínimo, a encomenda atual e a soma das quantidades das encomendas anteriores. Caso o artigo encomendado seja também usado na produção de outro artigo para o qual existem encomendas, o stock do artigo encomendado pode já ter sido consumido de forma a produzir o segundo artigo e a cumprir com as suas encomendas. Por isso, ao cálculo referido acima devem também ser subtraídos estes consumos. De forma a exemplificar este cálculo, considere-se o caso mais complexo encontrado atualmente na ETMA, em que temos uma encomenda de um primeiro conjunto que é fabricado a partir de um segundo conjunto, que, por sua vez, é fabricado a partir de um terceiro artigo, que, finalmente, consumirá a matéria-prima considerada, caso necessário. O cálculo da necessidade de matéria-prima gerada por esta encomenda passará pelos seguintes passos:

- 1. Ao nível de *stock* inicial do primeiro conjunto é subtraído o seu nível de *stock* mínimo, a quantidade da encomenda considerada e a soma das quantidades das encomendas do mesmo conjunto, mas com datas anteriores. Se este valor for negativo, significa que, na data considerada, não será possível cobrir totalmente a encomenda através do seu *stock*. No entanto, a quantidade restante ainda pode ser satisfeita através da sua produção a partir do stock do segundo conjunto.
- 2. A necessidade líquida do primeiro conjunto, calculada no primeiro ponto, é multiplicada pelo consumo unitário do segundo conjunto na produção do primeiro conjunto. Deste modo, obtêmse a necessidade bruta do segundo conjunto.
- 3. Analogamente ao primeiro ponto, ao nível de *stock* inicial do segundo conjunto é abatido o seu nível de *stock* mínimo, as suas encomendas anteriores, caso existam, e a necessidade calculada no ponto anterior. No entanto, neste caso, também deverão ser subtraídos os consumos anteriores deste conjunto usados para produzir o primeiro conjunto, ou de outros conjuntos que o consumam. Se o resultado desta subtração ainda for negativo significa que a quantidade encomendada do primeiro conjunto que não foi possível cobrir diretamente com o seu stock, também não será possível cobrir totalmente com a sua produção a partir do stock do segundo conjunto. Desta forma, ter-se-á de recorrer à produção do segundo conjunto a partir do stock do terceiro artigo. Depois desta produção, o stock do segundo conjunto será usado na produção do primeiro conjunto.
- 4. A necessidade líquida do segundo conjunto calculada no ponto anterior é multiplicada pelo consumo unitário do terceiro artigo na produção do segundo conjunto. Por esta via obtêm-se a necessidade bruta do terceiro produto acabado.
- 5. Analogamente ao terceiro ponto, ao nível de *stock* inicial do terceiro artigo é abatido o seu stock mínimo, as suas encomendas anteriores, caso existam, as quantidades que foram consideradas como consumidas em linhas anteriores de forma a produzir outros artigos e a necessidade calculada no quarto ponto. Se este valor ainda for negativo, conclui-se que a quantidade encomendada do primeiro conjunto que não foi possível cobrir com o seu stock, que, por sua

vez, não foi possível cobrir totalmente pela sua produção a partir do stock do segundo conjunto, também não será totalmente coberta através do *stock* do terceiro artigo. Assim sendo, terá de se recorrer à produção do terceiro artigo, usando a matéria-prima considerada.

6. A necessidade líquida do terceiro artigo, calculada no ponto anterior, é multiplicada pelo consumo unitário da matéria-prima na produção do terceiro artigo. Desta forma, por fim, calculase a necessidade de matéria-prima gerada pela encomenda do primeiro conjunto.

Estas diminuições do *stock* da matéria-prima, geradas por encomendas, e os seus aumentos, gerados por compras a fornecedores, vão sendo somados cumulativamente ao longo do tempo, gerando um balanço do *stock* da matéria-prima. A análise do progresso deste balanço, exibido na última coluna da [Tabela 2,](#page-48-0) permite ao colaborador observar em que momento(s) a matéria-prima entrará em rotura, caso não sejam efetuadas novas compras. Com esta observação, o planeador fica a saber com mais exatidão para quando deve requisitar as compras de cada matéria-prima e em que quantidade, de forma que estas não entrem em rotura ou em níveis excessivos de *stock*. Simultaneamente, a análise do progresso do stock da matéria-prima permite ao planeador aproximar as compras da sua data planeada de consumo, levando a uma diminuição do nível de *stock* médio em armazém, o que pode constituir uma diminuição dos custos de armazenamento. Outra possível utilidade derivada da análise deste relatório é a identificação de matérias-primas sem procura e com stock em armazém. Estes stocks podem ser uma forma de rendimento através da sua venda a sucatas.

Como foi referido anteriormente, em cada linha d[a Tabela 2](#page-48-0) referente a uma encomenda, de forma a calcular a necessidade de matéria-prima gerada, pode ser considerado não só o artigo encomendado, mas também os artigos necessários à sua produção. Devido a tal, a informação sobre o nível de stock atual e o nível de stock mínimo dos vários artigos pode ser repetida várias vezes ao longo da análise da mesma matéria-prima. Desta forma, com o objetivo de facilitar a análise do relatório e de diminuir a sua complexidade visual, os níveis de stock atuais e os níveis de stock mínimo dos artigos considerados não são exibidos sob a forma de colunas. Esta informação é antes exibida na forma de *tooltips* (dicas de contexto, em português), apenas visíveis quando o utilizador passa o cursor por cima das linhas [\(Apêndice II\)](#page-97-0).

Simultaneamente, de modo a facilitar o manuseio do relatório por parte do planeador, na sua parte superior estão disponíveis vários filtros dos dados [\(Apêndice III\)](#page-98-0), indicados de seguida:

- Filtro das datas, permitindo a redução do horizonte temporal da análise do planeamento das matérias-primas;
- Filtro do estado da necessidade das matérias-primas, com quatro opções disponíveis:
- o "Em rotura", exibindo as matérias-primas cujo *stock* encontra-se atualmente em rotura. Aqui considera-se apenas o seu nível de *stock* atual, o seu nível de *stock* mínimo e as encomendas e compras até ao dia atual;
- "Rotura futura pontual", exibindo qualquer matéria-prima que ao longo da sua linha temporal de planeamento entre em rotura de stock;
- "Rotura futura", exibindo as matérias-primas que, no fim do seu horizonte temporal de planeamento, encontram-se em rotura de stock. Note-se que uma matéria-prima pode não ser abrangida por este cenário, mas ter roturas pontuais. Tal indica que poderá não ser possível satisfazer uma ou mais encomendas até à data prometida, mas que posteriormente se realizará a receção de compras de matéria-prima que permitirá a satisfação das encomendas em atraso;
- o "Todas", exibindo todas as matérias-primas, qualquer que seja o seu estado de necessidade.
- Filtro do artigo, exibindo todas as matérias-primas que o artigo selecionado consome na sua produção;
- Filtro do tipo de matéria-prima, exibindo apenas as matérias-primas do(s) tipo(s) selecionado(s);
- Filtro do material das matérias-primas, exibindo apenas as matérias-primas compostas pelo material selecionado;
- Filtro da matéria-prima, exibindo apenas o planeamento das referências das matérias-primas selecionadas.

# Relatório nº2: Controlo das matérias-primas necessárias à produção

#### 4.2.1 Análise crítica da situação atual e motivação

Na ETMA, de forma a realizar o planeamento da produção, são criadas ordens de fabrico, doravante designadas de OFs. Estas indicam a intenção de produzir um certo artigo, numa certa quantidade, usando uma BOM específica e sendo realizada uma lista sequencial de operações. Esta lista de operações de um artigo é mais conhecida como a *Bill of Operations* (BOO) ou gama operatória, em português. Cada uma das operações de uma OF tem também uma data planeada para o seu início e para o seu fim. Na [Figura 23](#page-53-0) é apresentado um exemplo de uma OF.

 $02/09/2022$  |  $1/2$ 

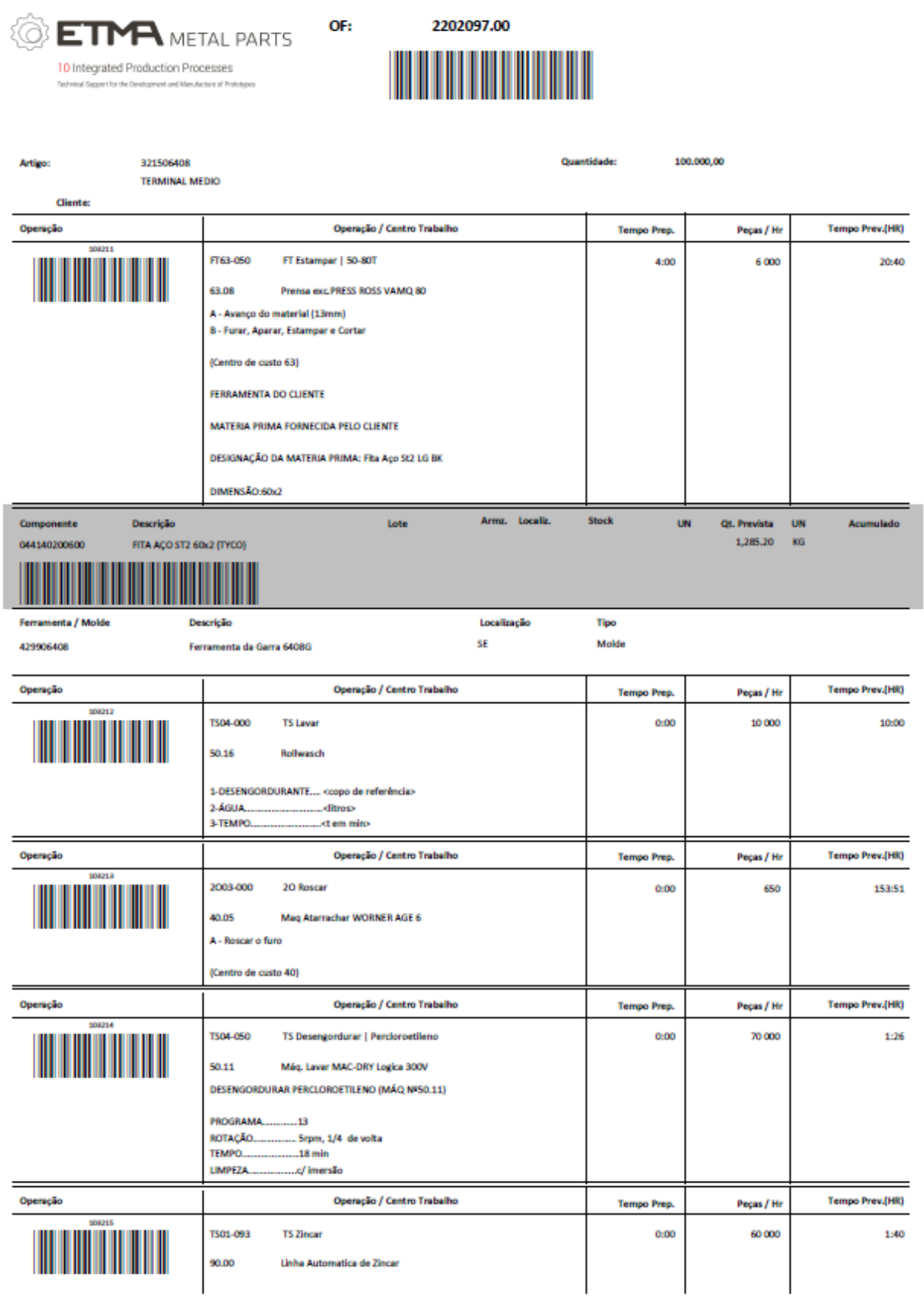

<span id="page-53-0"></span>@ PRIMAVERA RSS / Licença de: ETMA - EMPRESA TÉCNICA DE METALURGIA S.A.

Figura 23: Exemplo de uma OF (não inclui toda a informação)

Os planeadores da produção são responsáveis por criar as OFs de forma que nas datas prometidas aos clientes, os artigos tenham um nível de *stock* suficiente para cobrir a procura. Simultaneamente, não devem planear a produção em quantidades excessivas, provocando acumulações de stock e a ocupação desnecessária da capacidade das máquinas. De forma a planear as novas OFs, os planeadores têm de considerar simultaneamente várias variáveis, como o nível de *stock* dos artigos, as OFs já planeadas, as OFs em execução, as várias encomendas pendentes, o nível de *stock* das matérias-primas necessárias, as OFs planeadas de outros artigos que consomem as mesmas matérias-primas, o tempo necessário para produção e a capacidade das máquinas e de mão de obra.

Num cenário normal, após a criação de novas OFs, caso não exista matéria-prima suficiente em stock para o novo plano de produção, os planeadores realizam requisições de compra dessa matériaprima ao departamento responsável pelas compras. Desta forma, possuem, a tempo e na quantidade certa, a matéria-prima necessária para a produção. No entanto, nos meses prévios ao início do desenvolvimento desta dissertação, devido à escassez e à inflação do preço das matérias-primas (Castro, 2021), o *lead time* dos fornecedores começou a aumentar gravemente. De forma a assegurar o fornecimento a tempo das matérias-primas necessárias ao funcionamento das linhas de produção da ETMA, os responsáveis pelas compras viram-se obrigados a antecipar-se ao planeamento da produção. As compras de matérias-primas deixaram de ser totalmente baseadas nas requisições dos planeadores da produção, para serem também baseadas nas datas e nas quantidades das encomendas pendentes e em estimativas incertas das datas de início das produções. Isto criou situações de desfasamento entre as datas planeadas para produção e as datas de receção das matérias-primas.

Deste modo, surgiu a necessidade de os planeadores da produção poderem analisar com maior facilidade a sua capacidade de matéria-prima para as suas OFs planeadas. Em resposta a esta necessidade, foi desenvolvido o relatório descrito de seguida. Além de satisfazer esta necessidade, este relatório permite simultaneamente a análise do progresso das OFs já em curso. Com esta análise, os planeadores da produção conseguem identificar a existência de OFs a decorrer a uma cadência diferente da inicialmente planeada e que, por isso, podem impactar o planeamento das OFs seguintes.

Antes do desenvolvimento deste relatório, as funcionalidades descritas no subcapítulo seguinte eram realizadas manualmente, através de várias consultas do sistema ERP da ETMA.

#### 4.2.2 Funcionamento

A primeira página do relatório é estruturada pela matéria-prima por ser o seu foco de análise. Na [Figura 24](#page-55-0) é exibida a página do relatório, sendo composta por uma tabela e por um gráfico Gantt.

41

#### $\equiv$  J. MPs vs. OFs & Compras Última Atualização: 31-03-2022 08:37

#### Descrição Stock Minimo Stock Atual M.P. por Receber Artico Iniciada Data Fim Planeado Qtd. Prevista Qtd. Prod. Qtd. Potencial M.P. Necessária Balanço Data ID. CABEDAL PARA FERRAMENTA 04.12.2018 08 A-C0851.001 04-12-2018 A-C0851.002  $COS8$ 04-12-2018 Total 001199008882 Biellette Lisinee Strug Ra 82.720 te na anat 16-03-2022<br>16-03-2022<br>23-03-2022<br>06-04-2022 ECF 2022/26 Total 82.720 153,840 14-04-2022 310.400 **STOC** 202.800 001902008913 Anilha em Espuma p/ Conjunto 8909 31-01-2022  $\alpha$ 711409018 03-02-2022  $50.000$ 17-03-2022 COMPRA ECF 2022/101 2.700 Tota 202,80 2.70  $03 - 02 - 2022$ 50,00 **ESSI CAIVA ISOLADOR CINZA** 97.20 127.00 7618 CAPUCHON BRANCO (PANTONE 9010 LOU<br>00 - FITA ALUM. EN A., SHIELD LADO ESQ 2200283.00 - 326008493<br>ECF 2021/8412<br>2200282.00 - 326008492<br>2200741.00 - 326008492<br>ECF 2022/1121 E SERVICE: 2000 KG SHIELD LADO DIREITO: Stock suf .0227727<br>0073508 - Fita Latão CuZn33 saud 3006 - Pital Latau<br>10722.00 - 328006491<br>110085000 - ARAME AÇO C10C<br>38986008 - ARAME AÇO C10C<br>386008800 - CAVLAT.CuZn38P.<br>10630.00 - 318007416 CONTACTO DE TERRA: 912 KG Plano Redondo E D11 e6. tx0.5: 4 KG BORNE QUADRADO M 3,5: 27 KG<br>BORNE QUADRADO M 3,5: 27 KG BORNE QUADRADO M 3,5: 60 KG 854014000 - CAVILHA LATAO C

**ETMA** METAL

Figura 24: Primeira página do relatório nº2

<span id="page-55-0"></span>Depois da indicação da matéria-prima considerada é exibido, de forma tabular, o correspondente nível de stock atual, o nível de stock mínimo que é necessário garantir, as OFs que envolvam o seu consumo e as compras pendentes a fornecedores. Aqui não só são exibidas as OFs planeadas, mas também as OFs já iniciadas que ainda não foram finalizadas.

As linhas da tabela são ordenadas por ordem crescente das suas datas que, dependendo do tipo de linha, terão significados diferentes, indicados de seguida:

- Se a linha for referente a níveis de *stock*, não será exibida nenhuma data, pois representam o estado atual.
- Se a linha for referente a uma OF, a data exibida será a data real do início da sua primeira operação, caso esta já tenha sido iniciada. Caso contrário, a data exibida será a data de início planeada para a primeira operação da OF.
- Se a linha for referente a uma compra, a data exibida será a data de receção prometida pelo fornecedor à ETMA. Caso a compra ainda não tiver sido confirmada pelo fornecedor, é apresentada antes a data requisitada pela ETMA ao seu fornecedor para a entrega da compra.

Ao longo das várias colunas é exibida informação útil aos planeadores, nomeadamente um indicador visual sob a forma de uma bandeira que informa se a OF já foi iniciada, a data planeada para a conclusão da última operação da OF, a quantidade a produzir inicialmente prevista na OF, a quantidade produzida até ao momento atual, a quantidade potencial que ainda poderá ser produzida e a quantidade de matéria-prima necessária para produzir a quantidade potencial da OF.

O principal propósito deste relatório é a exibição da evolução prevista do nível de *stock* da matériaprima. O ponto inicial desta evolução é a diferença entre o nível de stock mínimo e o nível de stock atual. Caso o primeiro seja superior ao segundo, a matéria-prima encontra-se atualmente em rotura. Este ponto inicial vai depois sendo aumentado pelas compras colocadas e diminuído pelos consumos derivados da realização das OFs. Isto permite ao colaborador observar para quais OFs terá capacidade de realizar, em termos de matéria-prima, e para quais não terá.

Caso sejam identificadas OFs para as quais não haverá matéria-prima suficiente para realizar a sua totalidade, o planeador poderá articular antecipadamente com os responsáveis pelas compras de matérias-primas a redefinição das datas das compras atuais ou a criação de novas ordens de compras.

Para permitir uma análise mais simples, rápida e intuitiva da informação, abaixo da tabela já referenciada, existe um gráfico Gantt agrupado por matéria-prima, cujas "tarefas" são as compras e as OFs que fornecem/consomem a matéria-prima considerada. No caso das OFs estas são identificadas pelo nome da OF e pelo artigo a produzir. No caso das compras, apenas é exibido o número do documento da ordem de compra. De seguida, à frente de cada "tarefa" é exibida informação adicional. No caso das OFs é exibida a descrição do artigo a ser produzido e, caso a matéria-prima não seja suficiente para produzir a quantidade planeada, aparece a quantidade de matéria-prima em falta. Caso haja stock suficiente de matéria-prima, aparece antes a mensagem "Stock suficiente". Por outro lado, no caso das compras, é exibido o nome do fornecedor e a quantidade comprada.

De modo a facilitar o manuseio do relatório por parte do planeador, estão disponíveis oito filtros aplicáveis aos dados, indicados de seguida:

- Filtro das datas, permitindo a manipulação do horizonte temporal do planeamento das matériasprimas;
- Filtro do artigo, exibindo todas as matérias-primas que são consumidas pelo(s) artigo(s) selecionado(s). Note-se que, na análise resultante, podem ser considerados artigos além dos selecionados pelo utilizador. Como mais que um artigo pode consumir a mesma matéria-prima, não é possível analisá-las corretamente apenas pelos artigos selecionados, sendo necessário incluir as OFs de outros artigos que as consomem;
- Filtro do tipo de matéria-prima, exibindo apenas as matérias-primas do(s) tipo(s) considerado(s);
- Filtro do tipo de material das matérias-primas, tais como aços, alumínio, cobre, etc.
- Filtro da matéria-prima, exibindo apenas o planeamento das matérias-primas consideradas.
- Filtro pelo estado de necessidade, tendo este filtro quatro opções distintas:
- o "em rotura", exibindo apenas as matérias-primas cujo balanço de stock até ao dia atual é negativo, isto é, stock em rotura;
- o "rotura futura pontual", exibindo todas as matérias-primas cujo balanço de stock fica negativo em algum momento do seu horizonte de planeamento;
- o "rotura futura", exibindo apenas as matérias-primas cujo balanço de stock fica negativo no último momento do seu horizonte de planeamento;
- o "todas", exibindo todas as matérias-primas.
- Filtro do setor produtivo, exibindo apenas as matérias-primas consumidas nas operações produtivas planeadas para os setores produtivos selecionados.
- Filtro do centro de trabalho, exibindo apenas as matérias-primas consumidas nas operações planeadas para os centros de trabalho selecionados.

Estes dois últimos filtros (pelo setor produtivo e pelo centro de trabalho) são de especial utilidade para os utilizadores. Como é praticamente impossível os planeadores da produção se lembrarem de todas as diferentes matérias-primas consumidas nas OFs que planearam, torna-se importante conseguirem facilmente filtrar apenas pelos setores/centros de trabalho pelos quais são responsáveis.

Quanto à segunda página do relatório, esta encontra-se estruturada com foco nas máquinas, ou centros de trabalhos, termo mais usual na ETMA, em que as operações se realizam. Na [Figura 25](#page-58-0) é possível observar a segunda página do relatório, contendo esta uma tabela e um gráfico Gantt.

| MPs vs. OFs                             |                                                                | Necessidades de M.P. |                                     | Secção                                   |            | Centro de Trabalho                           |                                                                  | Artigo                         |                                                        | A.R               |                                           |                    |        | Estado de Necessidade M.P.            |                                   | <b>ETM</b> METAL PARTS                                                                 |  |
|-----------------------------------------|----------------------------------------------------------------|----------------------|-------------------------------------|------------------------------------------|------------|----------------------------------------------|------------------------------------------------------------------|--------------------------------|--------------------------------------------------------|-------------------|-------------------------------------------|--------------------|--------|---------------------------------------|-----------------------------------|----------------------------------------------------------------------------------------|--|
| Última Atualização: 31-08-2022 13:41    | Cumulativas                                                    | <b>Isoladas</b>      |                                     | FT Bihlers CNC                           | ⋗          | Tudo                                         | X                                                                | Tudo                           |                                                        | Tudo<br>>         |                                           | ⋋                  |        | Em rotura                             | Todas<br>Rotura futura            |                                                                                        |  |
| ť                                       | J<br>Inicio                                                    | ă                    | Artigo                              |                                          | Componente |                                              |                                                                  |                                | Iniciada                                               | Qt. Prevista P.A. | Qt Prod. P.A.                             | Qt. Potencial P.A. |        | % Concluids M.P./P.A. Prevista A.M.P. |                                   |                                                                                        |  |
| 61.08 - Mag.defor.Auto. BIHLER RM 80    | 02-09-2022<br>29-08-2022                                       | 2201596.00           | 323007002 - CUP C7.1                |                                          |            | 044301030890 - FITA AÇO INOX AISI 301 89x0.3 |                                                                  |                                |                                                        | 50,000            | $\bullet$                                 | 50.000             | š      | 0,02266                               |                                   |                                                                                        |  |
|                                         | 05-09-2022 09-09-2022 2201884.00                               |                      | 321708675 - AGRAFE                  |                                          |            | 044167100550 - FITA AÇO C67S 55x1mm          |                                                                  |                                |                                                        | 5,000             | $\circ$                                   | 5.000              | š      | 0,04261                               |                                   |                                                                                        |  |
|                                         | 12-09-2022 15-09-2022 2201909.00                               |                      | 327409101 - MET-KMM-PLETINA 4-2     |                                          |            |                                              | 044712015039 - Fita Cobre CU- ETP R290 Niquelada 39x1.5mm        |                                |                                                        | 6.000             | ۰                                         | 6.000              | š      | 0,03881                               | 100%                              |                                                                                        |  |
|                                         | 15-09-2022 21-09-2022 2201914.00                               |                      | 328708764 - Suporte Fase            |                                          |            | 044834031315 - Fita Latão CuZn33 31.3x1.5mm  |                                                                  |                                |                                                        | 12.000            | $\circ$                                   | 12.000             | š      | 0,03094                               |                                   |                                                                                        |  |
|                                         | 21-09-2022 14-10-2022 2201924.00                               |                      |                                     | 729906675 - ARC CHAMBER 10x1 Ni NOMEX    |            | 044157100146 - FITA AÇO NIQUELADA 14.6x1mm   |                                                                  |                                |                                                        | 300.000           | $\circ$                                   | 300.000            | g      | 0,01865                               |                                   |                                                                                        |  |
|                                         |                                                                |                      |                                     |                                          |            | 044941061390 - FITA CART. NOMEX410 39x0.61   |                                                                  |                                |                                                        | 300.000           | ۰                                         | 300.000            | š      | 0,00054                               | 100%                              |                                                                                        |  |
|                                         | 17-10-2022 28-10-2022 2201925.00                               |                      |                                     | 729008289 - CONJUNTO ARC CHAMBER ESP.1mm |            | 044157100146 - FITA AÇO NIQUELADA 14.6x1mm   |                                                                  |                                |                                                        | 60.000            | $\circ$                                   | 60.000             | š      | 0,01865                               |                                   |                                                                                        |  |
|                                         |                                                                |                      |                                     |                                          |            |                                              | 044943063925 - FITA PRESSPAPER KREMPEL EPR PSP 3055 39.25x0.60mm |                                |                                                        | 60.000            | $\circ$                                   | 60.000             | š      | 0,00050                               | 100%                              |                                                                                        |  |
| 61.09 - Mag.defor.Auto. BIHLER RM 80    | 30-08-2022 16-09-2022 2201877.00 321007928 - BLINDAGEM TÉRMICA |                      |                                     |                                          |            |                                              | 044147060080 - FITA AÇO DX S3D Z140 60x0.8mm                     |                                | a.                                                     | 100.000           | a                                         | 100.000            | š      | 0,02769                               | 100%                              |                                                                                        |  |
|                                         | 19-09-2022 23-09-2022 2201918.00                               |                      | 321507211 - BORNE M6                |                                          |            | 044145150128 - FITA AÇO CK45 12.8x1.5mm      |                                                                  |                                |                                                        | 60.000            | ۰                                         | 60.000             | š      | 0,01180                               |                                   |                                                                                        |  |
| 61.10 - Magdefor, Auto, BIHLER RM 40k   | 25-07-2022 02-09-2022 2201870.00                               |                      | 321506228 - BORNE M4                |                                          |            | 044145100160 - FITA AÇO CK45 16x1mm          |                                                                  |                                |                                                        | 420.000           | $\circ$                                   | 420.000            | š      | 0,00587                               | 98%                               |                                                                                        |  |
|                                         | 29-08-2022 09-09-2022                                          | 2201590.00           | 321508472 - BORNE RSA 16A MS        |                                          |            | 044145120130 - FITA AÇO CK 45 13x1.2         |                                                                  |                                |                                                        | 250.000           | ۰                                         | 250.000            | š      | 0,00733                               | 100%                              |                                                                                        |  |
|                                         | 12-09-2022 16-09-2022 2201912.00                               |                      | 328707708 - FLAT TERM SINGLE FILTER |                                          |            | 044842080230 - FITA LATAO CuZn37 23x0.8mm    |                                                                  |                                |                                                        | 80.000            | $\circ$                                   | 80.000             | š      | 0,01163                               |                                   |                                                                                        |  |
|                                         | 19-09-2022 23-09-2022 2201742.00                               |                      | 325007557 - CONTACTO                |                                          |            |                                              | 044563040210 - FITA BRONZE CuSn6 H180 21x0.4mm                   |                                |                                                        | 60.000            | ۰                                         | 60.000             | š      | 0,00225 0%                            |                                   |                                                                                        |  |
|                                         | 26-09-2022 07-10-2022 2201890.00                               |                      | 321507063 - BORNE M4                |                                          |            | 044145010780 - FITA AÇO CK45 7.8x1mm         |                                                                  |                                |                                                        | 300.000           | $\circ$                                   | 300.000            | š      | 0,00230 0%                            |                                   |                                                                                        |  |
|                                         | 10-10-2022 21-10-2022 2201607.00                               |                      | 327707425 - MOLA                    |                                          |            | 044722025050 - FITA COBRE BERÍLIO 5x0.25mm   |                                                                  |                                |                                                        | 100.000           | $\circ$                                   | 100.000            | š      | 0,00019 0%                            |                                   |                                                                                        |  |
|                                         |                                                                |                      |                                     |                                          |            |                                              |                                                                  |                                |                                                        |                   |                                           |                    |        |                                       |                                   |                                                                                        |  |
| A Collapse All                          |                                                                | $\frac{5}{2}$        | Ago 07                              | Ago 14                                   | Ago 21     | Ago 28                                       | Set 04                                                           | Set 11                         | Set 18                                                 | Set 25            | Out 02                                    | Cout 09            | Out 16 | Out 23                                | Nov 06<br>Out 30                  | Nov 13                                                                                 |  |
| G1.10 - Maq.defor.Auto. BIHLER RM 40k   |                                                                |                      |                                     |                                          |            |                                              |                                                                  |                                |                                                        |                   |                                           |                    |        |                                       |                                   |                                                                                        |  |
| 2201870.00 - 321506228                  |                                                                |                      |                                     |                                          |            |                                              |                                                                  | FITA AÇO CK45 16x1mm: BORNE M4 |                                                        |                   |                                           |                    |        |                                       |                                   |                                                                                        |  |
| 2201590.00 - 321508472                  |                                                                |                      |                                     |                                          |            |                                              |                                                                  |                                | FITA AÇO CK 45 13x1.2: BORNE RSA 16A M5                |                   |                                           |                    |        |                                       |                                   |                                                                                        |  |
| 2201912.00 - 328707708                  |                                                                |                      |                                     |                                          |            |                                              |                                                                  |                                | FITA LATAO CuZn37 23x0.8mm: FLAT TERM.SINGLE FILTER    |                   |                                           |                    |        |                                       |                                   |                                                                                        |  |
| 2201742.00 - 325007557                  |                                                                |                      |                                     |                                          |            |                                              |                                                                  |                                |                                                        |                   | FITA BRONZE CuSn6 H180 21x0.4mm: CONTACTO |                    |        |                                       |                                   |                                                                                        |  |
| 2201890.00 - 321507063                  |                                                                |                      |                                     |                                          |            |                                              |                                                                  |                                |                                                        |                   |                                           |                    |        | FITA AÇO CK45 7.8x1mm: BORNE M4       |                                   |                                                                                        |  |
| 2201607.00 - 327707425                  |                                                                |                      |                                     |                                          |            |                                              |                                                                  |                                |                                                        |                   |                                           |                    |        |                                       | FITA COBRE BERÍLIO 5x0.25mm: MOLA |                                                                                        |  |
| 2201913.00 - 328707709                  |                                                                |                      |                                     |                                          |            |                                              |                                                                  |                                |                                                        |                   |                                           |                    |        |                                       |                                   | FITA LATAO CuZn37 19x0.8mm: RING CONNECTOR (FILTER                                     |  |
| E 62.13 - Maq.defor.Auto. BIHLER GRM-NC |                                                                |                      |                                     |                                          |            |                                              |                                                                  |                                |                                                        |                   |                                           |                    |        |                                       |                                   |                                                                                        |  |
| PA09179G00 - 521009179                  |                                                                |                      |                                     |                                          |            |                                              | Fita Ago DC01 C290 (Cu+Ni) 48x0.4mm (456/22): Antena High LTE    |                                |                                                        |                   |                                           |                    |        |                                       |                                   |                                                                                        |  |
| PA09178G00 - 521009178                  |                                                                |                      |                                     |                                          |            |                                              |                                                                  |                                | Fita Ago DC01 C290 (Cu+Ni) 93x0.4mm: Antena Low Cell 4 |                   |                                           |                    |        |                                       |                                   |                                                                                        |  |
| PA09177G00 - 521009177                  |                                                                |                      |                                     |                                          |            |                                              |                                                                  |                                | Fita Ago DC01 C290 (Cu+Ni) 93x0.4mm: Antena Low Cell 3 |                   |                                           |                    |        |                                       |                                   |                                                                                        |  |
| PA09176G00 - 521009176                  |                                                                |                      |                                     |                                          |            |                                              |                                                                  |                                | Fita Ago DC01 C290 (Cu+Ni) 93x0.4mm: Antena Low Cell 1 |                   |                                           |                    |        |                                       |                                   |                                                                                        |  |
| 2201589.00 - 321508430                  |                                                                |                      |                                     |                                          |            |                                              |                                                                  |                                |                                                        |                   | FITA AÇO DC01 C290 9.9x1.5mm: BORNE M6    |                    |        |                                       |                                   |                                                                                        |  |
| 2200704.00 - 321506912                  |                                                                |                      |                                     |                                          |            |                                              |                                                                  |                                |                                                        |                   |                                           |                    |        |                                       |                                   | Fita Ago DC01 C390 26x1.2mm: GARRA M3 (                                                |  |
| G 61.18 - Maq.defor.Auto. BIHLER RM 80  |                                                                |                      |                                     |                                          |            |                                              |                                                                  |                                |                                                        |                   |                                           |                    |        |                                       |                                   |                                                                                        |  |
|                                         |                                                                |                      |                                     |                                          |            |                                              |                                                                  |                                |                                                        |                   |                                           |                    |        |                                       |                                   |                                                                                        |  |
|                                         |                                                                |                      |                                     |                                          |            |                                              |                                                                  |                                |                                                        |                   |                                           |                    |        |                                       |                                   | CODIFICAÇÃO: ●≥85% M.P. ●40-85% M.P. ●10-40% M.P. ●<10% M.P. ●Ferramenta em Manutenção |  |

<span id="page-58-0"></span>Figura 25: Segunda página do relatório nº2, considerando isoladamente os consumos de matéria-prima

O principal propósito desta página, ao contrário da primeira, não é ajudar na redefinição das compras existentes ou na criação de novas compras de matéria-prima. O propósito é antes a análise da capacidade de realizar as OFs planeadas apenas com o stock existente (não considerando compras pendentes) e a análise gráfica das OFs planeadas e das OFs já iniciadas.

De forma a exibir a capacidade, em termos de matéria-prima, de realizar as várias OFs, na última coluna é apresentada uma barra de progresso, indicativa da percentagem de matéria-prima necessária para a realização da OF que existe atualmente em stock. Esta barra de progresso é colorida segundo um código de cores, de forma a facilitar a análise pelos colaboradores.

Para cada OF, o nível de *stock* da matéria-prima que consumirá, pode ser obtido de duas maneiras distintas, conforme o objetivo do colaborador ao analisar o relatório. Se este pretender analisar que OF pode iniciar no momento atual, desconsiderado a ordem do planeamento das OFs, este deve selecionar a opção "Isoladas" no filtro situado na parte superior do relatório. Se assim o fizer, para cada OF, será considerado apenas o nível de *stock* atual e a quantidade de matéria-prima necessária para essa OF, não abatendo a quantidade necessária para a realização das outras OFs anteriores à atual. Por outro lado, se o colaborador pretender analisar para quais OFs terá matéria-prima suficiente, assumindo que estas se realizam conforme a ordem das datas de início planeadas, este deve selecionar a opção "Cumulativas", no filtro referido. Na [Figura 26](#page-59-0) é possível observar a segunda página do relatório com a opção "Cumulativas" selecionada no filtro.

| <b>MPs vs. OFs</b>                                                                  |            | Necessidades de M.P.             |                                                           |                          | Secção                                   |              | <b>Centro de Trabalho</b> |                                                                                             | <b>Artigo</b> |                                                                  |        | M.P.                                                   |                                 | Estado de Necessidade M.R.                                                                  |                         |                                                     | <b>ETMA</b> METAL PARTS                                                                                                    |
|-------------------------------------------------------------------------------------|------------|----------------------------------|-----------------------------------------------------------|--------------------------|------------------------------------------|--------------|---------------------------|---------------------------------------------------------------------------------------------|---------------|------------------------------------------------------------------|--------|--------------------------------------------------------|---------------------------------|---------------------------------------------------------------------------------------------|-------------------------|-----------------------------------------------------|----------------------------------------------------------------------------------------------------|
| Última Atualização: 31-08-2022 13:41                                                |            | <b>Cumulativas</b>               | Isoladas                                                  |                          | FT Bihlers CNC                           | $\checkmark$ | Tudo                      | $\checkmark$                                                                                | Tudo          | $\checkmark$                                                     |        | Tudo                                                   | $\checkmark$                    |                                                                                             | Em rotura Rotura futura | Todas                                               | Il i tegene/Padacian Anaroni                                                                                                    |
| Máquina                                                                             | Início     | Fim                              | O.F.                                                      | Artigo                   |                                          |              | Componente                |                                                                                             |               |                                                                  |        |                                                        |                                 | Iniciada Ct. Prevista P.A. Ct. Prod. P.A. Ct. Potencial P.A. % Concluída M.P./P.A. Prevista |                         |                                                     | AMP.                                                                                                    |
| 61.08 - Mag.defor.Auto, BIHLER RM 80                                                |            | 29-08-2022 02-09-2022 2201596.00 |                                                           | 323007002 - CLIP C7.1    |                                          |              |                           | 044301030890 - FITA ACO INOX AISI 301 89x0.3                                                |               |                                                                  |        | 50,000                                                 | $\circ$                         | 50,000                                                                                      | 0%                      | 0,02266                                             | <b>NUMBER 33%</b>                                                                                                    |
|                                                                                     |            | 05-09-2022 09-09-2022 2201884.00 |                                                           | 321708675 - AGRAFE       |                                          |              |                           | 044167100550 - FITA ACO C675 55x1mm                                                         |               |                                                                  |        | 5.000                                                  | $\circ$                         | 5.000                                                                                       | O%.                     | 0.04261                                             | 0%                                                                                                    |
|                                                                                     |            | 12-09-2022 15-09-2022 2201909.00 |                                                           |                          | 327409101 - MET-KMM-PLETINA 4-2          |              |                           | 044712015039 - Fita Cobre CU- ETP R290 Niquelada 39x1.5mm                                   |               |                                                                  |        | 6,000                                                  | $\circ$                         | 6,000                                                                                       | 0%                      | 0,03881                                             | 100%                                                                                                    |
|                                                                                     |            | 15-09-2022 21-09-2022 2201914.00 |                                                           | 328708764 - Suporte Fase |                                          |              |                           | 044834031315 - Fita Latão CuZn33 31.3x1.5mm                                                 |               |                                                                  |        | 12,000                                                 | $\circ$                         | 12,000                                                                                      | 0%                      | 0.03094                                             | 0%                                                                                                    |
|                                                                                     |            | 21-09-2022 14-10-2022 2201924.00 |                                                           |                          | 729906675 - ARC CHAMBER 10x1 Ni NOMEX    |              |                           | 044157100146 - FITA ACO NIOUELADA 14.6x1mm                                                  |               |                                                                  |        | 300,000                                                | $\theta$                        | 300,000                                                                                     | 0%                      | 0.01865                                             | 10%                                                                                                    |
|                                                                                     |            |                                  |                                                           |                          |                                          |              |                           | 044941061390 - FITA CART, NOMEX410 39x0.61                                                  |               |                                                                  |        | 300,000                                                | ٨                               | 300,000                                                                                     | 0%                      | 0.00054                                             | 100%                                                                                                    |
|                                                                                     |            | 17-10-2022 28-10-2022 2201925.00 |                                                           |                          | 729008289 - CONJUNTO ARC CHAMBER ESP.1mm |              |                           | 044157100146 - FITA ACO NIOUELADA 14.6x1mm                                                  |               |                                                                  |        | 60,000                                                 | $\bullet$                       | 60,000                                                                                      | O%.                     | 0.01865                                             | O%                                                                                                    |
|                                                                                     |            |                                  |                                                           |                          |                                          |              |                           |                                                                                             |               | 044943063925 - FITA PRESSPAPER KREMPEL EPR PSP 3055 39.25x0.60mm |        | 60,000                                                 | $\circ$                         | 60,000                                                                                      | 0%                      | 0.00050                                             | 100%                                                                                                    |
| 61.09 - Mag.defor.Auto, BIHLER RM 80                                                |            | 30-08-2022 16-09-2022 2201877.00 |                                                           |                          | 321007928 - BLINDAGEM TERMICA            |              |                           | 044147060080 - FITA ACO DX 53D Z140 60x0.8mm                                                |               |                                                                  |        | 100,000                                                | 23.                             | 100,000                                                                                     | O%.                     | 0.02769                                             | 100%                                                                                                    |
|                                                                                     |            | 19-09-2022 23-09-2022 2201918.00 |                                                           | 321507211 - BORNE M6     |                                          |              |                           | 044145150128 - FITA ACO CK45 12.8x1.5mm                                                     |               |                                                                  |        | 60.000                                                 | $\alpha$                        | 60,000                                                                                      | 0%                      | 0.01180                                             | 0%                                                                                                    |
| 61.10 - Mag.defor.Auto. BIHLER RM 40k 25-07-2022 02-09-2022 2201870.00              |            |                                  |                                                           | 321506228 - BORNE M4     |                                          |              |                           | 044145100160 - FITA ACO CK45 16x1mm                                                         |               |                                                                  |        | 420,000                                                | $\bullet$                       | 420,000                                                                                     | O%.                     | 0.00587                                             | 98%                                                                                                    |
|                                                                                     |            | 29-08-2022 09-09-2022 2201590.00 |                                                           |                          | 321508472 - BORNE RSA 16A M5             |              |                           | 044145120130 - FITA ACO CK 45 13x1.2                                                        |               |                                                                  |        | 250,000                                                | $\alpha$                        | 250,000                                                                                     | 0%                      | 0.00733                                             | 100%                                                                                                    |
|                                                                                     |            |                                  |                                                           |                          |                                          |              |                           |                                                                                             |               |                                                                  |        |                                                        | $\Omega$                        |                                                                                             |                         |                                                     |                                                                                                    |
|                                                                                     | 12-09-2022 |                                  | 16-09-2022 2201912.00<br>19-09-2022 23-09-2022 2201742.00 | 325007557 - CONTACTO     | 328707708 - FLAT TERM SINGLE FILTER      |              |                           | 044842080230 - FITA LATAO CuZn37 23x0.8mm<br>044563040210 - FITA BRONZE CuSn6 H180 21x0.4mm |               |                                                                  |        | 80,000<br>60,000                                       | o.                              | 80,000<br>60,000                                                                            | 0%<br>0%                | 0.01163<br>0.00225                                  | 0%<br>0%                                                                                                    |
|                                                                                     |            |                                  |                                                           |                          |                                          |              |                           |                                                                                             |               |                                                                  |        |                                                        |                                 |                                                                                             |                         |                                                     |                                                                                                    |
|                                                                                     |            |                                  |                                                           |                          |                                          |              |                           |                                                                                             |               |                                                                  |        |                                                        |                                 |                                                                                             |                         |                                                     |                                                                                                    |
|                                                                                     |            |                                  |                                                           |                          |                                          |              |                           |                                                                                             |               |                                                                  |        |                                                        |                                 |                                                                                             |                         |                                                     |                                                                                                    |
|                                                                                     |            | 131                              | Ago $07$                                                  | Ago $14$                 | Ago $21$                                 | An 28        | Set 04                    | Set 11                                                                                      | Set 18        | Set 25                                                           | Out 02 | Out 09                                                 | Out 16                          | Ox23                                                                                        | O <sub>18</sub> 30      | Nov 06                                              | Nov 13                                                                                                    |
|                                                                                     |            |                                  |                                                           |                          |                                          |              |                           |                                                                                             |               |                                                                  |        |                                                        |                                 |                                                                                             |                         |                                                     |                                                                                                    |
| ▲ Collapse All<br>F 61.10 - Mag.defor.Auto. BIHLER RM 40k<br>2201870.00 - 321506228 |            |                                  |                                                           |                          |                                          |              |                           | FITA ACO CK45 16x1mm: BORNE M4                                                              |               |                                                                  |        |                                                        |                                 |                                                                                             |                         |                                                     | ALERTAS: C O.F. realizada em simultâneo com outra. Várias O.F. no mesmo dia, no mesmo C.T. O Várias O.F. no mesmo dia com a mesma M.P. (stock atribuído simultaneamente a todas) |
| 2201590.00 - 321508472                                                              |            |                                  |                                                           |                          |                                          |              |                           |                                                                                             |               | FITA ACO CK 45 13x1.2: BORNE RSA 16A M5                          |        |                                                        |                                 |                                                                                             |                         |                                                     |                                                                                                    |
| 2201912.00 - 328707708                                                              |            |                                  |                                                           |                          |                                          |              |                           |                                                                                             |               |                                                                  |        | FITA LATAO CuZn37 23x0.8mm: FLAT TERM.SINGLE FILTER    |                                 |                                                                                             |                         |                                                     |                                                                                                    |
| 2201742.00 - 325007557                                                              |            |                                  |                                                           |                          |                                          |              |                           |                                                                                             |               |                                                                  |        | FITA BRONZE CuSn6 H180 21x0.4mm: CONTACTO              |                                 |                                                                                             |                         |                                                     |                                                                                                    |
| 2201890.00 - 321507063                                                              |            |                                  |                                                           |                          |                                          |              |                           |                                                                                             |               |                                                                  |        |                                                        | FITA AÇO CK45 7.8x1mm: BORNE M4 |                                                                                             |                         |                                                     |                                                                                                    |
| 2201607.00 - 327707425                                                              |            |                                  |                                                           |                          |                                          |              |                           |                                                                                             |               |                                                                  |        |                                                        |                                 |                                                                                             |                         | FITA COBRE BERILIO 5x0.25mm: MOLA                   |                                                                                                    |
| 2201913.00 - 328707709                                                              |            |                                  |                                                           |                          |                                          |              |                           |                                                                                             |               |                                                                  |        |                                                        |                                 |                                                                                             |                         | FITA LATAO CuZn37 19x0.8mm: RING CONNECTOR (FILTER) |                                                                                                    |
|                                                                                     |            |                                  |                                                           |                          |                                          |              |                           |                                                                                             |               |                                                                  |        |                                                        |                                 |                                                                                             |                         |                                                     |                                                                                                    |
| PA09179G00 - 521009179                                                              |            |                                  |                                                           |                          |                                          |              |                           |                                                                                             |               | Fita Aco DC01 C290 (Cu+Ni) 48x0.4mm (456/22): Antena High LTE    |        |                                                        |                                 |                                                                                             |                         |                                                     |                                                                                                    |
| PA09178G00 - 521009178                                                              |            |                                  |                                                           |                          |                                          |              |                           |                                                                                             |               | Fita Aco DC01 C290 (Cu+Ni) 93x0.4mm: Antena Low Cell 4           |        |                                                        |                                 |                                                                                             |                         |                                                     |                                                                                                    |
| PA09177G00 - 521009177<br>PA09176G00 - 521009176                                    |            |                                  |                                                           |                          |                                          |              |                           |                                                                                             |               | Fita Aco DC01 C290 (Cu+Ni) 93x0.4mm: Antena Low Cell 3           |        |                                                        |                                 |                                                                                             |                         |                                                     |                                                                                                    |
|                                                                                     |            |                                  |                                                           |                          |                                          |              |                           |                                                                                             |               |                                                                  |        | Fita Ago DC01 C290 (Cu+Ni) 93x0.4mm: Antena Low Cell 1 |                                 |                                                                                             |                         |                                                     |                                                                                                    |
| 2201589.00 - 321508430<br>2200704.00 - 321506912                                    |            |                                  |                                                           |                          |                                          |              |                           |                                                                                             |               |                                                                  |        | FITA ACO DC01 C290 9.9x1.5mm: BORNE M6                 |                                 |                                                                                             |                         |                                                     |                                                                                                    |
| E 62.13 - Mag.defor.Auto. BIHLER GRM-NC<br>E 61.18 - Mag.defor.Auto. BIHLER RM 80   |            |                                  |                                                           |                          |                                          |              |                           |                                                                                             |               |                                                                  |        |                                                        |                                 |                                                                                             |                         |                                                     | Fita Aco DC01 C390 26x1.2mm: GARRA M3 (2 ENTRADAS)                                                                                                    |

<span id="page-59-0"></span>Figura 26: Segunda página do relatório nº2, considerando cumulativamente os consumos de matéria-prima

Devido a neste cenário respeitar-se a ordem temporal das OFs, é exibida mais uma coluna com alertas de significados diferentes, conforme a sua cor. Estes são indicados de seguida:

- Um alerta cinzento é indicativo de que a OF é realizada em simultâneo com outra, na mesma máquina. Isto acontece quando uma só operação produz dois artigos diferentes;
- Um alerta vermelho é indicativo de que, para o mesmo dia, está planeado iniciar mais do que uma OF na mesma máquina. Se tal acontecer, o planeador terá de decidir qual das OFs será realizada primeiro e qual terá de ser adiada;
- Um alerta roxo indica que, no mesmo dia, está planeado iniciar mais do que uma OF, com a mesma matéria-prima atribuída. Devido a tal, no cálculo da necessidade de matéria-prima de cada OF, não se considera o consumo de matéria-prima da outra OF. Caso o nível de stock não seja suficiente para ambas as OFs, o planeador da produção terá de decidir qual das OFs produzir, em detrimento da outra.

De forma a diminuir a complexidade visual do relatório, algumas colunas são omitidas e apresentadas, antes, sob a forma de uma *tooltip* (dica de contexto, em português), visível quando o utilizador passa o cursor por cima de uma linha. Na [Figura 27](#page-60-0) é possível visualizar um exemplo desta tooltip.

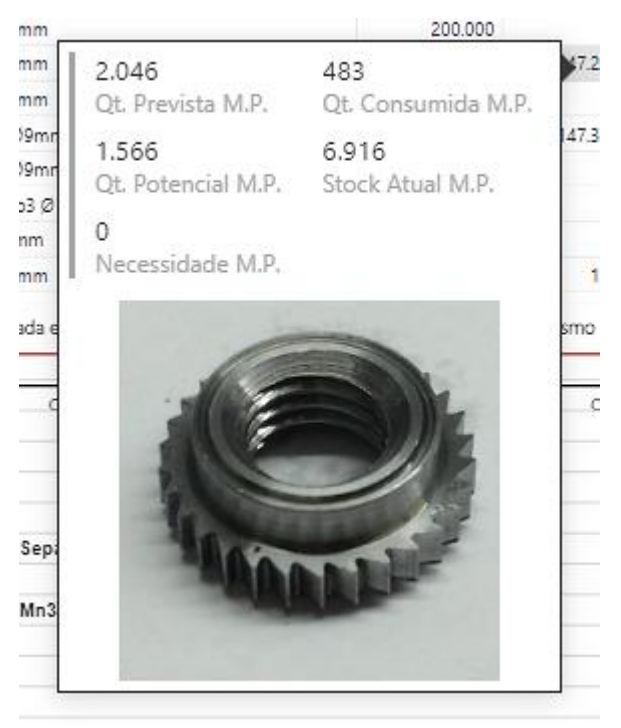

Figura 27: Tooltip encontrada na segunda página do relatório nº2

<span id="page-60-0"></span>Nesta *tooltip* é exibido, para a OF considerada, a quantidade prevista de matéria-prima necessária, a quantidade já consumida até ao momento, a quantidade que potencialmente pode vir a ser consumida, o nível de stock atual da matéria-prima e a diferença entre este e a quantidade potencial. Caso esta diferença resulte num valor negativo representa uma necessidade de compra de matéria-prima. Além destas informações, de forma a ajudar o colaborador a identificar que artigo está a analisar, é exibida na tooltip uma fotografia da peça.

Paralelamente, de modo a facilitar a observação de todas as OFs planeadas para cada máquina ao longo do tempo, é apresentado um diagrama de Gantt. Neste diagrama, cada barra representa uma OF, sendo preenchida conforme a sua percentagem de conclusão (a quantidade já produzida dividida pela quantidade planeada para a OF). Ademais, as barras são coloridas de vermelho a verde conforme a percentagem de matéria-prima necessária que existe em stock, ou a preto caso a ferramenta usada no fabrico do artigo da OF esteja em manutenção ou reparação. Caso a ferramenta não esteja disponível, será impossível realizar a OF planeada. Esta informação provém do software *TechParts I&D* usado pela serralharia da ETMA, onde os operadores conseguem observar os pedidos de reparação de ferramentas e registar as respetivas reparações feitas.

Existem ainda cinco filtros aplicáveis aos dados disponíveis na parte superior do relatório:

- Filtro das datas, permitindo a redução do horizonte temporal do planeamento das ordens de fabrico;
- Filtro da secção da fábrica, exibindo apenas as OFs que se realizam nas secções da fábrica selecionadas;
- Filtro das máquinas, exibindo apenas as OFs que se realizam nas máquinas selecionadas;
- Filtro do artigo, exibindo apenas as OFs que produzam os artigos selecionados.
- Filtro pelo estado de necessidade de compra de matéria-prima.

# Relatório nº3: Desempenho logístico e acompanhamento do estado das encomendas

#### 4.3.1 Análise crítica da situação atual e motivação

Dentro do Departamento de Logística da ETMA encontra-se o subdepartamento do Backoffice. Neste subdepartamento cada colaborador é responsável por uma certa carteira de clientes, para os quais deve assegurar que a sua procura é garantida pela oferta dos setores produtivos da ETMA. Mais especificamente, cada colaborador do Backoffice é responsável por receber as encomendas dos seus clientes, processá-las e passar essa informação aos colaboradores responsáveis pelo planeamento da produção. Depois desta etapa, o Backoffice é responsável por ir constantemente verificando que a produção está a conseguir acompanhar as necessidades de produção, de forma que nas datas prometidas aos clientes, haja um nível de stock suficiente para cumprir com todas as encomendas. Quando a data prometida a um cliente para uma dada encomenda se aproxima, o Backoffice é encarregue de realizar o planeamento da expedição de forma que, tomando em conta os dias necessários para o transporte da mercadoria, esta chegue às instalações do cliente a tempo. É também o Backoffice responsável por passar quaisquer outros pedidos logísticos dos clientes aos departamentos responsáveis.

Tendo em conta estas funções torna-se importante que cada colaborador do Backoffice consiga analisar as encomendas pendentes da sua carteira de clientes e que consiga acompanhar todos os fatores envolventes que possam impactar o cumprimento destas encomendas, tais como os níveis de stock de produto acabado existentes, os níveis de stock WIP, as produções em andamento, as próximas produções planeadas, os níveis de stock das matérias-primas necessárias à produção, as compras colocadas destas matérias-primas, etc. Por outro lado, de forma que o Backoffice consiga melhorar o seu nível de desempenho, é importante que existam indicadores de desempenho estabelecidos para que depois os consigam analisar e acompanhar a sua evolução. Atualmente, como menciona Zhu, Johnsson, Mejvik, Varisco e Schiraldi (2018), indústrias de manufatura implementam recorrentemente sistemas de análise de desempenho de forma a avaliar o estado das suas operações. Nestes sistemas, KPI (key performance indicators ou indicadores-chave de desempenho, em português) são definidos como medidas estratégicas e quantificáveis que refletem fatores críticos para o sucesso da empresa. Uma correta escolha e compreensão dos KPI a serem analisados ajuda as empresas de manufatura a cumprir com os seus objetivos (Zhu et al., 2018). No entanto, o cálculo destes KPI é usualmente um processo laborioso que envolve a recolha de grandes quantidades de dados. Com a ajuda de ferramentas de BI, esta recolha e análise de dados pode ser automatizada, poupando imensas horas de trabalho.

Tendo em conta estas necessidades do Backoffice foi desenvolvido o relatório descrito neste subcapítulo. Este relatório tem dois objetivos principais: que o Backoffice consiga acompanhar a sua carteira de encomendas e todos os fatores envolventes num só sítio e que consiga analisar o seu desempenho ao longo do tempo, de forma que consigam identificar e atuar nas principais causas de incumprimento logístico. Antes do desenvolvimento deste relatório, o Departamento de Logística da ETMA, de forma a poder avaliar o seu desempenho, possuía à sua disposição um quadro onde registava diariamente, de forma manual, o seu desempenho em vários KPI, através da recolha e posterior análise de informação proveniente do seu sistema ERP. Devido a este processo ser rotineiro e totalmente manual, o desenvolvimento de uma solução em BI apresentou-se imediatamente como uma boa oportunidade

49

para melhorar a produtividade do Departamento de Logística. Com o desenvolvimento de uma solução em BI, pretendeu-se eliminar totalmente a necessidade diária de recolha manual e de análise dos dados necessários. Desta forma, pretendeu-se capacitar os colaboradores a analisarem facilmente o desempenho logístico da ETMA ao longo do tempo e, com isto, permitir observar o impacto de ações de melhoria interna nos níveis de desempenho.

#### 4.3.2 Funcionamento

Tal como indica Zhu et al. (2018), o passo mais crucial na análise do desempenho de uma empresa de manufatura através de KPI é a identificação e seleção destes mesmos. No caso da ETMA, foi decidido manter o mesmo KPI que era previamente analisado, pois concluiu-se que este ainda refletia corretamente os objetivos de desempenho importantes para o funcionamento do departamento logístico da ETMA. Deste modo, como KPI, na primeira página deste relatório, é apresentada a evolução diária do valor monetário das encomendas em atraso, por grau de atraso, por processo produtivo e por colaborador do Backoffice. Na [Figura 28](#page-63-0) é possível visualizar a primeira página deste relatório.

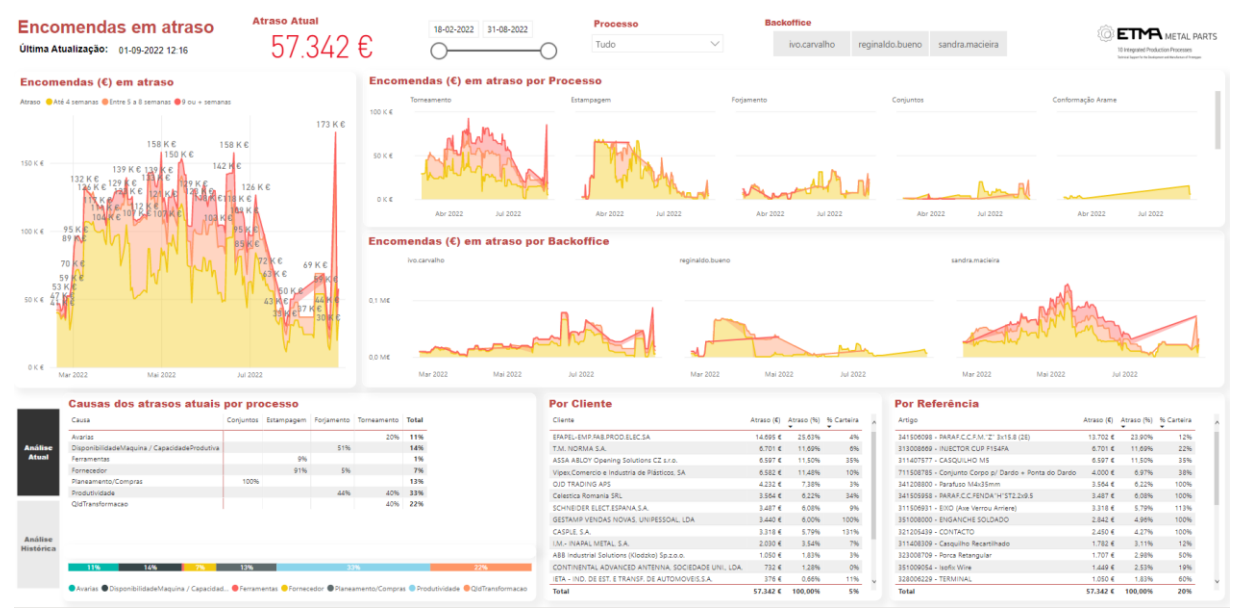

Figura 28: Primeira página do relatório nº3, referente ao nível de desempenho do Departamento de Logística

<span id="page-63-0"></span>Este KPI encontra-se, primeiro, ilustrado na sua totalidade [\(Figura 29\)](#page-64-0) e, depois, desagregado por processo produtivo e por cada colaborador do Backoffice [\(Figura 30\)](#page-64-1). Os processos produtivos analisados são a estampagem, o forjamento, o torneamento, as montagens e a produção de amostras e protótipos, sendo os restantes agrupados na categoria "outros". Em cada um destes gráficos, é ilustrada simultaneamente a evolução diária das encomendas com três graus diferentes de atraso, sendo cada um identificado da seguinte forma:

- Amarelo: encomendas com uma a quatro semanas de atraso;
- Laranja: encomendas com cinco a oito semanas de atraso;
- Vermelho: encomendas com nove ou mais semanas de atraso.

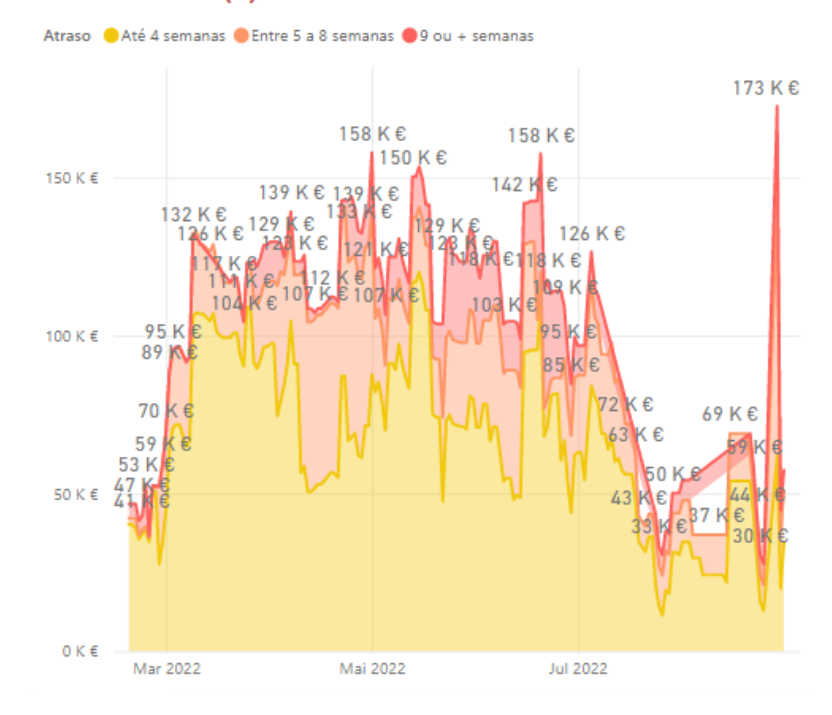

#### Encomendas (€) em atraso

Figura 29: Evolução do KPI: valor das encomendas em atraso

<span id="page-64-0"></span>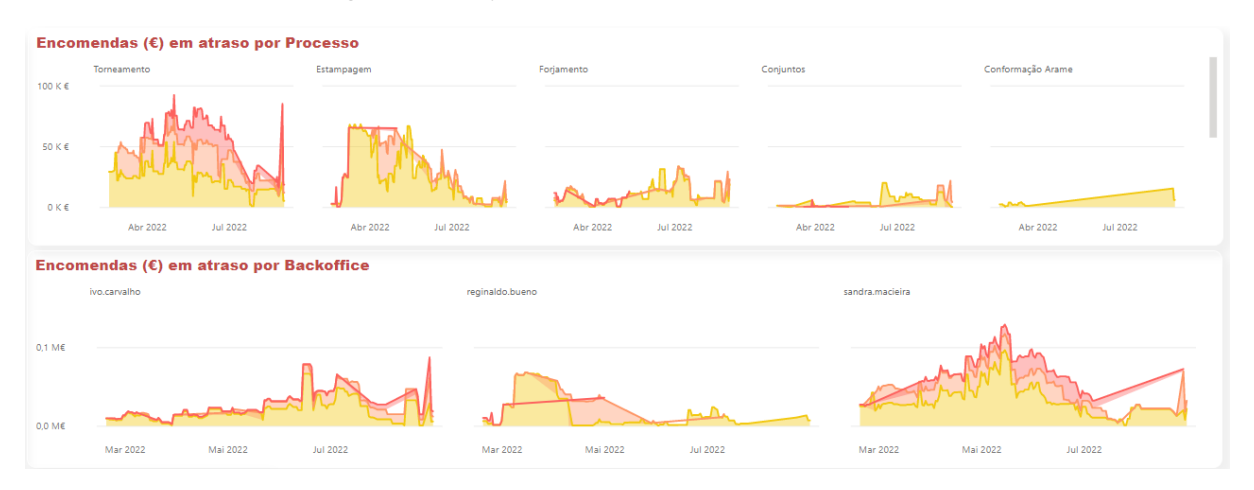

Figura 30: Evolução do KPI desagregado por processo produtivo e por Backoffice

<span id="page-64-1"></span>Note-se que este KPI foi escolhido por ser o que consegue representar mais fiavelmente e de uma forma mais abrangente o nível de desempenho do Departamento de Logística da ETMA. No entanto, tal como qualquer outro KPI, este tem limitações e não consegue sozinho fornecer uma visão completa do nível de desempenho. Este KPI ignora outros fatores como o nível de satisfação do cliente, o tempo médio de resposta ao cliente, o dano reputacional causado por cada encomenda entregue em atraso, entre outros.

Na ETMA cada encomenda em atraso tem de ter uma justificação para o seu atraso. A partir desta informação, a seguir ao KPI referido anteriormente, é exibida informação que ajuda a analisar e identificar as principais causas dos atrasos. Esta informação é exibida sob a forma de uma tabela na [Figura 31.](#page-65-0)

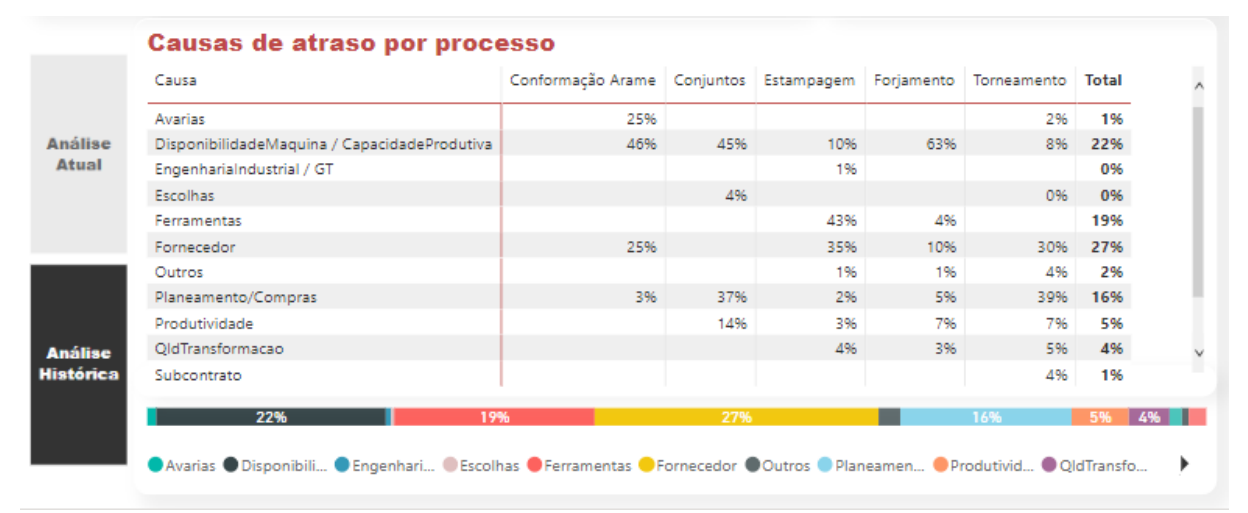

Figura 31: Análise histórica das causas de encomendas em atraso

<span id="page-65-0"></span>Nesta tabela, por cada processo produtivo, é exibida a proporção de cada causa de atraso na entrega de encomendas. Através de dois botões à esquerda da tabela referida é possível alternar entre uma análise atual, isto é, considerando apenas as encomendas atualmente em carteira que estejam em atraso, ou uma análise histórica, isto é, considerando todas as encomendas que alguma vez estiveram em atraso.

À direita desta tabela é exibido numa tabela os clientes com mais atrasos na entrega das suas encomendas e noutra os artigos com mais encomendas em atraso. Na [Figura 32](#page-65-1) é possível observar estas duas tabelas.

| <b>Por Cliente</b>                                 |             |         |                       |           | Por Referência                                       |             |         |                       |
|----------------------------------------------------|-------------|---------|-----------------------|-----------|------------------------------------------------------|-------------|---------|-----------------------|
| Cliente                                            | Atraso (€)  |         | Atraso (%) % Carteira | $\lambda$ | Artigo                                               | Atraso (€)  |         | Atraso (%) % Carteira |
| EFAPEL-EMP.FAB.PROD.ELEC.SA                        | 14.695€     | 25.63%  | 496                   |           | 341506098 - PARAF.C.C.F.M."Z" 3x15.8 (2E)            | 13.702€     | 23.90%  | 12%                   |
| T.M. NORMA S.A.                                    | 6.701€      | 11.69%  | 696                   |           | 313008669 - INJECTOR CUP F154FA                      | 6.701€      | 11.69%  | 22%                   |
| ASSA ABLOY Opening Solutions CZ s.r.o.             | 6.597€      | 11.50%  | 35%                   |           | 311407577 - CASQUILHO M5                             | 6.597€      | 11.50%  | 35%                   |
| Vipex.Comercio e Industria de Plásticos, SA        | 6.582€      | 11,48%  | 10%                   |           | 711508785 - Conjunto Corpo p/ Dardo + Ponta do Dardo | 4,000 €     | 6.97%   | 38%                   |
| OJD TRADING APS                                    | 4.232€      | 7.38%   | 396                   |           | 341208800 - Parafuso M4x35mm                         | 3.564€      | 6.22%   | 100%                  |
| Celestica Romania SRL                              | $3.564 \in$ | 6.22%   | 34%                   |           | 341505958 - PARAF.C.C.FENDA"H"ST2.2x9.5              | 3.487€      | 6.08%   | 100%                  |
| SCHNEIDER ELECT.ESPANA.S.A.                        | 3.487€      | 6.08%   | 996                   |           | 311506931 - EIXO (Axe Verrou Arriere)                | 3.318€      | 5.79%   | 113%                  |
| GESTAMP VENDAS NOVAS, UNIPESSOAL, LDA              | $3.440 \in$ | 6.00%   | 100%                  |           | 351008000 - ENGANCHE SOLDADO                         | 2.842€      | 4.96%   | 100%                  |
| CASPLE, S.A.                                       | 3.318€      | 5.79%   | 131%                  |           | 321205439 - CONTACTO                                 | 2.450€      | 4.27%   | 100%                  |
| I.M.- INAPAL METAL, S.A.                           | 2.030€      | 3.54%   | 796                   |           | 311408309 - Casquilho Recartilhado                   | 1.782€      | 3.11%   | 12%                   |
| ABB Industrial Solutions (Klodzko) Sp.z.o.o.       | 1.050€      | 1.83%   | 396                   |           | 323008709 - Porca Retangular                         | 1.707 €     | 2.98%   | 50%                   |
| CONTINENTAL ADVANCED ANTENNA, SOCIEDADE UNI., LDA. | 732€        | 1.28%   | 0%                    |           | 351009054 - Isofix Wire                              | $1.449 \in$ | 2.53%   | 19%                   |
| IETA - IND. DE EST. E TRANSF. DE AUTOMOVEIS.S.A.   | 376€        | 0.66%   | 1196                  | $\vee$    | 328006229 - TERMINAL                                 | 1.050€      | 1.83%   | 60%                   |
| <b>Total</b>                                       | 57.342€     | 100.00% | 5%                    |           | Total                                                | 57.342€     | 100,00% | 20%                   |

Figura 32: Clientes e artigos com mais encomendas em atraso

<span id="page-65-1"></span>Em ambas estas tabelas, os atrasos são medidos de três formas distintas:

1. Valor monetário das encomendas em atraso;

- 2. Percentagem do valor monetário de todas as encomendas em atraso que é do cliente/artigo considerado;
- 3. Percentagem da carteira inteira de encomendas do cliente/artigo considerado que entrou em atraso.

Se os atrasos nas entregas de encomendas apenas forem analisados pela primeira e segunda forma de medição, clientes com uma menor faturação podem ser ignorados. Assim sendo, é também importante analisar a terceira forma de medição, pois qualquer situação em que um cliente, independentemente do quão pequena é a sua faturação, tem grande parte da sua carteira de encomendas em atraso pode danificar a sua relação com a ETMA, prejudicando a sua reputação e imagem pública.

Quanto à segunda página do relatório esta dedica-se ao acompanhamento das encomendas pendentes em carteira, juntando num só sítio informação de vários fatores que podem impactar o cumprimento dos prazos de entrega. Na [Figura 33](#page-66-0) é possível observar a segunda página do relatório.

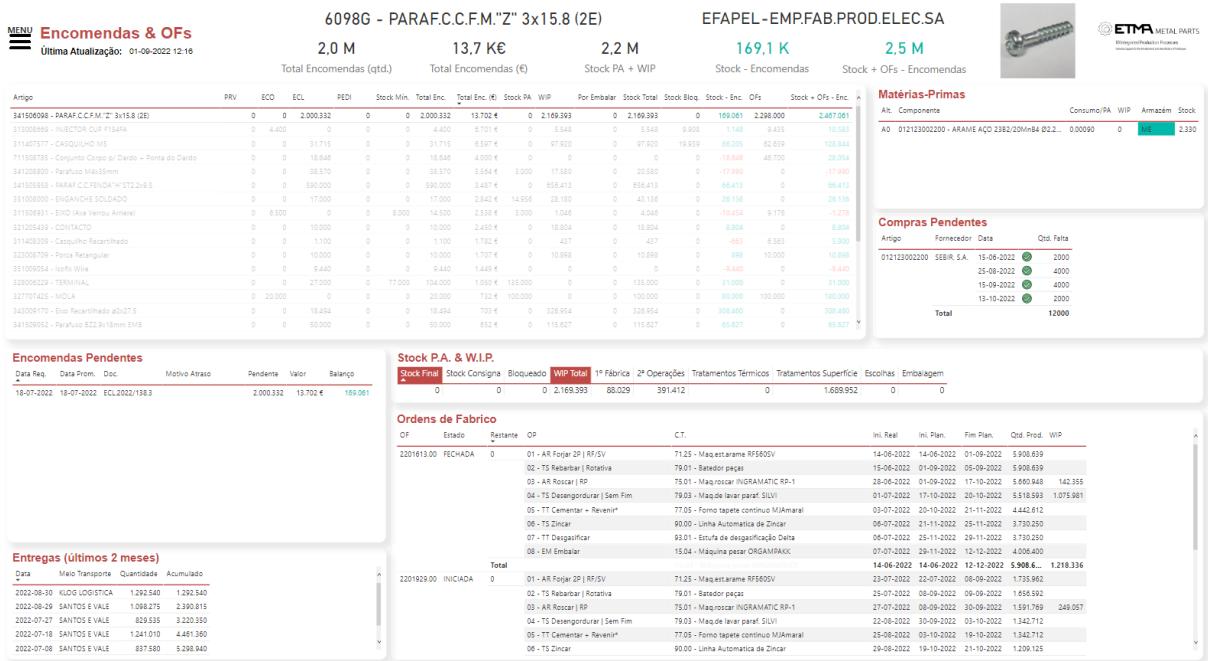

Figura 33: Segunda página do relatório nº3, dedicado ao acompanhamento das encomendas em carteira

<span id="page-66-0"></span>A primeira tabela exibida na página funciona como um resumo de toda a informação exibida no resto da página. Esta tabela encontra-se visível na [Figura 34.](#page-67-0) Para cada artigo é exibido:

- a quantidade pendente em encomendas, por tipo de encomenda;
- o nível de stock mínimo;
- a quantidade total das encomendas pendentes;
- o valor total das encomendas pendentes;
- o nível de stock de produto acabado existente;
- o nível de stock WIP existente;
- o nível de stock de produtos a que só falta o processo de embalar;
- o nível de stock total (igual à soma do nível de stock de produto acabado e do nível de stock WIP);
- o nível de stock bloqueado por razões de controlo de qualidade;
- a diferença entre o nível de stock total e a quantidade total das encomendas pendentes;
- a quantidade total planeada a produzir através das OFs;
- a diferença entre a soma do nível de stock total e da quantidade total planeada a produzir e a quantidade total das encomendas pendentes.

| Artigo                                       | PRV | ECO                   | ECL       | PEDI         | Stock Min. | Total Enc.  | Total Enc. (6) Stock PA WIP |            |               |           |               |         | Por Embalar Stock Total Stock Blog, Stock - Enc. OFs |           | $State + OFs - Enc$ |
|----------------------------------------------|-----|-----------------------|-----------|--------------|------------|-------------|-----------------------------|------------|---------------|-----------|---------------|---------|------------------------------------------------------|-----------|---------------------|
| 311408862 - Bucha Roscada M10                |     | $\circ$<br>$\circ$    | 50,000    | ٥            | $^{\circ}$ | 50,000      | 16,950 €                    | $\circ$    | 13.937        | $\circ$   | 13,937        | $\circ$ | $-36.063$                                            | 36.063    |                     |
| 341506098 - PARAF.C.C.F.M."Z" 3x15.8 (2E)    |     | $^{\circ}$<br>$\circ$ | 2.000.332 | ٥            |            | 0 2.000.332 | 13.702 €                    |            | $0$ 2.319.121 |           | $0$ 2.319.121 | ٥       | 318.789                                              | 2.148.272 | 2.467.061           |
| 311009037 - Bucha Roscada                    |     | 0<br>$\circ$          | 5.000     | ٥            | $\Omega$   | 5.000       | 8.132 €                     | 653        | 6.509         | $\circ$   | 7,162         | ٥       | 2.162                                                | 5,000     | 7.162               |
| 313008669 - INJECTOR CUP F154FA              |     | 4,400<br>$^{\circ}$   | ٥         | $\Omega$     | $\circ$    | 4,400       | 6.701€                      | ٥          | 6.157         | $\circ$   | 6.157         | 9.908   | 1.757                                                | 8.826     | 10.583              |
| 311407577 - CASQUILHO M5                     |     | $\bullet$<br>$\circ$  | 31.715    | $\circ$      | $^{\circ}$ | 31.715      | 6.597E                      | $\bullet$  | 100.112       | $\bullet$ | 100.112       | 19.939  | 68.397                                               | 58.826    | 127.223             |
| 341408591 - PARAFUSO VIS TORX T20 Ø5x25      |     | $\circ$<br>$\Omega$   | 160,000   | $\mathbf{0}$ | $\Omega$   | 160,000     | 5.296€                      | 0          | 159,298       | $\bullet$ | 159.298       | 0       | $-702$                                               | 320,000   | 319.298             |
| 711508785 - Conjunto Corpo p/ Dardo + Pont   |     | $\circ$<br>$\Omega$   | 18,646    | $\mathbf{0}$ | $\Omega$   | 18,646      | 4.000€                      | $\circ$    | 1,464         | $\circ$   | 1,464         | 0.      | $-17.182$                                            | 0         | $-17.182$           |
| 328707709 - RING CONNECTOR (FILTER)          |     | $0$ 37,440            | 0         | $\circ$      | $\Omega$   | 37,440      | 3.980 €                     | $\circ$    | 62,198        | $\circ$   | 62.198        | 0       | 24,758                                               | 150,000   | 174.758             |
| 341208800 - Parafuso M4x35mm                 |     | $\circ$<br>$\circ$    | 38,570    | $\mathbf{0}$ | $\Omega$   | 38,570      | 3.564€                      | 3,000      | 17,580        | $\circ$   | 20,580        | 0       | $-17.990$                                            | 0         | $-17.990$           |
| 341505958 - PARAF.C.C.FENDA"H"ST2.2x9.5      |     | $\Omega$<br>$\Omega$  | 590,000   | $\circ$      | $\circ$    | 590,000     | 3.487€                      | $\circ$    | 656,413       | $\circ$   | 656,413       | $\circ$ | 66,413                                               | $\circ$   | 66,413              |
| 328707708 - FLAT TERM.SINGLE FILTER          |     | 0 18,000              | $\circ$   | $\circ$      | $\circ$    | 18,000      | 3.139€                      | $\circ$    | 10,796        | $\circ$   | 10.796        | $\circ$ | $-7.204$                                             | 80,000    | 72.796              |
| 327707425 - MOLA                             |     | 80,000<br>$^{\circ}$  | $\circ$   | $\Omega$     | $\Omega$   | 80,000      | 2.928€                      | 100,000    | $\circ$       | $\circ$   | 100,000       | o       | 20.000                                               | 100,000   | 120.000             |
| 311506931 - EIXO (Axe Verrou Arriere)        |     | 6.500<br>$^{\circ}$   | $\circ$   | $\Omega$     | 8.000      | 14.500      | 2.538€                      | 1.000      | 1.046         | $\circ$   | 2.046         | ٥       | $-12.454$                                            | 9.176     | $-3.278$            |
| 321205439 - CONTACTO                         |     | $\circ$<br>$\Omega$   | 10,000    | $\Omega$     | $\Omega$   | 10,000      | 2.450€                      | 0          | 18,804        | $\bullet$ | 18,804        | ٥       | 8.804                                                | 0         | 8.804               |
| 343008420 - PARAFUSO CAB.RECART.F.MIS. W     |     | $^{\circ}$<br>$\circ$ | 55.461    | ٥            | $\Omega$   | 55,461      | 2.329€                      | $^{\circ}$ | 53.350        | $\circ$   | 53.350        | ٥       | $-2.111$                                             | 0         | $-2.111$            |
| 341408754 - Parafuso Cab, Cil. M4x8 DIN912 ( |     | $\circ$<br>$^{\circ}$ | 56,060    | $\mathbf{0}$ | $\Omega$   | 56,060      | 2.057€                      | $\circ$    | 69.588        | $\bullet$ | 69.588        | 5.      | 13.528                                               | 0         | 13.528              |

Figura 34: Segunda página do relatório nº3 - tabela resumo

<span id="page-67-0"></span>Quando o utilizador seleciona uma das linhas desta tabela, as outras tabelas do relatório são filtradas de forma a exibir apenas informação do artigo selecionado. Numa primeira tabela [\(Figura 35\)](#page-67-1) são exibidas as matérias-primas necessárias à produção do artigo considerado, a quantidade de matériaprima necessária para produzir uma unidade do artigo e, de seguida, o nível de stock existente da matéria-prima.

<span id="page-67-1"></span>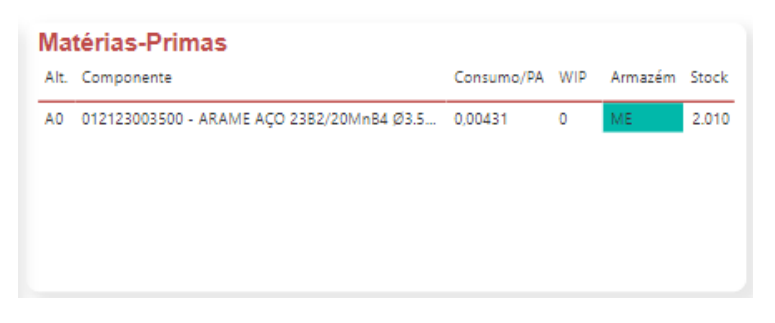

Figura 35: Segunda página do relatório nº3 - matérias-primas necessárias à produção

Na tabela seguinte [\(Figura 36\)](#page-68-0) são exibidas as compras pendentes de matérias-primas, os seus respetivos fornecedores, as datas acordadas para as suas entregas e a quantidade a ser entregue.

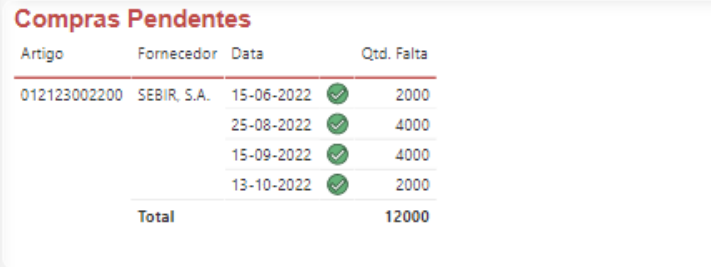

Figura 36: Segunda página do relatório nº3 - compras pendentes de matérias-primas

<span id="page-68-0"></span>Numa terceira tabela é exibido em detalhe as encomendas pendentes do artigo selecionado, indicando a data requerida pelo cliente, a data prometida pela ETMA, o motivo de atraso na entrega da encomendo (caso esta esteja em incumprimento), a quantidade pendente, o valor pendente e, por fim, o balanço cumulativo entre o nível de stock e a quantidade pendente. Esta tabela está ilustrada na [Figura](#page-68-1)  [37.](#page-68-1)

| <b>Encomendas Pendentes</b> |                           |                                       |               |          |         |            |           |
|-----------------------------|---------------------------|---------------------------------------|---------------|----------|---------|------------|-----------|
|                             | Data Reg. Data Prom. Doc. |                                       | Motivo Atraso | Pendente | Valor   | Balanco    | $\lambda$ |
|                             |                           | 06-09-2022 05-09-2022 PEDI.2022/98.2  |               | 14.000   | 2.947€  | 88,500     |           |
| 12-09-2022                  | 12-09-2022                | PEDI.2022/98.3                        |               | 18,000   | 3.789€  | 70,500     |           |
| 19-09-2022                  |                           | 19-09-2022 PEDI.2022/98.4             |               | 18,000   | 3.789€  | 52.500     |           |
|                             |                           | 26-09-2022 26-09-2022 PEDI.2022/98.5  |               | 30,000   | 6.315€  | 22.500     |           |
| 03-10-2022                  |                           | 03-10-2022 PEDI.2022/98.6             |               | 16,000   | 3.368€  | 6.500      |           |
| 10-10-2022                  | 10-10-2022                | PEDI.2022/98.7                        |               | 6.000    | 1.263€  | 500        |           |
| 17-10-2022                  |                           | 17-10-2022 PEDI.2022/98.8             |               | 14,000   | 2.947€  | $-13.500$  |           |
|                             |                           | 24-10-2022 24-10-2022 PEDI.2022/98.9  |               | 24,000   | 5.052E  | $-37.500$  |           |
|                             |                           | 31-10-2022 31-10-2022 PEDI.2022/98.10 |               | 24,000   | 5.052E  | $-61.500$  |           |
| 07-11-2022                  |                           | 07-11-2022 PEDI.2022/98.11            |               | 98,000   | 20.629€ | $-159.500$ |           |
| 01-12-2022                  | 01-12-2022                | PEDI.2022/98.12                       |               | 62,000   | 13.051€ | $-221.500$ |           |

Figura 37: Segunda página do relatório nº3 - encomendas pendentes

<span id="page-68-1"></span>Na tabela à direita da anterior [\(Figura 38\)](#page-68-2) são exibidos os níveis de stock de produto acabado e de stock WIP, sendo este último depois discriminado pela etapa produtiva em que se encontra.

| Stock P.A. & W.I.P. |  |                    |         |           |                                                                                                    |  |
|---------------------|--|--------------------|---------|-----------|----------------------------------------------------------------------------------------------------|--|
|                     |  |                    |         |           | Stock Final Stock Consigna Bloqueado WIP Total 1º Fábrica 2º Operações Tratamentos Térmicos Tratamentos Superfície Escolhas Embalagem |  |
|                     |  | 0 4.938.570 86.070 | 418.973 | 1.034.828 | 3.398.699                                                                                                    |  |

Figura 38: Segunda página do relatório nº3 - níveis de stock

<span id="page-68-2"></span>Na quinta tabela são exibidas as últimas entregas feitas ao cliente do artigo considerado. Esta tabela encontra-se na [Figura 39.](#page-69-0)

|                    | Entregas (últimos 2 meses)           |        |         |
|--------------------|--------------------------------------|--------|---------|
| Data               | Meio Transporte Quantidade Acumulado |        |         |
| 2022-08-30 DACHSER |                                      | 25,000 | 25,000  |
| 2022-08-29 DACHSER |                                      | 68,000 | 93,000  |
| 2022-08-24 DACHSER |                                      | 88,000 | 181,000 |
| 2022-08-23 DACHSER |                                      | 80,000 | 261,000 |
| 2022-08-22 DACHSER |                                      | 32,000 | 293,000 |

Figura 39: Segunda página do relatório nº3 - últimas entregas efetuadas

<span id="page-69-0"></span>Por fim, numa sexta tabela, é exibido em detalhe as OFs que estão planeadas ou que já estão em progresso, sendo exibido primeiro o seu estado e, de seguida, a descrição de cada operação, o centro de trabalho em que cada operação se realizará, a data real do início de cada operação, a data planeada para o início, a data de fim planeada, a quantidade já produzida de cada operação e a quantidade que se encontra a ser produzida em cada operação. Esta tabela está ilustrada na [Figura 40.](#page-69-1)

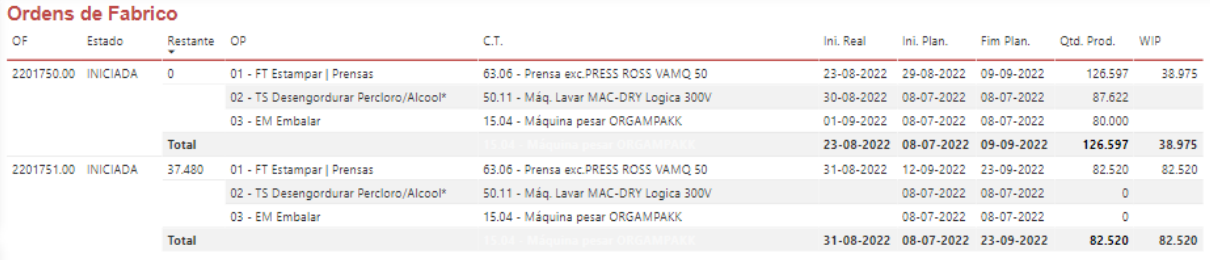

#### Figura 40: Segunda página do relatório nº3 - OFs planeadas e em progresso

<span id="page-69-1"></span>Além destas tabelas, através de um botão na parte superior do relatório, é possível aceder a um menu com várias opções de filtros aos dados [\(Figura 41\)](#page-70-0). É possível, por exemplo, filtrar apenas pelas encomendas que se encontram em atraso, pelo processo produtivo, pelas datas prometidas aos clientes para a entrega das encomendas, entre outros.

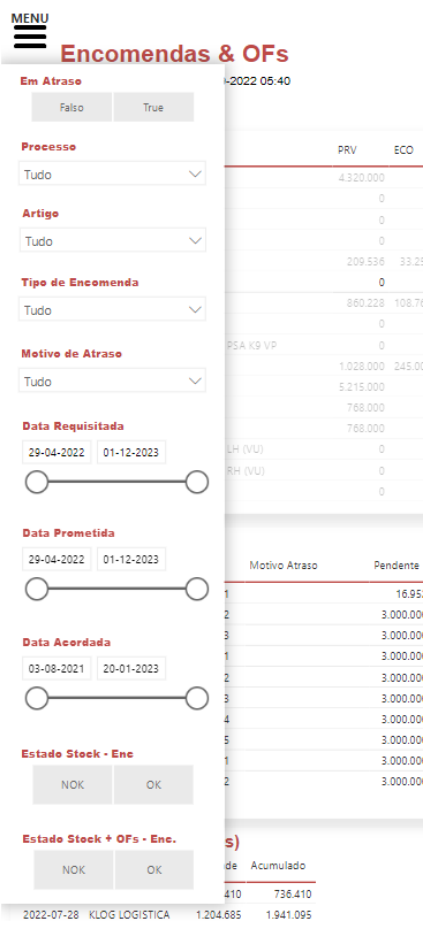

Figura 41: Segunda página do relatório nº3 - menu com opções de filtros aos dados

# <span id="page-70-0"></span>Relatório nº4: Recursos Humanos

#### 4.4.1 Análise crítica da situação atual e contextualização

Apesar de todos os relatórios descritos nos subcapítulos anteriores se terem focado apenas em aspetos diretamente relacionados com a área produtiva da ETMA, as ferramentas de BI têm uma área de aplicação muito mais larga. Por exemplo, uma área bastante importante e comum a todas as empresas é a dos recursos humanos, relacionada com a gestão eficaz e eficiente dos colaboradores das organizações de forma que estes ajudem-nas a ganhar uma vantagem competitiva.

Numa empresa de manufatura é importante que a mão-de-obra existente seja suficiente para satisfazer as necessidades de produção de acordo com o seu planeamento, de forma a responder à procura da empresa. Por outro lado, é também importante que esta capacidade de mão-de-obra não seja excessiva às necessidades de produção, levando a custos elevados e desnecessários que podem afetar a rentabilidade imediata da empresa e até a sua viabilidade a longo prazo. Como pode ser uma tarefa difícil os próprios departamentos de recursos humanos das empresas determinarem as necessidades de mão-de-obra, é importante que estes colaborem com os departamentos responsáveis pela produção de forma a melhor perceberem as suas necessidades. Assim, de forma que os responsáveis pelos departamentos produtivos consigam tomar decisões bem fundamentadas em relação aos seus recursos humanos, é relevante que estes tenham acesso à informação necessária de uma forma fiável e de fácil acesso. Alguns aspetos importantes a analisar incluem a evolução do número de colaboradores disponíveis, os custos com colaboradores, a da taxa de absentismo dos seus colaboradores e as respetivas causas, entre outros.

Antes do desenvolvimento deste relatório, os departamentos produtivos da ETMA não tinham acesso fácil à informação descrita em cima. Para analisar informação como a evolução do número de colaborados do seu departamento, teriam de a requisitar ao departamento responsável pelos recursos humanos. Por outro lado, de forma a analisarem informação relativa aos custos que tinham com colaboradores, teriam de se reunir com o departamento responsável pela contabilidade. Com o desenvolvimento do relatório descrito neste subcapítulo passa a haver um acesso fácil e rápido a esta informação, reunida num só lugar.

#### 4.4.3. Funcionamento

O relatório divide-se em quatro páginas, cada uma relacionada com um aspeto diferente. A primeira página diz respeito à análise da evolução do número de colaboradores. Esta página é visível na [Figura 42.](#page-71-0)

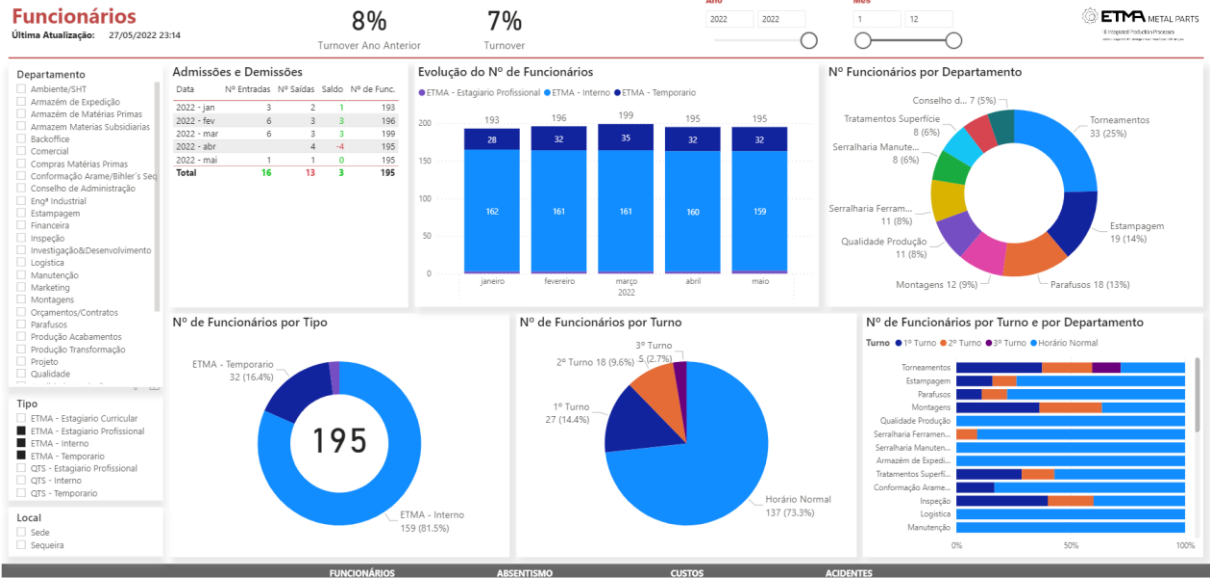

<span id="page-71-0"></span>Figura 42: Primeira página do relatório sobre recursos humanos
A evolução do número de colaboradores é exibida de várias formas. Primeiro, é exibida ao longo dos vários meses o número de admissões, o número de demissões e o saldo mensal total. De seguida, também é exibida a evolução ao longo do tempo, mas agora discriminada por tipo de relação contratual (funcionários internos, funcionários em trabalho temporário, estagiários profissionais, estagiários curriculares, entre outros). No gráfico seguinte é exibido o número de colaboradores por departamento e a respetiva percentagem do número total de colaboradores. Neste último gráfico apenas é exibido o estado atual e não uma evolução temporal, como nos gráficos anteriores. No penúltimo gráfico é exibido o número de colaboradores pelo horário de trabalho que realizam. A análise deste gráfico é importante de forma a permitir perceber quando é que a mão-de-obra está disponível. Outra análise relevante deste gráfico é ao número de colaboradores a realizar o turno noturno, visto que este tipo de turno normalmente acarreta custos superiores. Por fim, no último gráfico, e semelhante ao gráfico anterior, é exibida a proporção de colaboradores por cada horário de trabalho, mas agora discriminada pelo departamento a que pertencem.

De forma a facilitar o uso do relatório, na sua lateral esquerda, encontram-se filtros para o departamento, para o tipo de relação contratual e para o local de trabalho, podendo ser este a sede da ETMA ou o seu armazém de expedição. Na parte superior do relatório existe também filtros para o horizonte temporal. Desta forma o utilizador fica habilitado a analisar apenas a informação que mais lhe é relevante.

Passando à segunda página do relatório [\(Figura 43\)](#page-72-0), esta dedica-se à análise do absentismo dos colaboradores da ETMA e das suas respetivas causas.

| Absentismo<br>Última Atualização: 27/05/2022 23:14                                                                                                    | Ano<br>2022                                                                                                    | 2022                                                  | 12<br>1                     | Sexo<br>$\mathbb F$                                                                                                    |                     | Externos<br>Internos                            |                                                                                                    | 4,79 % $(3.5\%)$<br>Objetivo Taxa de Absentismo                                             |                                | <b>ETMA</b> METAL PARTS<br>Il integrated Production Processes<br>shot executives and protect teacher of the per- |  |
|----------------------------------------------------------------------------------------------------|----------------------------------------------------------------------------------------------------|-------------------------------------------------------|-----------------------------|----------------------------------------------------------------------------------------------------|---------------------|-------------------------------------------------|----------------------------------------------------------------------------------------------------|---------------------------------------------------------------------------------------------|--------------------------------|----------------------------------------------------------------------------------------------------|--|
| Departamento<br>Ambiente/SHT<br>Armazém de Expedição<br>Armazém de Matérias Primas<br>Armazem Materias Subsidiarias<br>Backoffice<br>Comercial<br>Compras Matérias Primas<br>Conformação Arame<br>Conformação Arame/Bihler's Seq<br>Conselho de Administração<br>Contabilidade<br>Eng <sup>a</sup> Industrial<br>Estampagem<br>Financeira<br>Gabinete Técnico<br>Gestor Mercado Internacional | Motivos de Absentismo<br>Incap.Te 0.36K (4%) - QK (0%)<br>Licenç 0.44K (4%) -<br>Incap.Temp.Baixa M.<br>$0.64K(7\%)$<br>Baixa Médica Pro<br>1.06K (11%)<br>Baixa Médica Prolongada<br>1.9K (19%)                                                                                                    | Gravidez                                              | Raixa Médica<br>4.79K (49%) | Taxa de Absentismo por Departamento<br>Compras Matérias P<br>Montagens<br>11.7%<br>Tratamentos Superfí<br>9.1%<br>Serralharia Ferramen<br>6.6%<br>Eng <sup>a</sup> Industrial<br>6.4%<br>Manutenção<br>5.9%<br>Estampagem<br>5.8%<br>Torneamentos<br>5.5%<br>Serralharia Manuten.<br>5.2%<br>Armazém de Expedi.<br>5.1%<br>Marketing<br>5.0%<br>Qualidade<br>5.0%<br>Recursos Humanos<br>5.0%<br>0%<br>5%<br>10%<br>15% |                     |                                                 | Evolução da Taxa de Absentismo<br>16.0%<br>12.3<br>10%<br>5% Média: 4.8%<br>3.5%<br>Objetivo: 3.5%<br>2.0%<br>1.0%<br>0%<br>jan - 2022<br>fev - 2022<br>mar - 2022<br>abr - 2022<br>mai - 2022 |                                                                                             |                                |                                                                                                    |  |
| Industrial<br>Inspecão<br>Investigação&Desenvolvimento<br>Logistica<br>Manutencão                                                                                                    | Horas de Absentismo por Motivo e por Departamento<br>Motivo                                                                                                    | Armazém de Expedição                                  |                             | Armazém de Matérias Primas   Armazem Materias Subsidiarias   Backoffice                                                                                                    |                     | Comercial                                       | Primas                                                                                                    | Compras Matérias Conformação Arame/Bihler's Seq Conselho de Administração Engª Industrial » |                                |                                                                                                    |  |
| Marketing<br>Montagens<br>Orcamentos/Contratos<br>Parafusos<br>Produção Acabamentos<br>Produção Transformação<br>Projeto<br>Qualidade<br>Qualidade Produção<br>Recursos Humanos<br>Serralharia Ferramentas Novas<br>Serralharia Manutencão<br>Tecnologias de Informação<br>Torneamentos<br>Tratamentos Superfície                                                                             | Acidente Trabalho-Dia Sinistro<br>Assistência Familiar<br>Baixa Médica<br>Baixa Médica Profilática<br>Baixa Médica Prolongada<br>Dar Sangue<br>Exame Escolar<br>Falta Injustificada<br>Falta Sem Remuneração<br>Gravidez<br>Incap.Temp.Baixa Medica<br>Incap.Temp.Baixa Seguro<br>Licença Casamento<br>Licença Parental<br>$\sim$ - $\sim$<br>Total | 6 H<br>208 H<br>40 H<br>63 H<br>319 H (6232 H): 5,12% | 3 H (1120 H): 0.27%         | 1.5H<br>40 H<br>41.5 H (1600 H): 2.59%                                                                                                    | 6,5H<br>40 H        | 1.5H<br>80 H<br>48 H (2400 H): 82.5 H (4160 H): | 128 H<br>144 H<br>128 H (800 H):                                                                                                    | 200 H<br>32 H<br>17 H<br>249 H (5272 H): 4,72%                                              | 104 H<br>104 H (6896 H): 1,51% | 3,5<br>40 <sup>1</sup><br>160<br>204.5 H (32)                                                                    |  |
| Tratamentos Térmicos                                                                                                    | $\leftarrow$                                                                                                    | <b>FUNCIONÁRIOS</b>                                   | <b>ABSENTISMO</b>           |                                                                                                    | 2%<br><b>CUSTOS</b> | 1,98%                                           | 16%<br><b>ACIDENTES</b>                                                                                                    |                                                                                             |                                | $H$ ): 6,39°                                                                                                    |  |

<span id="page-72-0"></span>Figura 43: Segunda página do relatório sobre recursos humanos

No primeiro gráfico exibido [\(Figura 44\)](#page-73-0) é possível analisar a proporção de cada causa de absentismo, sendo exibido o número de horas faltadas e a sua percentagem do total.

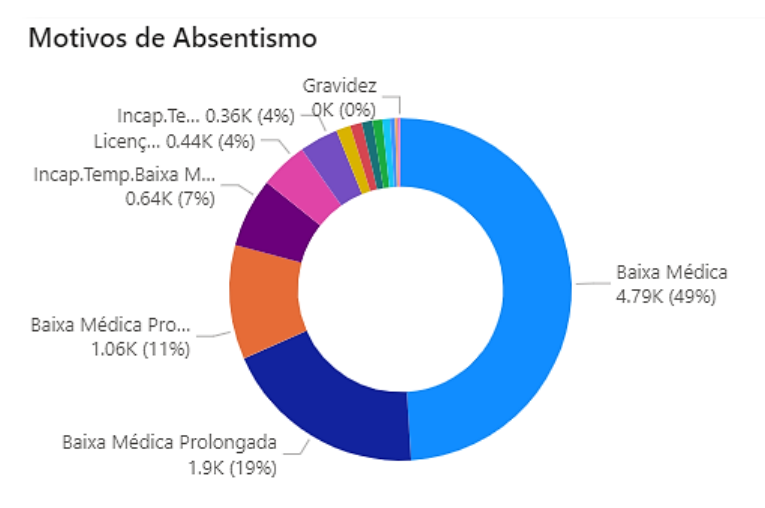

Figura 44: Horas faltadas por causa de absentismo

<span id="page-73-0"></span>De seguida, num gráfico de barras decrescentes, é exibida a taxa de absentismo de cada departamento da ETMA. Cada barra deste gráfico é colorida conforme o valor esteja acima ou abaixo do objetivo para a taxa de absentismo estabelecido pela ETMA. Este gráfico encontra-se ilustrado na [Figura](#page-73-1)  [45.](#page-73-1)

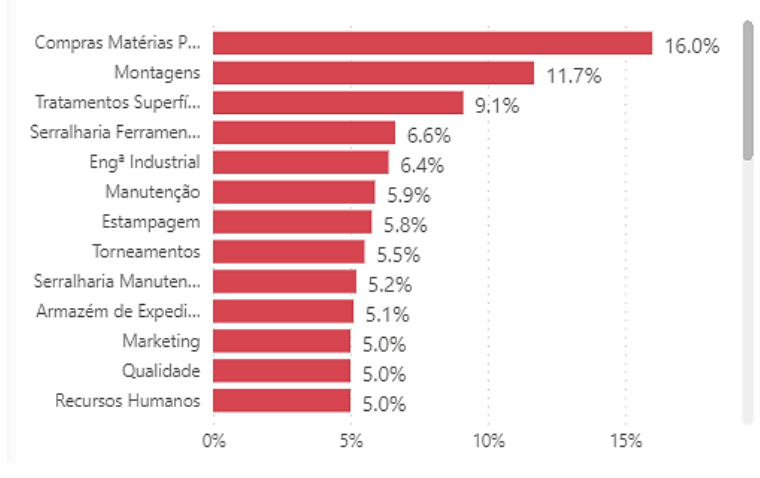

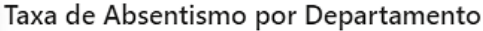

Figura 45: Taxa de absentismo por departamento da ETMA

<span id="page-73-1"></span>Num terceiro gráfico é exibida a evolução temporal da taxa de absentismo. Sob a forma de linhas constantes no eixo das ordenadas é exibida a taxa de absentismo média e o objetivo para a taxa de absentismo. Este gráfico encontra-se ilustrado na [Figura 46.](#page-74-0)

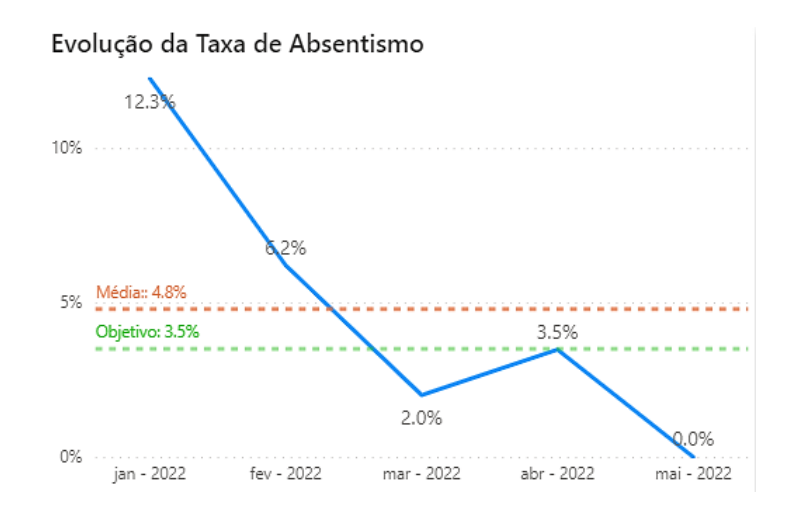

Figura 46: Evolução da taxa de absentismo da ETMA

<span id="page-74-0"></span>Por fim, numa tabela é exibido o número de horas de absentismo por departamento e por causa de absentismo. No fim de cada coluna, para o departamento considerado, é exibido o número total de horas faltadas, o número máximo teórico de horas trabalháveis e a taxa de absentismo daí resultante. No fim de cada linha, para a causa de absentismo considerada, é exibido o número de horas faltadas e a percentagem correspondente do número total de horas faltadas. Na [Figura 47](#page-74-1) é possível visualizar esta tabela.

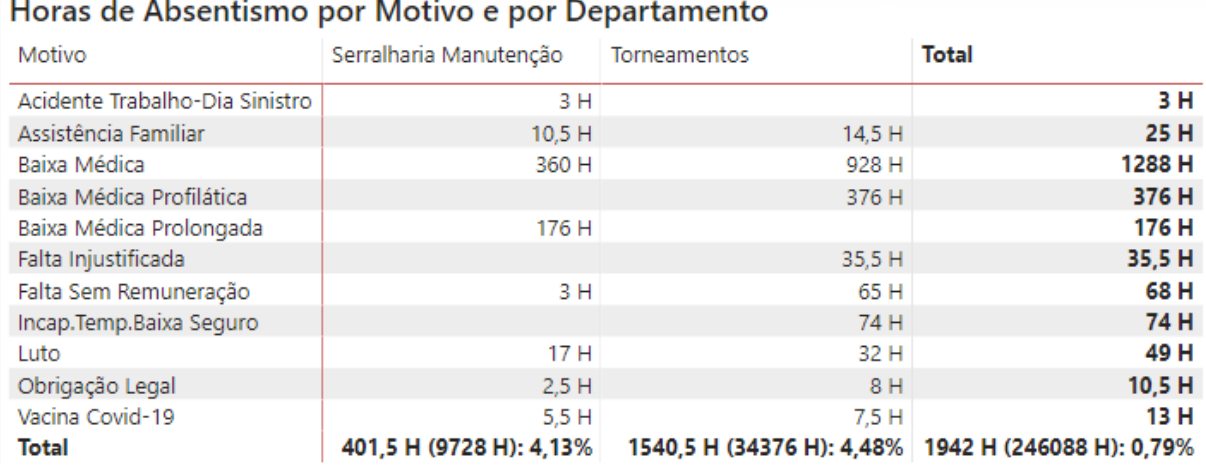

Figura 47: Horas de absentismo por causa e por departamento da ETMA

<span id="page-74-1"></span>Semelhante à primeira página do relatório, nesta página também existem filtros para o departamento e para o horizonte temporal, de forma a facilitar o uso do relatório.

Quanto à terceira página do relatório, esta dedica-se à análise dos custos da ETMA com colaboradores. Esta página encontra-se visível na [Figura 48,](#page-75-0) mas os dados foram desfocados por conterem dados confidenciais da ETMA.

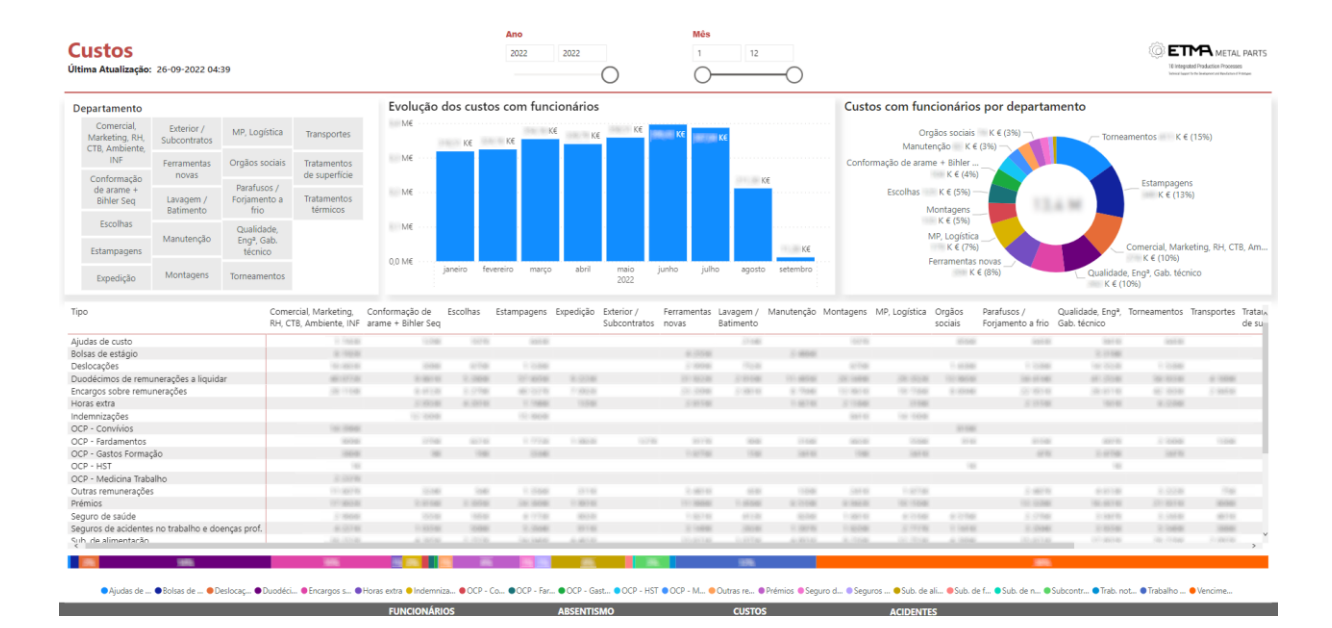

Figura 48: Terceira página do relatório sobre recursos humanos

<span id="page-75-0"></span>O primeiro gráfico apresentado nesta página exibe a evolução temporal dos custos totais com colaboradores. À sua direita, num gráfico circular, os custos são exibidos percentualmente pelo departamento a que pertencem, permitindo analisar com facilidade quais são os departamentos que mais custos tem com colaboradores. Abaixo destes dois primeiros gráficos apresenta-se uma tabela com os custos discriminados por tipo e pelo departamento a que pertencem. Alguns dos tipos de custos apresentados são os custos com horas extra, custos com vencimentos e prémios, custos com seguros de saúde, custos com fardamento, custos com bolsas de estágio, entre outros. Analogamente às duas primeiras páginas, nesta página também estão disponíveis filtros pelo departamento e do horizonte temporal.

Por fim, na quarta página, é apresentada uma análise dos acidentes de trabalho dos colaboradores. Com esta página pretende-se permitir uma análise das causas de acidentes mais comuns, de forma que possam ser encontradas soluções para estas, consequentemente aumentando a satisfação dos colaboradores. Na [Figura 49](#page-76-0) é possível observar esta quarta página do relatório.

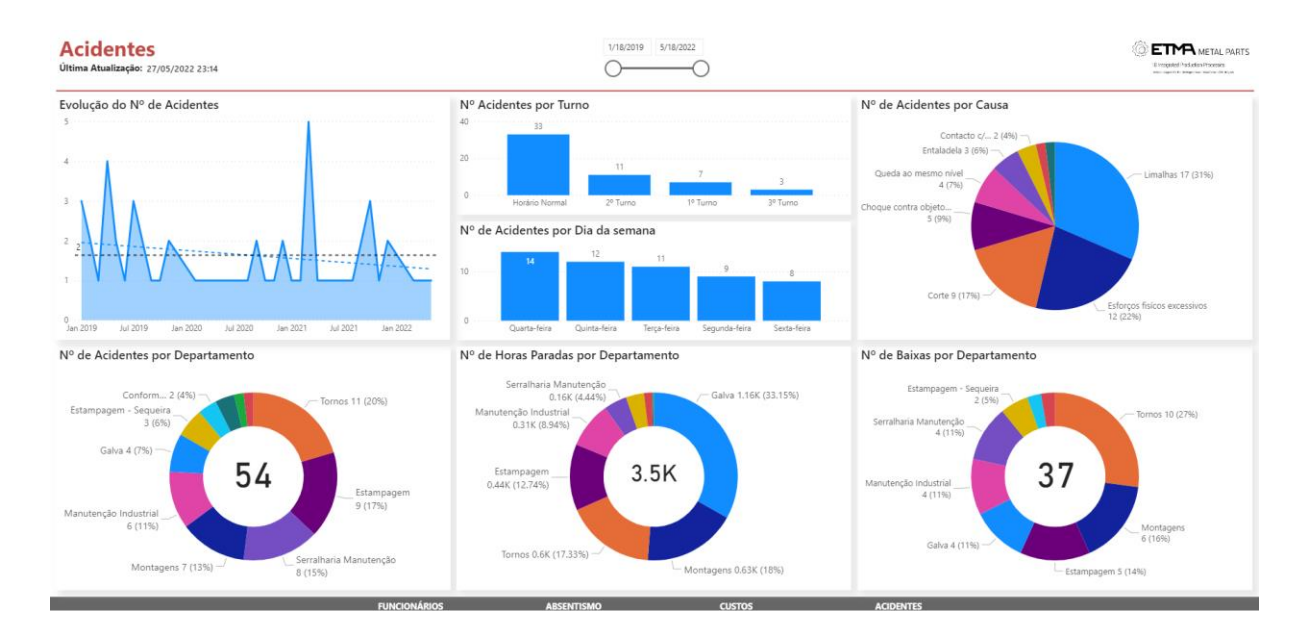

Figura 49: Quarta página do relatório sobre recursos humanos

<span id="page-76-0"></span>No primeiro gráfico desta página é apresentada a evolução temporal do número de acidentes, existindo uma linha constante para a sua média e outra linha que mostra a sua tendência. De seguida, é exibido num gráfico o número de acidentes por turno trabalhado e noutro o número de acidentes por dia da semana. À direita destes gráficos, num gráfico circular, são apresentadas proporcionalmente as causas de acidentes. Por fim, em três gráficos circulares são apresentados, por departamento, o número de acidentes, o número de horas de absentismo devido a acidentes e o número de baixas causadas por acidentes.

## Relatório nº5: Avaliação de fornecedores

#### 4.5.1 Análise crítica da situação atual e motivação

Nos subcapítulos anteriores foram apresentadas soluções de BI para as áreas da produção e dos recursos humanos. Neste subcapítulo será apresentada mais uma solução para outra importante área para todas as empresas de manufatura: a gestão da qualidade. Mais especificamente, dentro desta grande área, o relatório aqui apresentado dedica-se à avaliação do desempenho dos fornecedores de matérias-primas da ETMA, de forma a ajudar na seleção destes mesmos. Ensslin, Ensslin, Rocha, Marafon e Medaglia (2013) indicam a seleção de fornecedores como um aspeto extremamente importante no processo de compra. Estes mesmos autores indicam vários fatores que têm aumentado a importância de uma boa seleção de fornecedores, tais como o aumento dos custos com compras em relação às receitas das empresas, o aumento da globalização que permite a compra de mais mercados a preços mais competitivos e uma tendência geral de diminuição do ciclo de vida dos produtos.

Neste relatório observa-se outra vez um grande benefício de soluções de BI, tais como o PBI. Para realizar manualmente a análise que se encontra neste relatório seria necessário usar dois softwares distintos: o primeiro seria o ERP Primavera, de onde é possível retirar informação sobre as entregas de matérias-primas, e o segundo seria o software *UebeQ*, usado pela ETMA para gestão da qualidade. Com o uso do PBI é possível analisar e exibir dados provenientes dos dois softwares num só sítio.

Como objetivos imediatos do desenvolvimento deste relatório, espera-se que o departamento de compras da ETMA passe a conseguir:

- Identificar os critérios de desempenho dos seus fornecedores que devem ser analisados e conseguir classificar estes critérios de acordo com o seu nível de importância para o sucesso do processo de compra;
- Facilmente calcular o desempenho de cada fornecedor em cada um destes critérios;
- Diagnosticar a situação dos vários fornecedores;
- Fornecer feedback aos fornecedores sobre o seu desempenho e ser capaz de colaborar com estes de forma a melhorarem o seu nível de serviço;
- Para uma dada matéria-prima, comparar os vários fornecedores e identificar o com melhor desempenho no seu fornecimento;

Com estas novas capacidades, a médio e longo prazo espera-se uma diminuição do número de situações indesejáveis para a ETMA, como a entrega de matérias-primas em quantidades diferentes das acordadas, entregas fora dos prazos acordados, entregas de matérias-primas em mau estado ou fora de especificações, entre outras. Por sua vez, como o planeamento da produção da ETMA e a execução deste planeamento depende também do bom desempenho do processo de compra de matérias-primas, espera-se que com a redução destas ocorrências a ETMA consiga melhorar o nível de serviço prestado aos seus clientes, levando a um aumento da satisfação destes. Por fim, com estas melhorias, espera-se uma credibilização e um aumento da transparência do processo de decisão do departamento de compras.

#### 4.5.2 Funcionamento

O relatório descrito neste subcapítulo baseia-se numa metodologia multicritério de apoio à decisão. Os vários critérios em que todos os fornecedores são avaliados foram determinados em conjunto com o

Departamento da Qualidade e o Departamento de Compras da ETMA, de forma que melhor refletissem o que a ETMA acha como mais importante para o sucesso do seu processo de compra de matériasprimas. Nesta metodologia cada fornecedor é avaliado numa escala percentual de 0 a 100%, sendo valores maiores indicativos de um melhor desempenho do fornecedor. Por sua vez, esta escala é subdividida em duas partes distintas, cada uma com um peso diferente na classificação final e com objetivos e metodologias de medição diferentes da outra. A primeira parte, representante de 95% da classificação total, tem como objetivo avaliar o fornecedor no seu nível de serviço. Aqui, partindo de um ponto inicial de 100%, são subtraídos deméritos por cada entrega/lote em que tenha sido encontrado algum tipo de problema logístico ou de qualidade do material. A segunda parte da escala, representante dos restantes 5%, é reservada para a acreditação do fornecedor em várias normas internacionais de padronização.

A classificação  $C$  de um fornecedor  $f$  é calculada com a seguinte fórmula:

$$
C_f = 95\% \times \left(100\% - \frac{x}{y} \times \frac{\sum_{i=1}^{x} z_i}{x}\right) + 5\% \times (a \times 40\% + b \times 30\% + c \times 30\%)
$$

Em que:

- $\mathcal{C}_f \in \mathbb{Q}$  Classificação  $\mathcal{C}$  (%) do fornecedor  $f$
- $x \in \mathbb{N}$   $\mathbb{N}^{\circ}$  total de lotes com deméritos
- $y \in \mathbb{N}$   $\mathsf{N}^\circ$  total de lotes
- $z_i \in \mathbb{Q}$  Demérito  $z$  (%) do lote  $i$
- $a \in \{0,1\}$  Acreditação com a norma ISO 9001
- $b \in \{0,1\}$  Acreditação com a norma IATF 16949
- $c \in \{0,1\}$  Acreditação com a norma ISO 14001

O demérito total de cada lote ( $z_i$ ) é calculado a partir das somas dos seus deméritos individuais, tendo cada demérito uma percentagem associada. Apesar da soma dos deméritos individuais poder ultrapassar os 100%, o demérito total de um lote é depois limitado a um máximo de 100%. Quanto aos deméritos individuais referidos, estes são subdivididos em três categorias diferentes. A primeira categoria são os deméritos relacionados com problemas logísticos, podendo estes ser:

- Acondicionamento deficiente das matérias-primas durante o seu transporte (peso de 20%);
- Falta de documentação necessária (60%);
- Condições de transporte desadequadas (40%);
- Quantidade entregue não conforme com a encomendada (20%);
- Atraso na entrega até cinco dias (inclusive) (20%);
- Atraso na entrega superior a cinco dias (exclusive) (40%);
- Atraso na entrega tendo afetado a produção da ETMA (80%).

A segunda categoria de deméritos é relacionada com problemas de qualidade das matériasprimas:

- Não cumprimento da qualidade estabelecida da matéria-prima, levando à recusa da sua receção e a sua devolução ao fornecedor (60%);
- Não cumprimento da qualidade estabelecida da matéria-prima, mas sem devolução ao fornecedor (40%);
- Problema pontual com a qualidade da matéria-prima (20%);
- Não conformidade da qualidade da matéria-prima detetada pelo cliente final da ETMA (80%);
- Não conformidade da qualidade da matéria-prima ainda não resolvida (20%).

Por fim, a terceira categoria de deméritos relaciona-se com problemas que possam afetar diretamente o nível de serviço prestado pela ETMA aos seus clientes:

- Atraso na matéria-prima levou à necessidade de um transporte extraordinário pela ETMA (40%);
- Atraso na matéria-prima levou a um atraso na produção da ETMA, causando a impossibilidade de cumprir com as suas encomendas e resultando numa paragem da linha de produção do cliente final (80%).

A classificação final de cada fornecedor é depois categorizada em "fornecedor aprovado" (classificação superior ou igual a 85%), "fornecedor alternativo" (classificação entre 60% e 85%) e "fornecedor reprovado" (classificação inferior a 60%). Depois, no processo de escolha de fornecedores, os fornecedores aprovados serão sempre preferidos aos fornecedores alternativos. Os fornecedores reprovados não deverão ser considerados até estes tomarem medidas que garantam à ETMA que os seus níveis de desempenho melhoraram desde os últimos fornecimentos.

Quanto ao funcionamento do relatório propriamente dito, na [Figura 50](#page-80-0) é possível observar o relatório com nenhum fornecedor selecionado para análise.

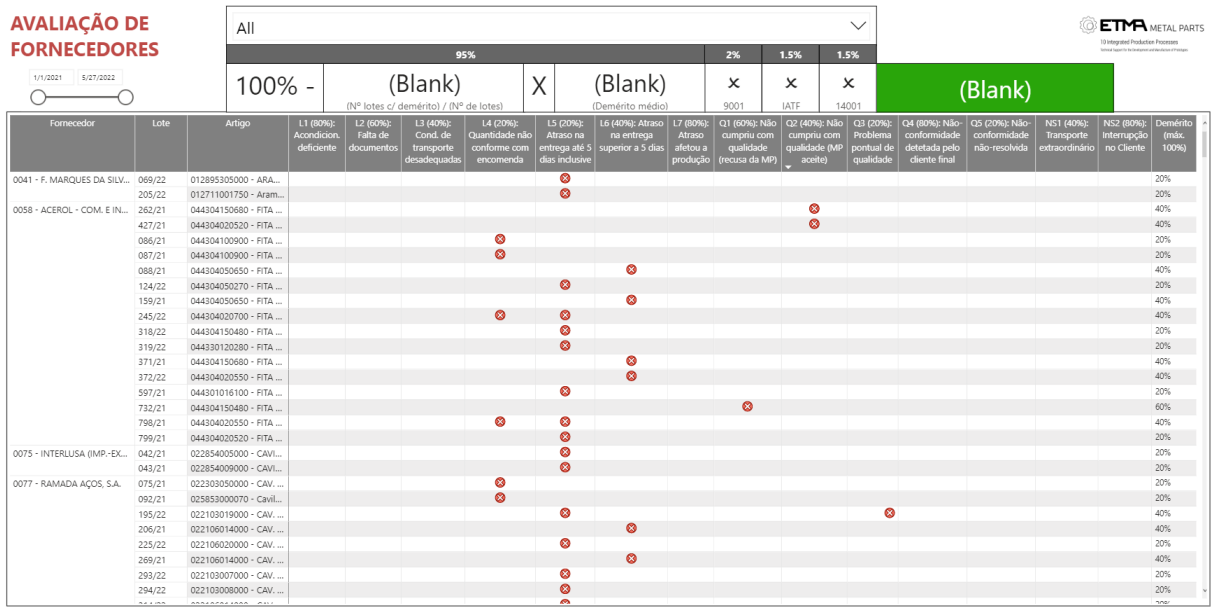

Figura 50: Primeira página do relatório de avaliação de fornecedores (nenhum fornecedor selecionado)

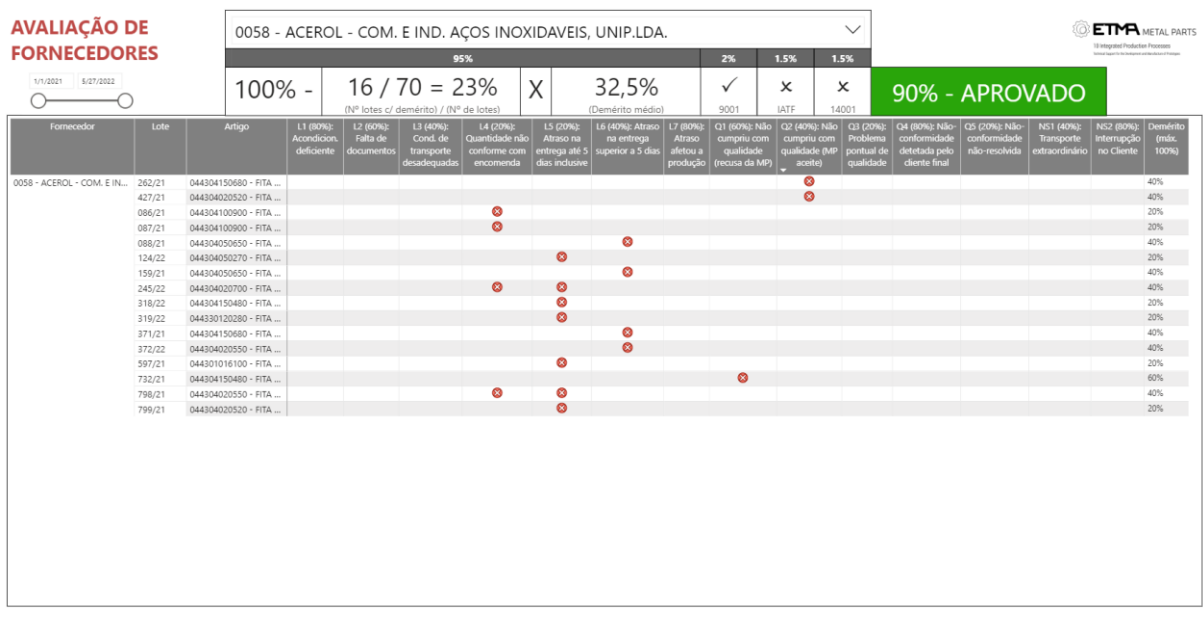

<span id="page-80-0"></span>Na [Figura 51](#page-80-1) é exibido o mesmo relatório, mas com um fornecedor selecionado.

Figura 51: Primeira página do relatório de avaliação de fornecedores (fornecedor selecionado)

<span id="page-80-1"></span>Na parte superior do relatório é exibido um resumo da classificação do fornecedor selecionado, sendo possível observar na [Figura 52](#page-80-2) um exemplo real. Ainda na parte superior do relatório é possível filtrar o período temporal analisado.

<span id="page-80-2"></span>

|      | 0058 - ACEROL - COM. E IND. AÇOS INOXIDAVEIS, UNIP.LDA. |    |                  |               |             |       |                    |
|------|---------------------------------------------------------|----|------------------|---------------|-------------|-------|--------------------|
|      |                                                         | 2% | 1.5%             | 1.5%          |             |       |                    |
| 100% | $14 / 78 = 18%$                                         |    | 31,4%            |               |             |       | $192\%$ - APROVADO |
|      | (Nº lotes c/ demérito) / (Nº de lotes)                  |    | (Demérito médio) | $900^{\circ}$ | <b>IATF</b> | 14001 |                    |

Figura 52: Resumo da avaliação de um fornecedor

Abaixo deste resumo da classificação do fornecedor é exibida, sob a forma de tabela, cada lote fornecido que tenha tido algum tipo de demérito. Os vários deméritos são depois exibidos ao longo de cada linha. De forma a fornecer mais detalhes sobre cada entrega e os seus deméritos, ao sobrevoar o cursor sobre uma dada linha, são exibidas outras informações sob a forma de uma tooltip, tais como a data inicialmente acordada para a entrega, a data real de entrega, a quantidade acordada a ser entregue, a quantidade realmente entregue, a descrição de cada reclamação associada ao lote, etc. Um exemplo desta *tooltip* está visível na [Figura 53.](#page-81-0)

| Lote                             |      | Artigo              | L1 (80%):<br>Acondicion.<br>deficiente | L2 (60%):<br>Falta de<br>documentos | L3 (40%):<br>Cond. de<br>transporte<br>desadequadas                | L4 (20%):<br>Quantidade não<br>conforme com<br>encomenda | $L5(20%)$ :<br>Atraso na<br>dias indusive | L6 (40%): Atraso<br>na entrega<br>entrega até 5   superior a 5 dias                                                  | L7 (80%):<br>Atraso<br>afetou a<br>produção | Q1 (60%): Não<br>cumpriu com<br>qualidade<br>(recusa da MP) | Q2 (40%): Não<br>cumpriu com<br>qualidade (MP<br>aceite) |
|----------------------------------|------|---------------------|----------------------------------------|-------------------------------------|--------------------------------------------------------------------|----------------------------------------------------------|-------------------------------------------|----------------------------------------------------------------------------------------------------|---------------------------------------------|-------------------------------------------------------------|----------------------------------------------------------|
| Compra                           |      |                     |                                        |                                     |                                                                    |                                                          |                                           |                                                                                                    |                                             |                                                             | Ø                                                        |
| Documento                        | Lote |                     |                                        |                                     |                                                                    |                                                          |                                           | Data Acordada Data Entrada Atraso Qtd. Pedida Qtd. Entregue Diferenca Perc. Mau Acond. Más Cond. Transp. Falta Docs. |                                             |                                                             | Ø                                                        |
| ECF 2021/176.2 262/21 15/03/2021 |      |                     | 18/03/2021                             | 3                                   | 1.500                                                              | 1.400                                                    | 7%<br>$-100$                              |                                                                                                    |                                             |                                                             |                                                          |
| Reclamações                      |      |                     |                                        |                                     |                                                                    |                                                          |                                           |                                                                                                    |                                             |                                                             |                                                          |
| Documento                        | Tipo | Data Insercao       | Data Fecho                             | Descrição                           |                                                                    |                                                          | Otd. Devolvida                            |                                                                                                    |                                             |                                                             |                                                          |
| 2021/013                         | R    | 3/31/2021           | 4/9/2021                               |                                     | espessura da fita fora de especifiação<br>em algumas zonas fa fita |                                                          | $\Omega$                                  |                                                                                                    |                                             |                                                             |                                                          |
| 319/22                           |      | 044330120280 - FITA |                                        |                                     |                                                                    |                                                          | <b>DXS</b>                                |                                                                                                    |                                             |                                                             |                                                          |

Figura 53: Detalhe dos problemas identificados numa entrega de matéria-prima

<span id="page-81-0"></span>Além desta primeira página do relatório, existe uma segunda página que permite uma análise mais global do desempenho dos fornecedores de matérias-primas da ETMA. Esta segunda página é exibida na [Figura 54.](#page-81-1)

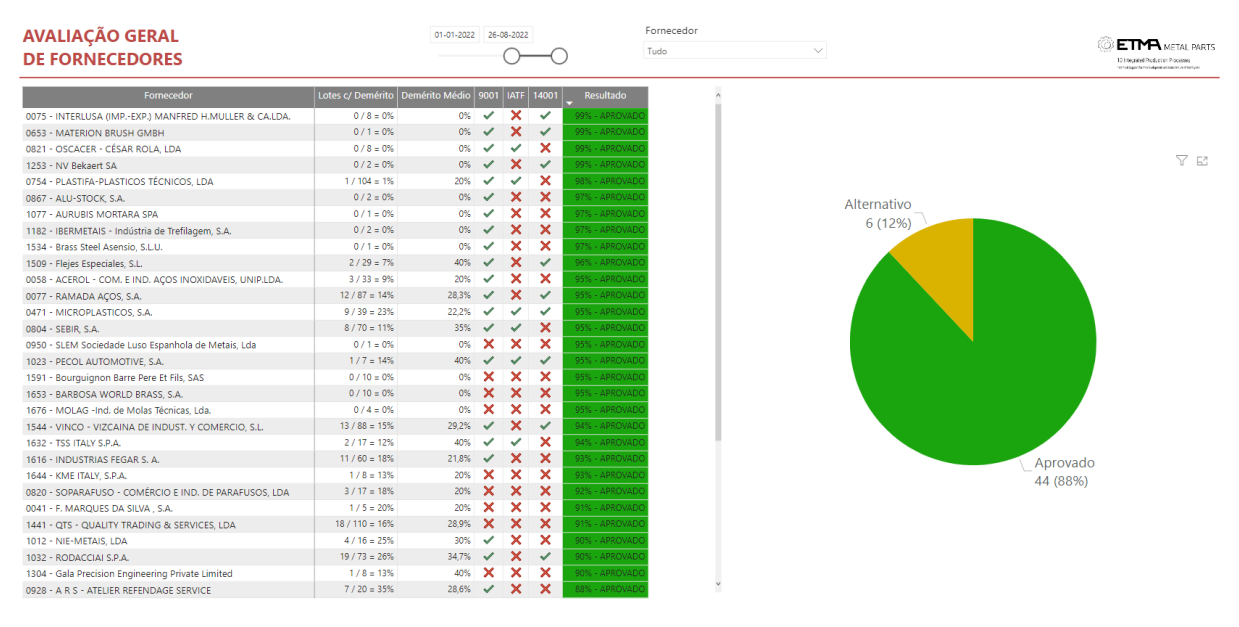

Figura 54: Segunda página do relatório de avaliação de fornecedores

<span id="page-81-1"></span>Primeiro é exibido, sob a forma de tabela, a classificação de cada fornecedor. De seguida é exibido num gráfico circular a distribuição de fornecedores aprovados, alternativos e reprovados. Pretende-se que exista a maior proporção possível de fornecedores aprovados, de forma que qualquer matéria-prima necessária à produção da ETMA possa ser fornecida com qualidade, quer em questões logísticas, quer em questões de especificações do material.

## Outros relatórios desenvolvidos

Além dos relatórios descritos nos subcapítulos anteriores, foram desenvolvidos outros relatórios que vão ser descritos sucintamente no presente subcapítulo.

#### 4.6.1 Análise de produtos

O objetivo deste relatório é permitir aos colaboradores, ao selecionarem um produto comercializado pela ETMA, conseguirem analisar num só lugar quase toda a informação existente sobre o produto. O relatório é composto por onze tabelas e dois gráficos. Ao longo destas tabelas e gráficos é exibida a seguinte informação:

- Descrição do artigo, peso bruto, peso líquido, área, nível de stock mínimo, nível de stock máximo, cliente(s), gestor comercial, *backoffice*, último preço de venda, preço médio de venda, etc.
- Encomendas de clientes pendentes, categorizadas por tipo de encomenda;
- Gama operatória do produto, incluindo informação sobre a produtividade média esperada e o consumo unitário de matéria-prima;
- Nível de stock acabado atual, discriminado por armazém;
- Nível de stock WIP atual, discriminado por zona da fábrica;
- Nível de stock WIP atual, discriminado pela caixa em que se encontra armazenado;
- Histórico das últimas entregas, incluindo informação sobre o cliente a que foi entregue e o respetivo lote;
- Evolução gráfica das vendas do produto, em quantidade e em valor monetário;
- Projeto industrial, onde o preço de venda de cada produto é dividido pelos vários departamentos da ETMA.

Na parte superior do relatório encontram-se vários filtros que permitem selecionar mais facilmente um produto, nomeadamente um filtro pela descrição do produto, um filtro pelo cliente e um filtro pelo

backoffice responsável. Ainda na parte superior do relatório encontra-se também uma imagem do artigo selecionado. No [Apêndice IV](#page-99-0) é possível observar o relatório.

### 4.6.2 Consumo de ferramentas na produção

De forma a produzir um dado produto são necessárias várias ferramentas, nomeadamente brocas, fresas e pastilhas. No cálculo do preço de venda de cada produto é reservada uma parte para custos com estas ferramentas necessárias à produção. Assim sendo, foi criado um mapa que permite analisar, por artigo e por OF, os custos incorridos com ferramentas e compará-los com a parte do preço que estava reservada para estes custos. Desta forma é possível detetar produtos que estejam a levar a custos excessivos com ferramentas, podendo ser necessário uma renegociação dos preços. No [Apêndice V](#page-100-0) é possível observar o relatório desenvolvido.

### 4.6.3 Nível de satisfação dos clientes

De forma a ser possível analisar o nível de satisfação dos clientes com a ETMA foi desenvolvido um relatório que reúne numa tabela vários indicadores de satisfação. Os indicadores incluídos são o número de reclamações do cliente, o número de peças entregues com defeito medido em partes por milhão, a percentagem de entregas realizadas dentro dos prazos contratualizados com o cliente e, por fim, a classificação da ETMA pelo cliente nas áreas da qualidade, da logística e no seu desempenho global. O relatório pode ser visualizado no [Apêndice VI.](#page-101-0)

#### 4.6.4 Indicador de desempenho OEE

Um dos indicadores de desempenho mais importante para linhas de produção é o Overall Equipment Effectiveness (OEE), conhecido como a Eficiência Global do Equipamento, em português. Este indicador é calculado pela multiplicação de três parâmetros diferentes:

$$
Disponibilidade = \frac{tempo de produção sem paragens}{tempo de produção planeado}
$$

 $Desempenho =$ nº de peças produzidas  $\prime$ tempo real de produção tempo de ciclo ideal

#### Qualidade = Nº de peças produzidas sem defeitos Nº de peças produzidas

Desta forma, o OEE permite identificar a percentagem do tempo total disponível em que houve um desempenho perfeito da produção. Tendo isto em conta foi desenvolvido um relatório que permite observar o OEE de cada centro de trabalho da ETMA e também a sua evolução. Neste relatório é também possível observar isoladamente a evolução de cada parâmetro do OEE. No entanto, devido à ETMA ainda não ter a seu dispor informação completa sobre o número de peças defeituosas produzidas, este fator não foi contemplado no cálculo de indicador. No [Apêndice VII](#page-102-0) é possível observar o relatório desenvolvido.

## 4.6.5 Acompanhamento das vendas

De forma a permitir à ETMA analisar com facilidade a sua faturação foi desenvolvido um relatório que permite observar a evolução das suas vendas e compará-la com os objetivos estabelecidos. Note-se que apesar do objetivo diário de vendas ser um valor fixo, o objetivo mensal tem de ser calculado a partir do número de dias úteis em cada mês. Para tal, de forma a determinar os dias úteis da ETMA foi necessário criar uma tabela com o calendário industrial.

A evolução da faturação é exibida sob várias formas, permitindo um acompanhamento diário, mensal e anual. No relatório é exibida a seguinte informação:

- Evolução diária das vendas num gráfico de barras, onde cada barra é colorida a verde, caso o valor seja igual ou superior ao objetivo de faturação diária, ou a vermelho, caso contrário;
- Evolução mensal das vendas, analogamente ao gráfico anterior;
- Evolução diárias das vendas por quantidade vendida;
- Evolução mensal da variação homóloga das vendas, em percentagem;
- Acompanhamento do objetivo anual de vendas, sendo exibida a diferença percentual das vendas em relação ao objetivo;
- Acompanhamento do objetivo mensal de vendas, sendo exibida a diferença percentual das vendas em relação ao objetivo;
- Divisão das vendas por linha de negócio (mercado automóvel, mercado elétrico, mercado eletrodoméstico, etc.);
- Divisão das vendas por país;
- Evolução das vendas por setor produtivo, em valor monetário e em quantidade;
- Evolução das vendas por família de produto (porcas, parafusos, etc.);

• Vendas por cliente e por produto, em valor monetário e em percentagem do total.

O relatório pode ser observado no [Apêndice VIII,](#page-103-0) tendo sido desfocada alguma da informação por razões de confidencialidade.

## 5. CONCLUSÕES

O tema desenvolvido na presente dissertação surgiu para colmatar uma necessidade da ETMA Metal Parts, que possuía uma grande quantidade de dados a seu dispor, mas dos quais não conseguia tirar grande proveito. Por outro lado, a ETMA não se sentia bem servida pelas soluções pré-prontas existentes no mercado, que além de terem custos altos, não se conseguiam moldar às características do funcionamento da ETMA. A ETMA procurou então avaliar a viabilidade do uso de ferramentas de Business Intelligence de forma a dar uso aos dados que tinha, com o objetivo de melhorar o funcionamento dos vários departamentos da ETMA. Desta forma, o objetivo principal desta dissertação foi dar resposta a esta necessidade, comprovando a utilidade prática de soluções de BI.

A partir da revisão da literatura efetuada foi possível identificar a grande área de aplicação de soluções de BI, sendo estas aplicáveis a quase qualquer área de uma empresa de manufatura. Foi também possível entender as grandes vantagens e desvantagens da aplicação de soluções deste tipo. Talvez ainda mais importante, foi possível entender por quais passos o desenvolvimento de uma solução de BI deve passar, de forma que o produto final tenha sucesso quando usado em situações reais pelo utilizador final.

Após identificadas em concreto quais os temas em que cada relatório de BI ia tocar, foi escolhido o software a ser usado para desenvolver os relatórios. Dentro da grande oferta existente, foi escolhido o software Power BI, desenvolvido pela Microsoft.

Como primeira etapa no desenvolvimento de cada relatório foi usado o *software Power Query*, integrado no Power BI, de forma a realizar o processo de ETL para a extração, transformação e limpeza dos dados. Este processo foi extremamente importante em todos os relatórios desenvolvidos, com ênfase no passo de limpeza dos dados, onde foram identificados erros que, se ignorados, poderiam distorcer as análises fornecidas pelos relatórios.

Depois de transformados os dados e importados para o Power BI, realizou-se a tarefa de design de cada relatório. Esta tarefa revelou-se também como uma das mais importantes para o sucesso de cada relatório. Observou-se que o aspeto mais importante para um bom design era o equilíbrio entre a quantidade de informação exibida e a facilidade de uso. Quando um relatório continha demasiada informação, os colaboradores da ETMA achavam-no demasiado confuso e acabavam por ignorar o relatório desenvolvido, preferindo utilizar as ferramentas que usavam previamente. Por outro lado, quando um relatório era desenvolvido de forma a maximizar a facilidade de uso, diminuindo a

73

complexidade visual, os colaboradores achavam que o relatório continha pouca informação e pouca utilidade prática, trazendo pouca proveito para a realização das suas tarefas diárias. Assim sendo, em cada relatório, foi importante encontrar o equilíbrio entre informação disponível e facilidade de uso. Uma das formas encontradas que permitiu simultaneamente aumentar a quantidade de informação disponível num relatório, sem aumentar a complexidade visual, foi através do uso de *tooltips*. Com o uso de *tooltips*, à primeira vista, apenas é exibida a informação mais pertinente e posteriormente, caso o utilizador deseje obter informação mais detalhada, pode usar para tal as *tooltips* disponíveis, sem ter de usar outra ferramenta para obter mais informação.

Após cada relatório ter uma primeira versão finalizada, este era disponibilizado aos colaboradores da ETMA. Nesta etapa foi muito importante a recolha de feedback dos colaboradores, o que permitiu continuamente melhorar os relatórios, adaptando-os às necessidades de quem os utiliza. Aqui soluções de BI como o *Power BI* contrastam com soluções pré-prontas onde maioritariamente não é possível customizar e adaptar a solução às características do utilizador final.

A partir do feedback fornecido pelos colaboradores da ETMA, foi possível observar os benefícios específicos que cada relatório desenvolvido trouxe à empresa. O relatório nº1, destinado ao planeamento de compras de matérias-primas, levou a uma diminuição de situações de rotura de stock e principalmente a uma diminuição do tempo gasto a analisar as necessidades de compra de matériasprimas. O relatório nº2, destinado ao controlo das matérias-primas necessárias à produção, permitiu antecipar situações de rotura de *stock*, sendo possível, nestes casos, a antecipação da ordem de fabrico seguinte no planeamento. Com esta melhoria, diminui-se o número de situações onde, depois de ser realizado o setup de uma máquina para produzir um certo artigo, esta tinha de ser desmontada por não existir em stock a matéria-prima necessária. Por outro lado, o relatório nº2 permitiu também aos utilizadores comparar o desempenho real das suas máquinas com o seu desempenho estimado, o que, em caso de um desempenho abaixo do estimado, pode levar a ações de melhoria. A partir do relatório nº3, dedicado à análise do desempenho logístico da ETMA e ao acompanhamento da sua carteira de encomendas, começou-se a realização de reuniões semanais na ETMA onde os seus colaboradores rapidamente percorrem por todas as encomendas em atraso, identificam as causas dos atrasos e despoletam as ações necessárias de forma a corrigi-los. O relatório nº4, focado nos recursos humanos da ETMA, permitiu aos chefes de departamentos detetarem principalmente situações indesejáveis, como aumentos graves da mão-de-obra disponível, do nível de absentismo dos seus colaboradores, do número de acidentes e dos custos monetários com colaboradores. Por fim, com o relatório nº5, dedicado à avaliação dos fornecedores da ETMA, conseguiu-se uma diminuição do tempo gasto a fornecer feedback

74

aos fornecedores e também uma melhoria da qualidade do feedback, passando a ser baseado em dados reais e fidedignos.

## REFERÊNCIAS BIBLIOGRÁFICAS

- Akbar, R., Silvana, M., Hersyah, M. H., & Jannah, M. (2020). Implementation of Business Intelligence for Sales Data Management Using Interactive Dashboard Visualization in XYZ Stores. 2020 International Conference on Information Technology Systems and Innovation, ICITSI 2020 - Proceedings, 242– 249. Institute of Electrical and Electronics Engineers Inc. https://doi.org/10.1109/ICITSI50517.2020.9264984
- Ali, S. M., Gupta, N., Nayak, G. K., & Lenka, R. K. (2016). Big data visualization: Tools and challenges. Proceedings of the 2016 2nd International Conference on Contemporary Computing and Informatics, IC3I 2016, 656-660. Institute of Electrical and Electronics Engineers Inc. https://doi.org/10.1109/IC3I.2016.7918044
- Amal El Deen Ahmed, M., & Mohamed Solayman, M. (2015). Maximizing Strategic Performance Results: Adopting Balanced Scorecards and BI Tools. International Journal of Computer Applications, <sup>117</sup>(10), 1–11. https://doi.org/10.5120/20587-2368
- Barone, D., Yu, E., Won, J., Jiang, L., & Mylopoulos, J. (2010). Enterprise modeling for business intelligence. The Practice of Enterprise Modeling, 68 LNBIP, 31-45. Springer Verlag. https://doi.org/10.1007/978-3-642-16782-9\_3
- Bateman, N., Philp, L., & Warrender, H. (2016). Visual management and shop floor teams development, implementation and use. International Journal of Production Research, 54(24), 7345–7358. https://doi.org/10.1080/00207543.2016.1184349
- Becker, L. T., & Gould, E. M. (2019). Microsoft Power BI: Extending Excel to Manipulate, Analyze, and Visualize Diverse Data. *Serials Review, 45*(3), 184–188. https://doi.org/10.1080/00987913.2019.1644891
- Bititci, U., Cocca, P., & Ates, A. (2016). Impact of visual performance management systems on the performance management practices of organisations. International Journal of Production Research, <sup>54</sup>(6), 1571–1593. https://doi.org/10.1080/00207543.2015.1005770
- Bordeleau, F. E., Mosconi, E., & de Santa-Eulalia, L. A. (2020). Business intelligence and analytics value creation in Industry 4.0: a multiple case study in manufacturing medium enterprises. *Production* Planning and Control, 31(2–3), 173–185. https://doi.org/10.1080/09537287.2019.1631458
- Bordeleau, F.-È., Mosconi, E., & de Santa-Eulalia, L. A. (2018). Business Intelligence in Industry 4.0: State of the art and research opportunities. Proceedings of the 51st Hawaii International Conference

on System Sciences. Hawaii International Conference on System Sciences. https://doi.org/10.24251/hicss.2018.495

- Brandão, A., Pereira, E., Esteves, M., Portela, F., Santos, M. F., Abelha, A., & Machado, J. (2016, October 13). A benchmarking analysis of open-source business intelligence tools in healthcare environments. *Information (Switzerland)*, Vol. 7, p. 57. MDPI AG. https://doi.org/10.3390/info7040057
- Brandenburger, J., Colla, V., Nastasi, G., Ferro, F., Schirm, C., & Melcher, J. (2016). Big Data Solution for Quality Monitoring and Improvement on Flat Steel Production. IFAC-PapersOnLine, 49(20), 55– 60. Elsevier B.V. https://doi.org/10.1016/j.ifacol.2016.10.096
- Carlisle, S. (2018). Software: Tableau and Microsoft Power BI. Technology Architecture and Design, Vol. 2, pp. 256–259. Routledge. https://doi.org/10.1080/24751448.2018.1497381
- Castro, F. (2021, May 28). Indústria retoma a todo o gás, mas teme escassez de matéria-prima. Retrieved July 3, 2021, from Jornal ECO website: https://eco.sapo.pt/2021/05/28/industria-retoma-a-todoo-gas-mas-teme-escassez-de-materia-prima/
- Chen, J., & Zhou, J. (2018). Revisiting Industry 4.0 with a Case Study. 2018 IEEE International Conference on Internet of Things (IThings) and IEEE Green Computing and Communications (GreenCom) and IEEE Cyber, Physical and Social Computing (CPSCom) and IEEE Smart Data (SmartData). IEEE. https://doi.org/10.1109/Cybermatics\_2018.2018.00319
- Chen, Y. J., Fan, C. Y., & Chang, K. H. (2016). Manufacturing intelligence for reducing false alarm of defect classification by integrating similarity matching approach in CMOS image sensor manufacturing. Computers and Industrial Engineering, 99, 465–473. https://doi.org/10.1016/j.cie.2016.05.009
- Chien, C. F., Diaz, A. C., & Lan, Y. bin. (2014). A data mining approach for analyzing semiconductor MES and FDC data to enhance overall usage effectiveness (OUE). International Journal of Computational Intelligence Systems, 7(SUPPL.2), 52–65. https://doi.org/10.1080/18756891.2014.947114
- Chien, C. F., Hsu, S. C., & Chen, Y. J. (2013). A system for online detection and classification of wafer bin map defect patterns for manufacturing intelligence. International Journal of Production Research, 51(8), 2324–2338. https://doi.org/10.1080/00207543.2012.737943
- Dai, Q., Zhong, R., Huang, G. Q., Qu, T., Zhang, T., & Luo, T. Y. (2012). Radio frequency identificationenabled real-time manufacturing execution system: A case study in an automotive part manufacturer. *International Journal of Computer Integrated Manufacturing*, 25(1), 51–65. https://doi.org/10.1080/0951192X.2011.562546
- Davis-Sramek, B., Mentzer, J. T., & Stank, T. P. (2007). Creating consumer durable retailer customer loyalty through order fulfillment service operations. *Journal of Operations Management*, (26), 781– 797. https://doi.org/10.1016/j.jom.2007.07.001
- Eckerson, W. (2010). Performance Dashboards: Measuring, Monitoring, and Managing Your Business (2nd ed.). Wiley.
- Eiskop, T., Snatkin, A., Kõrgesaar, K., & Søren, J. (2014). Development and application of a holistic production monitoring system. In T. Otto (Ed.), 9th International Conference of DAAAM Baltic Industrial Engineering (pp. 85-91). International DAAAM Proceedings. Retrieved from https://www.researchgate.net/publication/289875653\_Development\_and\_application\_of\_a\_holi stic\_production\_monitoring\_system
- Ensslin, L., Ensslin, S. R., Rocha, S., Marafon, A. D., & Medaglia, T. A. (2013). Modelo multicritério de apoio à decisão construtivista no processo de avaliação de fornecedores. Production, 23(2), 402-421. https://doi.org/10.1590/S0103-65132012005000065
- ETMA em busca da República Checa. (2019, August 5). Retrieved July 8, 2021, from Supply Chain Magazine website: https://www.supplychainmagazine.pt/2019/08/05/etma-em-busca-darepublica-checa/
- Fink, L., Yogev, N., & Even, A. (2017). Business intelligence and organizational learning: An empirical investigation of value creation processes. Information and Management, 54(1), 38-56. https://doi.org/10.1016/j.im.2016.03.009
- Glöckner, R., Benter, M., & Lödding, H. (2016). An Integrative Model of Productivity and Logistic Objectives. IFIP Advances in Information and Communication Technology, 488, 146-153. https://doi.org/10.1007/978-3-319-51133-7\_18
- Gröger, C., Hillmann, M., Hahn, F., Mitschang, B., & Westkämper, E. (2013). The operational process dashboard for manufacturing. *Procedia CIRP*, 7, 205–210. Elsevier B.V. https://doi.org/10.1016/j.procir.2013.05.035
- Hofman, B. (2017, May). Performance and Prospects of Global Logistics: Keynote speech at the CaiNiao Global Smart Logistics Conference. Hang Zhou: The World Bank. Retrieved from https://www.worldbank.org/en/news/speech/2017/05/22/performance-and-prospects-ofglobal-logistics
- How Markets and Vendors Are Evaluated in Gartner Magic Quadrants. (n.d.). Retrieved June 29, 2021, from https://www.gartner.com/en/documents/3956304/how-markets-and-vendors-areevaluated-in-gartner-magic-q
- Hughes, L., Dwivedi, Y. K., Rana, N. P., Williams, M. D., & Raghavan, V. (2020). Perspectives on the future of manufacturing within the Industry 4.0 era. Production Planning and Control. https://doi.org/10.1080/09537287.2020.1810762
- International Society of Automation. (2010). ISA-95.01 Standard: Enterprise-Control System Integration. Part 1: Models and Terminology. Retrieved from https://isa-95.com/isa-95-01-models-terminology/
- Islam, D. M. Z., Fabian Meier, J., Aditjandra, P. T., Zunder, T. H., & Pace, G. (2013). Logistics and supply chain management. *Research in Transportation Economics*, 41(1), 3–16. https://doi.org/10.1016/j.retrec.2012.10.006
- Kasem, M., & Hassanein, E. (2014). Cloud Business Intelligence Survey. International Journal of Computer Applications, 90(1), 23–28. https://doi.org/10.5120/15540-4266
- Kassner, L. B., & Mitschang, B. (2015). MaXCept Decision support in exception handling through unstructured data integration in the production context: An integral part of the smart factory. Proceedings of the Annual Hawaii International Conference on System Sciences, 2015-March, 1007–1016. IEEE Computer Society. https://doi.org/10.1109/HICSS.2015.124
- Kletti, J. (2007). Manufacturing Execution Systems MES. In J. Kletti (Ed.), Manufacturing Execution Systems - MES. Springer. https://doi.org/10.1007/978-3-540-49744-8
- Kline, K. (2014, August 5). PowerBI: The Self-Service BI App That Can Change Your Life. Retrieved June 29, 2021, from Database Trends and Applications website: https://www.dbta.com/Columns/SQL-Server-Drill-Down/PowerBI-The-Self-Service-BI-App-That-Can-Change-Your-Life-98513.aspx
- Korponai, J., Tóth, Á. B., & Illés, B. (2017). Effect of the Safety Stock on the Probability of Occurrence of the Stock Shortage. *Procedia Engineering*, 182, 335–341. https://doi.org/10.1016/J.PROENG.2017.03.106
- Lee, C. K. M., Yeung, C. L., & Cheng, M. N. (2016). Research on IoT based Cyber Physical System for Industrial big data Analytics. IEEE International Conference on Industrial Engineering and Engineering Management, 2016-January, 1855–1859. IEEE Computer Society. https://doi.org/10.1109/IEEM.2015.7385969
- Loreto, P., Fonseca, F., Morais, A., Peixoto, H., Abelha, A., & Machado, J. (2017). Improving maternity care with business intelligence. Proceedings - 2017 5th International Conference on Future Internet of Things and Cloud Workshops, W-FiCloud 2017, 2017-January, 170–177. Institute of Electrical and Electronics Engineers Inc. https://doi.org/10.1109/FiCloudW.2017.89
- Lummus, R. R., Krumwiede, D. W., & Vokurka, R. J. (2001). The relationship of logistics to supply chain management: Developing a common industry definition. *Industrial Management and Data Systems*, <sup>101</sup>(8), 426–431. https://doi.org/10.1108/02635570110406730
- Malik, S. (2005). *Enterprise Dashboards: Design and Best Practices for IT*. Wiley. Retrieved from https://www.amazon.com/Enterprise-Dashboards-Design-Best-Practices/dp/0471738069
- Mazumdar, S., Varga, A., Lanfranchi, V., Petrelli, D., & Ciravegna, F. (2012). A knowledge dashboard for manufacturing industries. Lecture Notes in Computer Science (Including Subseries Lecture Notes in Artificial Intelligence and Lecture Notes in Bioinformatics), 7117 LNCS, 112–124. Springer, Berlin, Heidelberg. https://doi.org/10.1007/978-3-642-25953-1\_10
- O que é o Power BI Desktop? (n.d.). Retrieved June 30, 2021, from https://docs.microsoft.com/ptpt/power-bi/fundamentals/desktop-what-is-desktop
- Oses, N., Legarretaetxebarria, A., Quartulli, M., García, I., & Serrano, M. (2016). Uncertainty reduction in measuring and verification of energy savings by statistical learning in manufacturing environments. International Journal on Interactive Design and Manufacturing, 10(3), 291–299. https://doi.org/10.1007/s12008-016-0302-y
- Pourshahid, A., Johari, I., Richards, G., Amyot, D., & Akhigbe, O. S. (2014). A goal-oriented, business intelligence-supported decision-making methodology. *Decision Analytics*,  $I(1)$ , 1–36. https://doi.org/10.1186/s40165-014-0009-8
- Rouhani, S., Ashrafi, A., Zare Ravasan, A., & Afshari, S. (2016). The impact model of business intelligence on decision support and organizational benefits. Journal of Enterprise Information Management, <sup>29</sup>(1), 19–50. https://doi.org/10.1108/JEIM-12-2014-0126
- Saunders, M. N. K., Lewis, P., & Thornhill, A. (2019). *Research Methods for Business Students* (8th ed.). Pearson. Retrieved from www.pearson.com/uk
- Sousa, T. B. de, Camparotti, C. E. S., Guerrini, F. M., Silva, A. L. da, & Azzolini Júnior, W. (2014). An overview of the Advanced Planning and Scheduling Systems. *Independent Journal of Management* & Production, 5(4). https://doi.org/10.14807/ijmp.v5i4.239
- Town, P., & Thabtah, F. (2019, March 1). Data Analytics Tools: A User Perspective. Journal of Information and Knowledge Management, Vol. 18. World Scientific Publishing Co. Pte Ltd. https://doi.org/10.1142/S0219649219500023
- Tracey, M. (1998). The Importance of Logistics Efficiency to Customer Service and Firm Performance. The International Journal of Logistics Management, 9(2), 65–81. https://doi.org/10.1108/09574099810805843
- Ulag, A. (n.d.). Microsoft named a Leader in the 2021 Gartner Magic Quadrant for Analytics and BI Platforms. Retrieved June 29, 2021, from https://powerbi.microsoft.com/pt-pt/blog/microsoftnamed-a-leader-in-2021-gartner-magic-quadrant-for-analytics-and-bi-platforms/
- Vercellis, C. (2009). *Business Intelligence: Data Mining and Optimization for Decision Making*. Wiley. Retrieved **from** http://www.biomedicahelp.altervista.org/Magistrale/Clinics/BIC\_PrimoAnno/IdentificazioneMode lliDataMining/Business%20Intelligence%20-%20Carlo%20Vercellis.pdf
- Vista de modelo no Power BI Desktop. (n.d.). Retrieved June 30, 2021, from https://docs.microsoft.com/pt-pt/power-bi/transform-model/desktop-relationship-view
- vom Brocke, J., & Rosemann, M. (2015). Handbook on Business Process Management 2: Strategic Alignment, Governance, People and Culture. In Handbook on Business Process Management 2: Strategic Alignment, Governance, People and Culture, Second Edition. Springer. https://doi.org/10.1007/978-3-642-45103-4
- Wang, G., Gunasekaran, A., Ngai, E. W. T., & Papadopoulos, T. (2016, June 1). Big data analytics in logistics and supply chain management: Certain investigations for research and applications. International Journal of Production Economics, Vol. 176, pp. 98–110. Elsevier B.V. https://doi.org/10.1016/j.ijpe.2016.03.014
- Weyer, S., Schmitt, M., Ohmer, M., & Gorecky, D. (2015). Towards industry 4.0 Standardization as the crucial challenge for highly modular, multi-vendor production systems. *IFAC-PapersOnLine, 28*(3), 579–584. Elsevier. https://doi.org/10.1016/j.ifacol.2015.06.143
- What is the Industrial Internet? Definition from Techopedia. (n.d.). Retrieved June 23, 2021, from https://www.techopedia.com/definition/30044/industrial-internet
- Wuest, T., Irgens, C., & Thoben, K. D. (2014). An approach to monitoring quality in manufacturing using supervised machine learning on product state data. Journal of Intelligent Manufacturing, 25(5), 1167–1180. Kluwer Academic Publishers. https://doi.org/10.1007/s10845-013-0761-y
- Xu, P., Mei, H., Ren, L., & Chen, W. (2017). ViDX: Visual Diagnostics of Assembly Line Performance in Smart Factories. IEEE Transactions on Visualization and Computer Graphics, 23(1), 291-300. https://doi.org/10.1109/TVCG.2016.2598664
- Yigitbasioglu, O. M., & Velcu, O. (2012). A review of dashboards in performance management: Implications for design and research. *International Journal of Accounting Information Systems*, 13(1), 41–59. https://doi.org/10.1016/j.accinf.2011.08.002
- Zhang, C., Chen, Y., Chen, H., & Chong, D. (2021). Industry 4.0 and its Implementation: a Review. Information Systems Frontiers, 1–11. https://doi.org/10.1007/s10796-021-10153-5
- Zhou, K., Liu, T., & Zhou, L. (2016). Industry 4.0: Towards future industrial opportunities and challenges. 2015 12th International Conference on Fuzzy Systems and Knowledge Discovery, FSKD 2015, 2147–2152. Institute of Electrical and Electronics Engineers Inc. https://doi.org/10.1109/FSKD.2015.7382284
- Zhu, L., Johnsson, C., Mejvik, J., Varisco, M., & Schiraldi, M. (2018). Key performance indicators for manufacturing operations management in the process industry. IEEE International Conference on Industrial Engineering and Engineering Management, 2017-December, 969–973. https://doi.org/10.1109/IEEM.2017.8290036

# APÊNDICE I - RELATÓRIO DE PLANEAMENTO DAS COMPRAS DE MATÉRIAS-

**PRIMAS** 

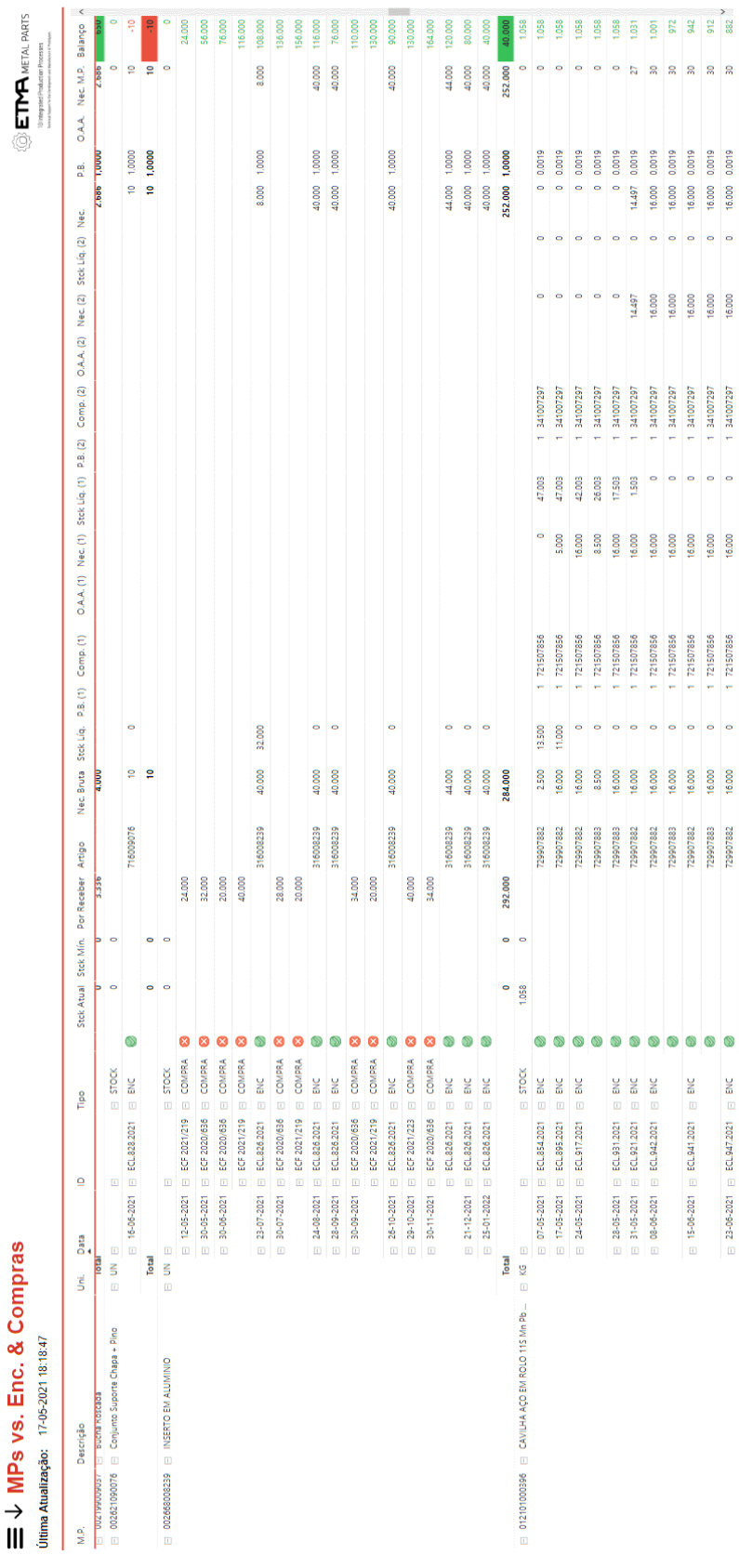

# APÊNDICE II - RELATÓRIO DE PLANEAMENTO DE COMPRAS DE MATÉRIAS-

## PRIMAS, COM TOOLTIP

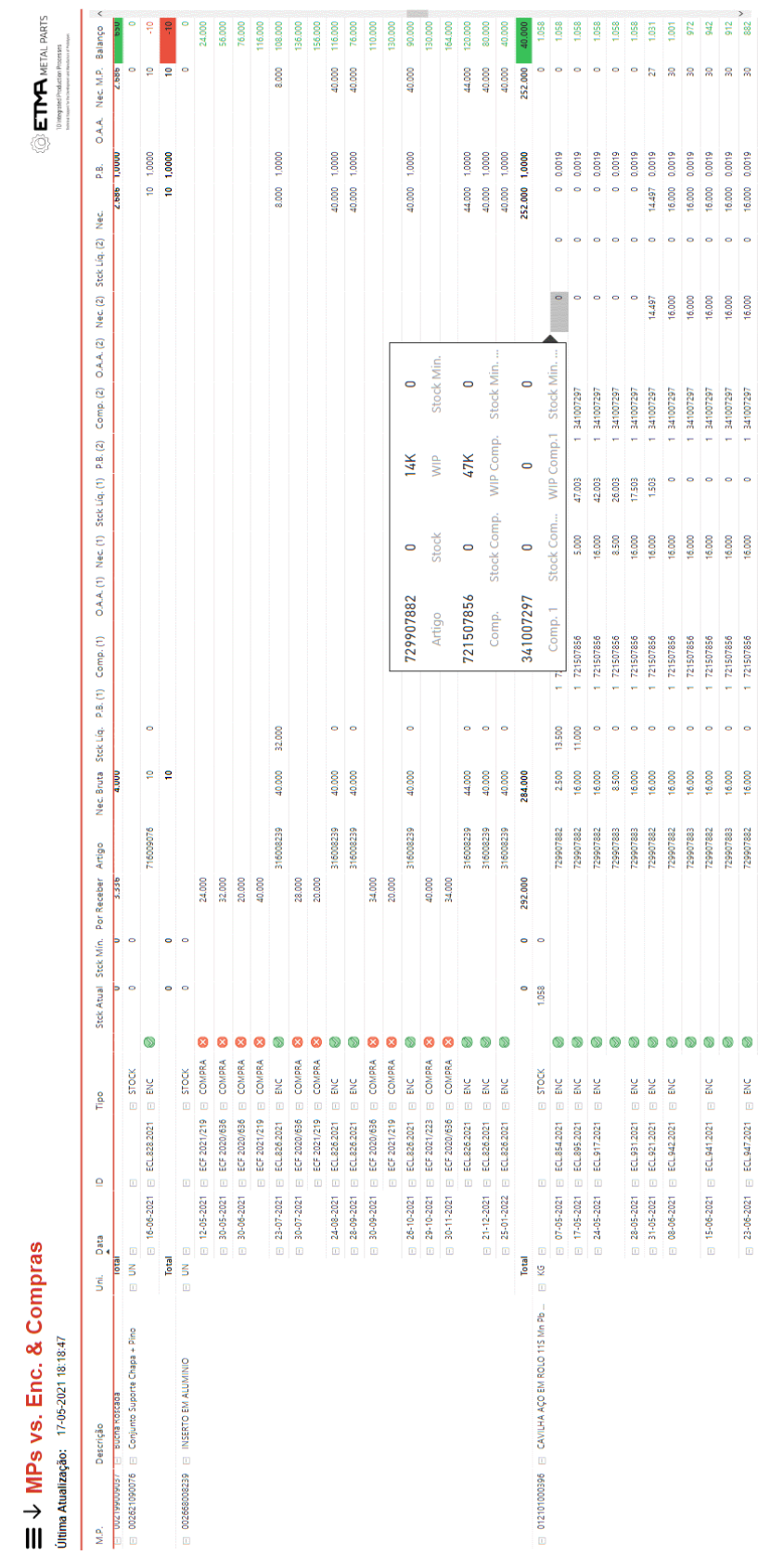

# APÊNDICE III - PAINEL DE FILTROS DO RELATÓRIO DE PLANEAMENTO DE

## **COMPRAS DE MATÉRIAS-PRIMAS**

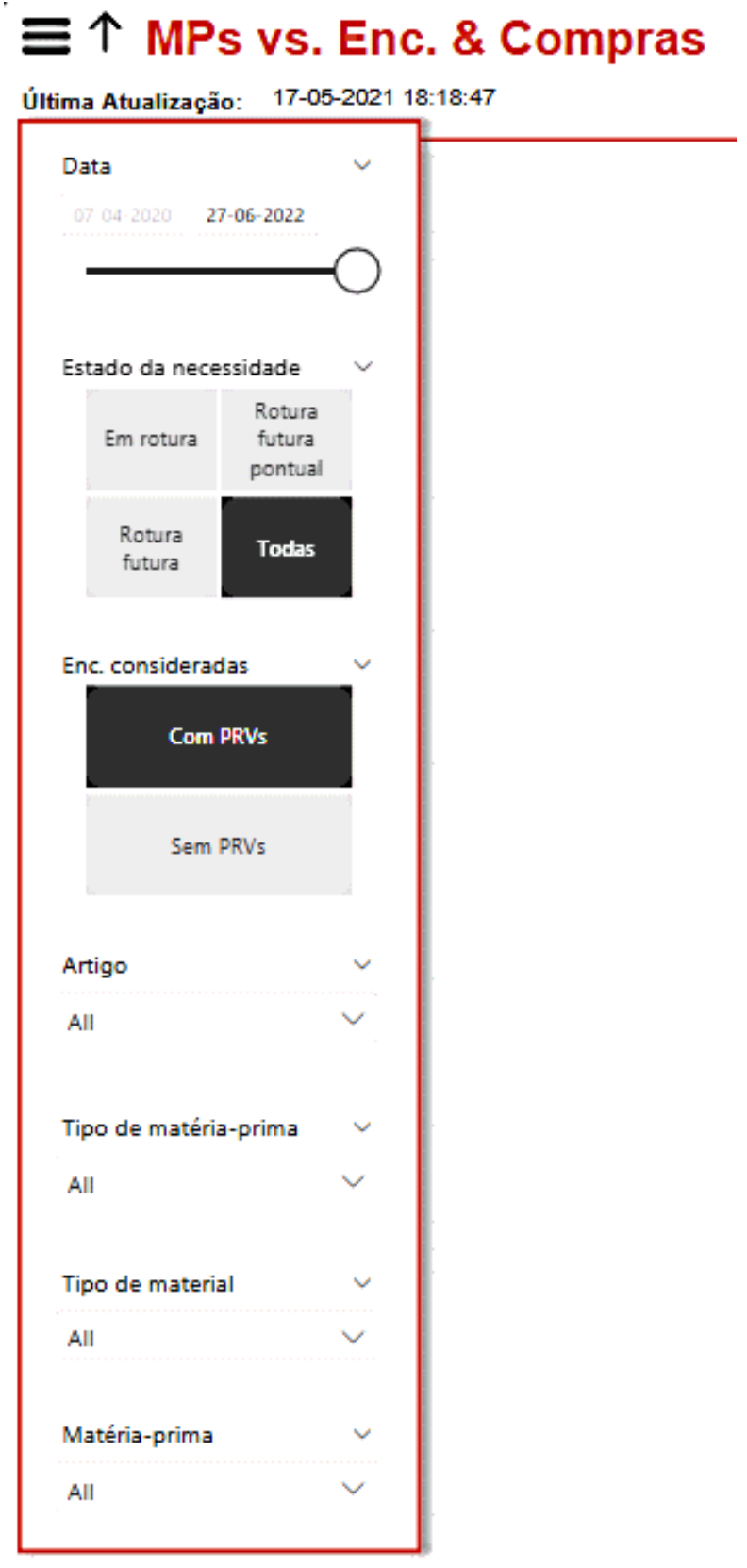

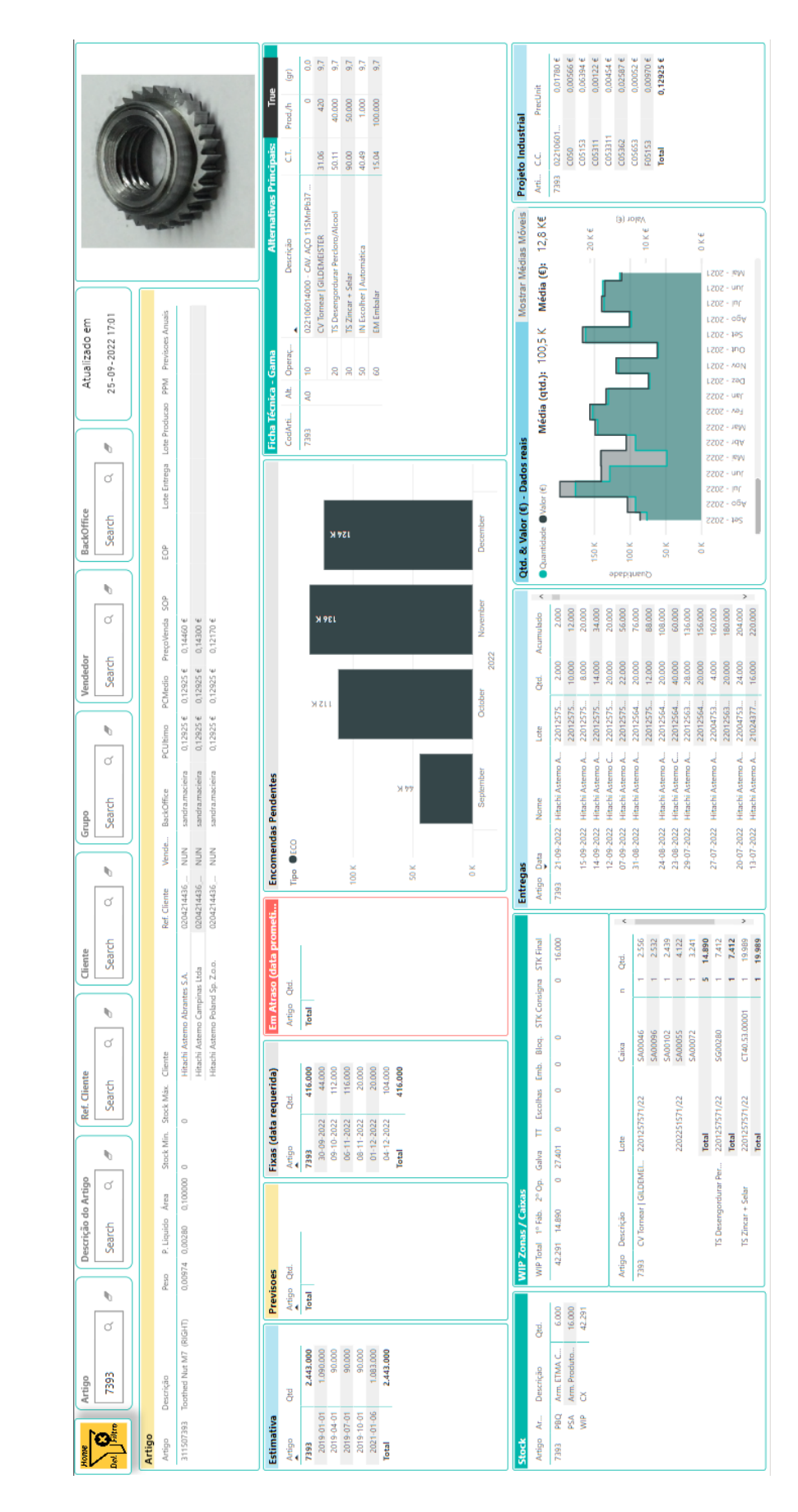

## <span id="page-99-0"></span>APÊNDICE IV - RELATÓRIO SOBRE A ANÁLISE DE PRODUTOS

# <span id="page-100-0"></span>APÊNDICE V - RELATÓRIO SOBRE O CONSUMO DE FERRAMENTAS NA PRODUÇÃO

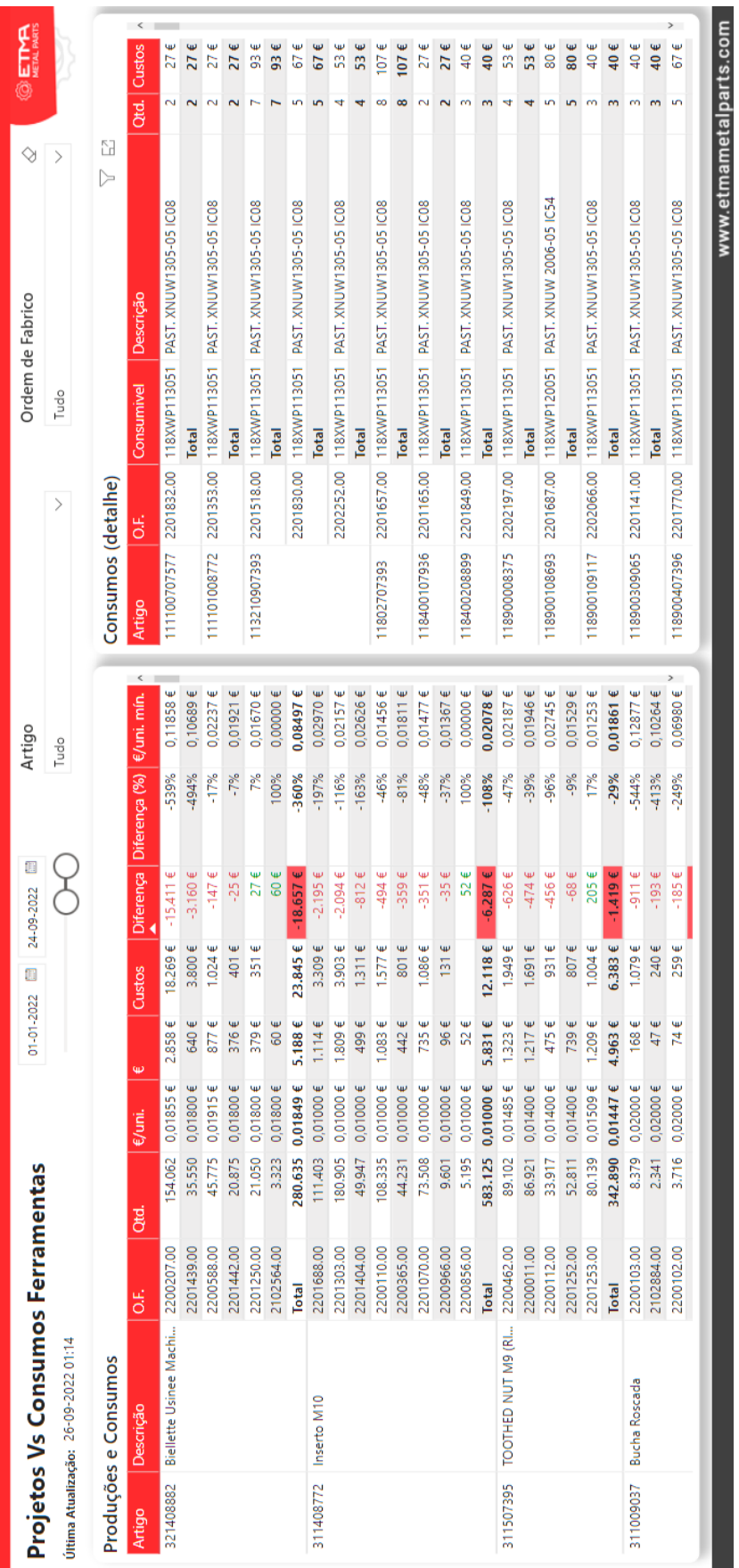

# <span id="page-101-0"></span>APÊNDICE VI - RELATÓRIO SOBRE O NÍVEL DE SATISFAÇÃO DOS CLIENTES

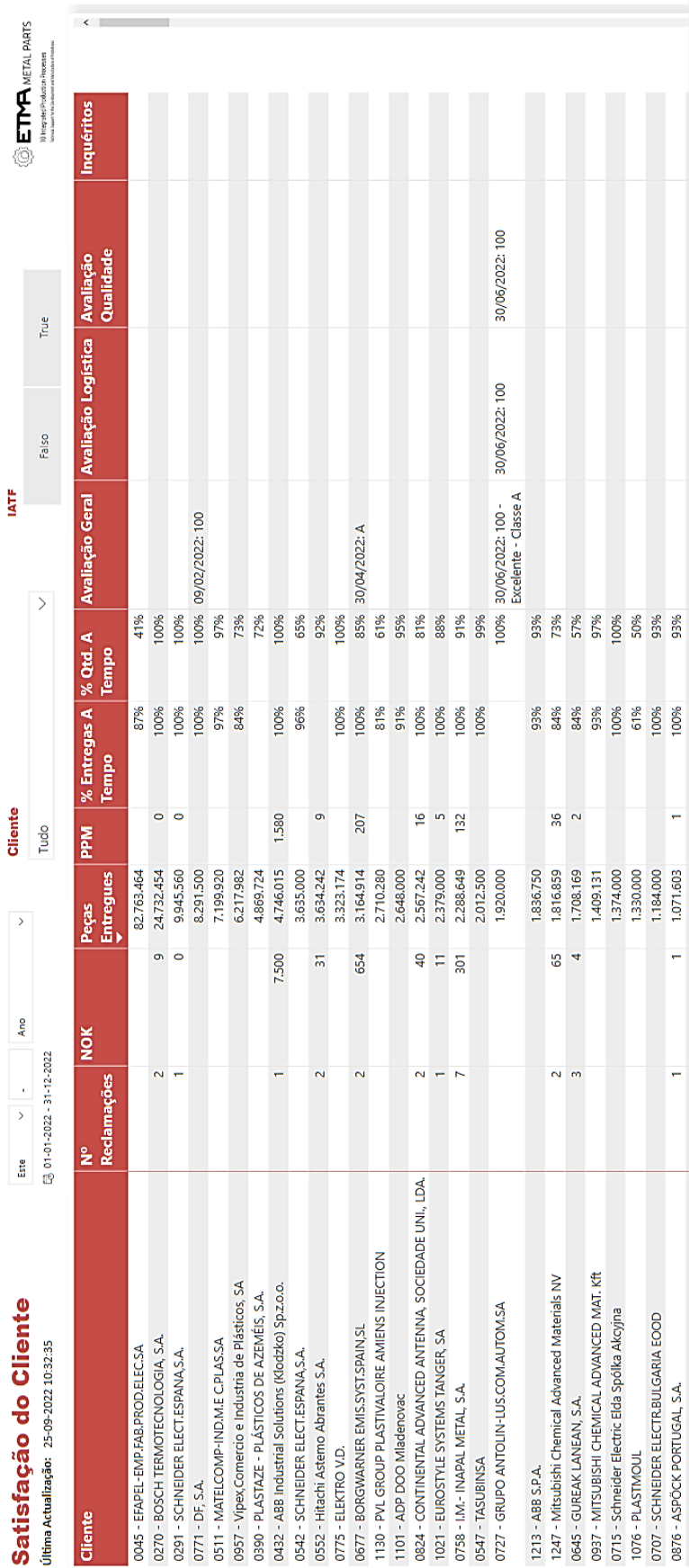

<span id="page-102-0"></span>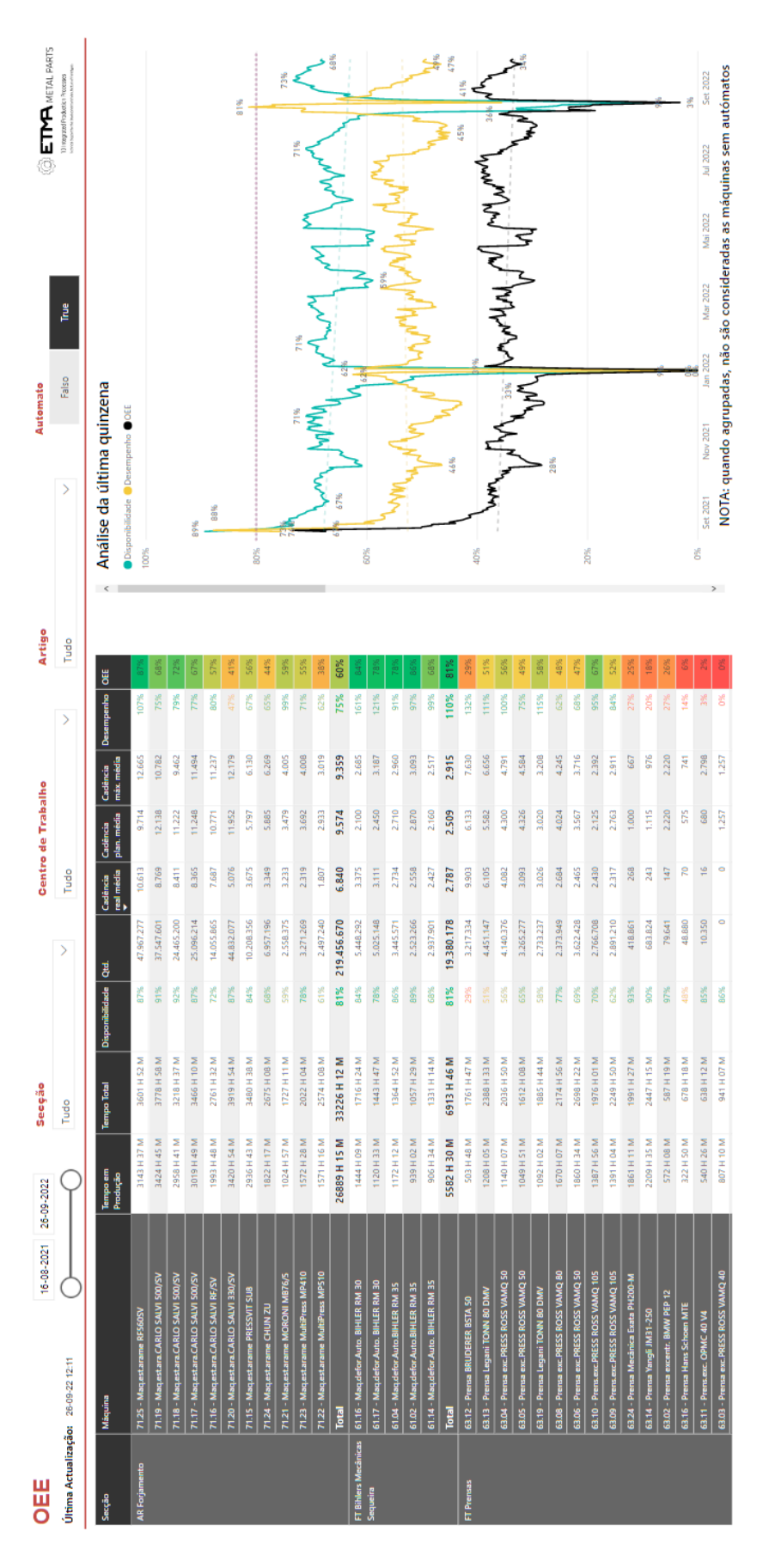

## <span id="page-103-0"></span>APÊNDICE VIII - RELATÓRIO DE ANÁLISE DAS VENDAS

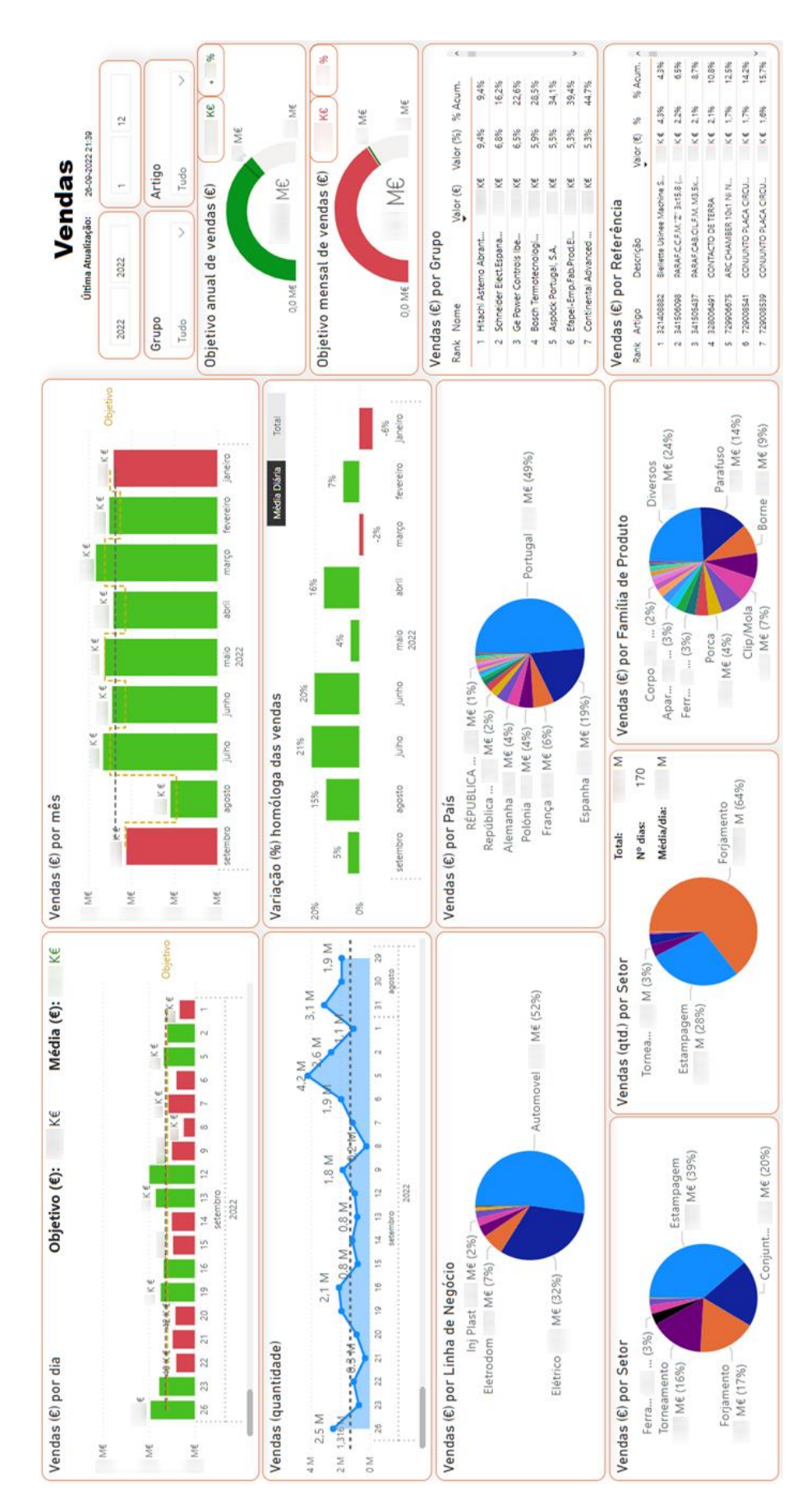